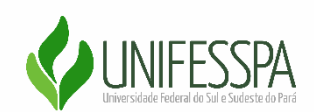

# UNIVERSIDADE FEDERAL DO SUL E SUDESTE DO PARÁ INSTITUTO DE CIÊNCIAS HUMANAS FACULDADE DE GEOGRAFIA CURSO DE LICENCIATURA EM GEOGRAFIA

KASSIA RAYLENE SOUSA DA SILVA

# **A CONSTRUÇÃO DO ATLAS ESCOLAR GEOGRÁFICO COMO PROPOSTA PARA O ENSINO DE GEOGRAFIA**

MARABÁ - PA 2019

# KASSIA RAYLENE SOUSA DA SILVA

# **A CONSTRUÇÃO DO ATLAS ESCOLAR GEOGRÁFICO COMO PROPOSTA PARA O ENSINO DE GEOGRAFIA**

Trabalho de Conclusão de Curso apresentado na Faculdade de Geografia da Universidade Federal do Sul e Sudeste do Pará, como requisito básico para a conclusão do curso de Licenciatura em Geografia.

Orientadora: Prof.ª Dra. Maria Rita Vidal

MARABÁ - PA 2019

#### **Dados Internacionais de Catalogação-na-Publicação (CIP) Biblioteca Setorial Josineide da Silva Tavares**

Silva, Kassia Raylene Sousa da

 A construção do atlas escolar geográfico como proposta para o ensino de geografia / Kassia Raylene Sousa da Silva ; orientadora, Maria Rita Vidal. — Marabá : [s. n.], 2019.

 Trabalho de Conclusão de Curso (Graduação) - Universidade Federal do Sul e Sudeste do Pará, Instituto de Ciências Humanas, Faculdade de Geografia, Curso de Licenciatura em Geografia, Marabá, 2019.

 1. Geografia – Estudo e ensino. 2. Cartografia - Metodologia. 3. Aprendizagem. 5. Bacias hidrográficas - Cartografias. 6. Percepção espacial. 7. Geografia - Atlas. I. Vidal, Maria Rita, orient. II. Universidade Federal do Sul e Sudeste do Pará. III. Título.

CDD: 22. ed.: 910.7

# KASSIA RAYLENE SOUSA DA SILVA

# **A CONSTRUÇÃO DO ATLAS ESCOLAR GEOGRÁFICO COMO PROPOSTA PARA O ENSINO DE GEOGRAFIA**

Trabalho de Conclusão de Curso apresentado na Faculdade de Geografia da Universidade Federal do Sul e Sudeste do Pará, como requisito básico para a conclusão do curso de Licenciatura em Geografia.

Aprovado em  $\frac{\sqrt{2}}{2}$ 

# BANCA EXAMINADORA

Prof.ª Dra. Maria Rita Vidal Unifesspa - Faculdade de Geografia

\_\_\_\_\_\_\_\_\_\_\_\_\_\_\_\_\_\_\_\_\_\_\_\_\_\_\_\_\_\_\_\_\_\_\_\_\_\_\_\_

Prof. Me. Abraão Levi dos Santos Mascarenhas Unifesspa - Faculdade de Geografia

\_\_\_\_\_\_\_\_\_\_\_\_\_\_\_\_\_\_\_\_\_\_\_\_\_\_\_\_\_\_\_\_\_\_\_\_\_\_\_\_

Prof. Me. Gustavo da Silva Unifesspa - Faculdade de Geografia

\_\_\_\_\_\_\_\_\_\_\_\_\_\_\_\_\_\_\_\_\_\_\_\_\_\_\_\_\_\_\_\_\_\_\_\_\_\_\_\_

Aos meus pais, Rosilene Paula e Antonio Raimundo e aos meus avós, Osmarina Paula e Antonio Mendes, pelo incentivo e suporte necessários nessa caminhada. Gratidão!

#### **AGRADECIMENTOS**

Agradeço principalmente à minha família, que sempre me deu força e apoio nos momentos mais difíceis para seguir em busca dos meus sonhos.

A todos os amigos que fiz em Marabá, pelo companheirismo e por me arrancarem muitas gargalhadas, em especial aos amigos Elson, Adriane, Ariane e Mariti, que se tornaram mais próximos a mim durante a graduação, e também à amiga Marcele que foi uma grande companheira durante meus primeiros anos em Marabá.

Aos professores da Faculdade de Geografia que contribuíram para a minha formação, principalmente aos professores Abraão Levi e Gustavo da Silva, com quem tive a oportunidade de trabalhar como bolsista, que me fizeram crescer academicamente.

Ao professor Marcelo Gaudêncio, pelos ensinamentos e momentos de descontração.

Agradeço com carinho à minha orientadora, professora Rita Vidal, pela paciência, orientação e compreensão, que foram essenciais para o andamento desse trabalho.

Agradeço também à Universidade Federal do Sul e Sudeste do Pará, onde tive oportunidade de iniciar e concluir minha graduação.

À todas as pessoas que direta ou indiretamente contribuíram para essa caminhada, que foram fundamentais para meu desenvolvimento pessoal e acadêmico.

Meu muito obrigada!

*"As vezes a simplicidade e o silêncio dizem mais que a eloquência planejada."* (Sonho de uma noite de verão – William Shakespeare)

#### **RESUMO**

O mapa é uma ferramenta essencial para a geografia escolar, pois é através da cartografia e de suas diversas formas de representação que é possível visualizar e analisar os mais variados fenômenos geográficos. É fundamental que desde as séries iniciais os alunos tenham contato com mapas, e é através dos Atlas Escolares, que essa etapa começa a se implementar, sendo um material didático e dinâmico para a geografia escolar e, atraente tanto para o aluno, quanto para o professor. Assim, o objetivo deste trabalho foi realizar um conjunto de representação espacial dos elementos físico-naturais e socioeconômicos da bacia hidrográfica do Itacaiúnas, de forma a compor um Atlas didático que possa ser usado na educação básica e utilizado como conteúdo, retratando a dinâmica regional. As etapas metodológicas foram a leitura bibliográfica, definição da área de estudo, uso do software SIG Qgis 2.18 para mapeamento, e a elaboração dos gráficos. A construção do Atlas Geográfico Escolar do Itacaiúnas gerou uma série de produtos cartográficos, entre mapas, gráficos, figuras e quadros, além de um perfil topográfico. Esses produtos cartográficos que estarão disponibilizados aos professores, e com uso nos 6º e 7º anos, poderão ser usados em sala de aula com o auxílio do professor, que guiará o aluno na melhor forma para a leitura das informações. Por fim, concluiu-se que os principais objetivos do trabalho foram alcançados a partir do desenvolvimento do atlas escolar do Itacaiúnas, tendo ainda algumas limitações, como a necessidade de um professor durante a confecção do material, um profissional que, com anos de experiência em sala de aula, poderá dar contribuições valiosas ao atlas. Essas considerações poderão ser aplicadas em uma segunda etapa da pesquisa com o atlas. O uso do atlas escolar evidencia a importância da cartografia para o ensino de geografia, e a elaboração de um atlas com análise regional, como o desenvolvido neste trabalho, possibilita aos alunos um olhar crítico e consciente, voltado para a dinâmica espacial que é de convívio do público alvo.

**Palavras-chave:** Atlas Escolar. Ensino de Geografia. Bacia Hidrográfica.

#### **ABSTRACT**

The map is an essential tool for school geography, because it is through cartography and its various forms of representation that it is possible to visualize and analyze the most varied geographic phenomena. It is fundamental that since the initial grades students have contact with maps, and it is through the School Atlas that this stage begins to be implemented, being a didactic and dynamic material for the school geography and, attractive for both the student and the student teacher. Thus, the objective of this work was to perform a set of spatial representation of the physical-natural and socioeconomic elements of the Itacaiúnas basin, in order to compose a didactic Atlas that can be used in basic education and used as content, depicting regional dynamics. The methodological steps were the bibliographic reading, definition of the study area, use of the GIS software Qgis 2.18 for mapping, and the elaboration of the graphs. The construction of the Itacaiúnas School Geographic Atlas generated a series of cartographic products, including maps, graphs, figures and charts, as well as a topographic profile. These cartographic products that will be available to teachers, and used in the 6th and 7th years, can be used in the classroom with the help of the teacher, who will guide the student in the best way to read the information. Finally, it was concluded that the main objectives of the work were achieved through the development of the school atlas of Itacaiúnas, with some limitations, such as the need for a teacher during the preparation of the material, a professional with years of experience in can make valuable contributions to the atlas. These considerations can be applied in a second step of the Atlas search. The use of the school atlas shows the importance of cartography for the teaching of geography, and the elaboration of an atlas with regional analysis, like the one developed in this work, allows the students a critical and conscious look, geared to the spatial dynamics that is convivial of the target audience.

**Keywords**: School Atlas. Geography Teaching. Hydrographic Basin.

# **LISTA DE FIGURAS**

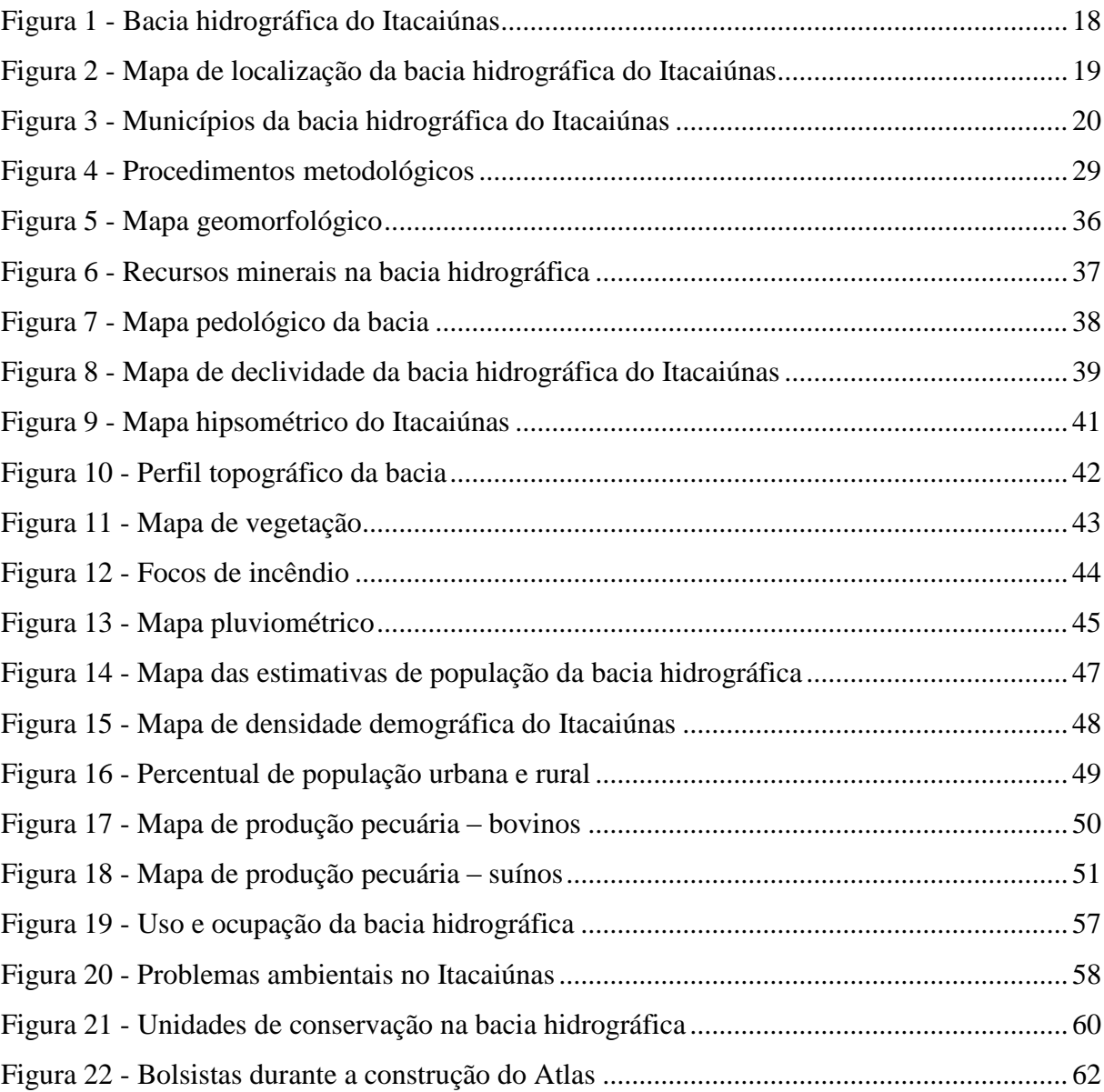

# **LISTA DE GRÁFICOS**

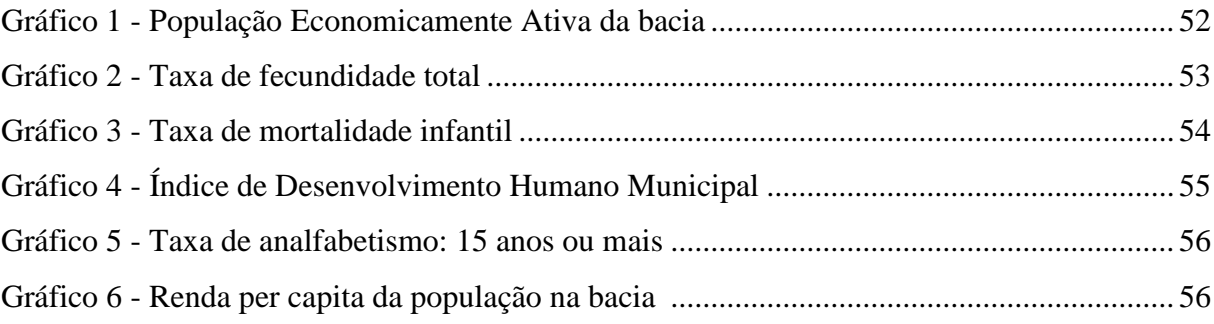

# **LISTA DE TABELAS**

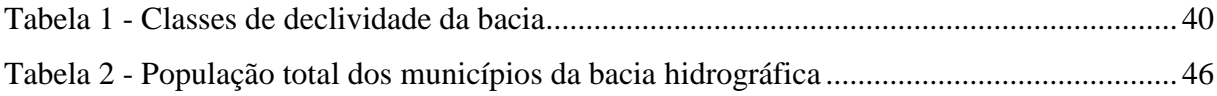

# **LISTA DE QUADROS**

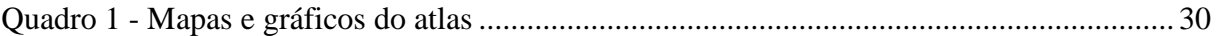

## **LISTA DE ABREVIAURAS**

- ANA Agência Nacional de Águas
- APP Área de Preservação Permanente
- BH Bacia Hidrográfica
- CNRH Conselho Nacional de Recursos Hídricos
- CPRM Companhia de Pesquisa de Recursos Minerais
- CSV Comma Separated Values
- DNPM Departamento Nacional de Produção Mineral
- EMBRAPA Empresa Brasileira de Pesquisa Agropecuária
- FUNAI Fundação Nacional do Índio
- IBGE Instituto Brasileiro de Geografia e Estatística
- ICMbio Instituto Chico Mendes de Conservação da Biodiversidade
- INCRA Instituto Nacional de Colonização e Reforma Agrária
- INDE Infraestrutura Nacional de Dados Espaciais
- INMET Instituto Nacional de Meteorologia
- INPE Instituto Nacional de Pesquisas Espaciais
- IPEA Instituto de Pesquisa Econômica Aplicada
- MDE Modelo Digital de Elevação
- SIG Sistema de Informações Geográficas
- SRTM Shuttle Radar Topography
- MMA Ministério do Meio Ambiente
- PEA População Economicamente Ativa

# **SUMÁRIO**

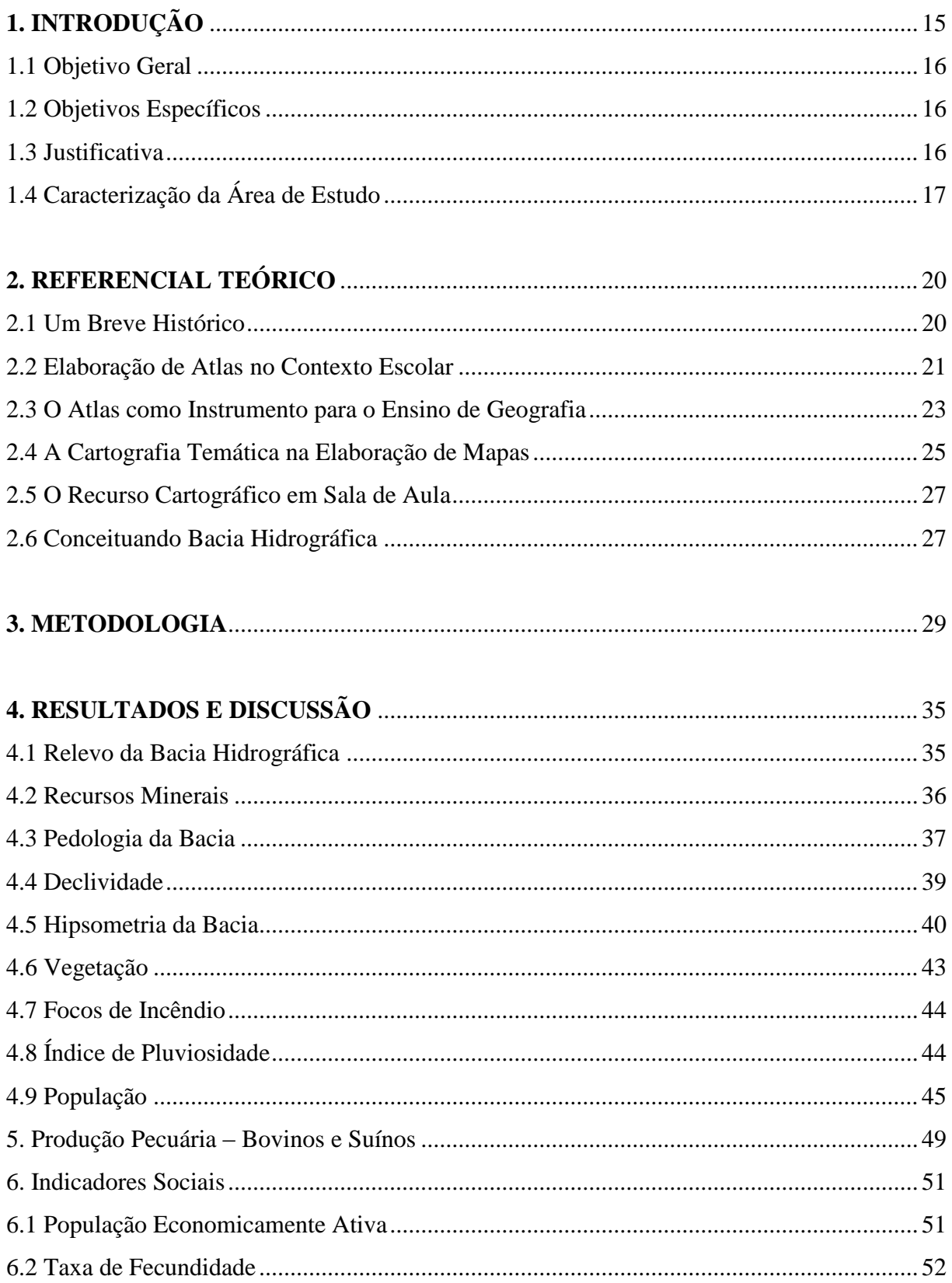

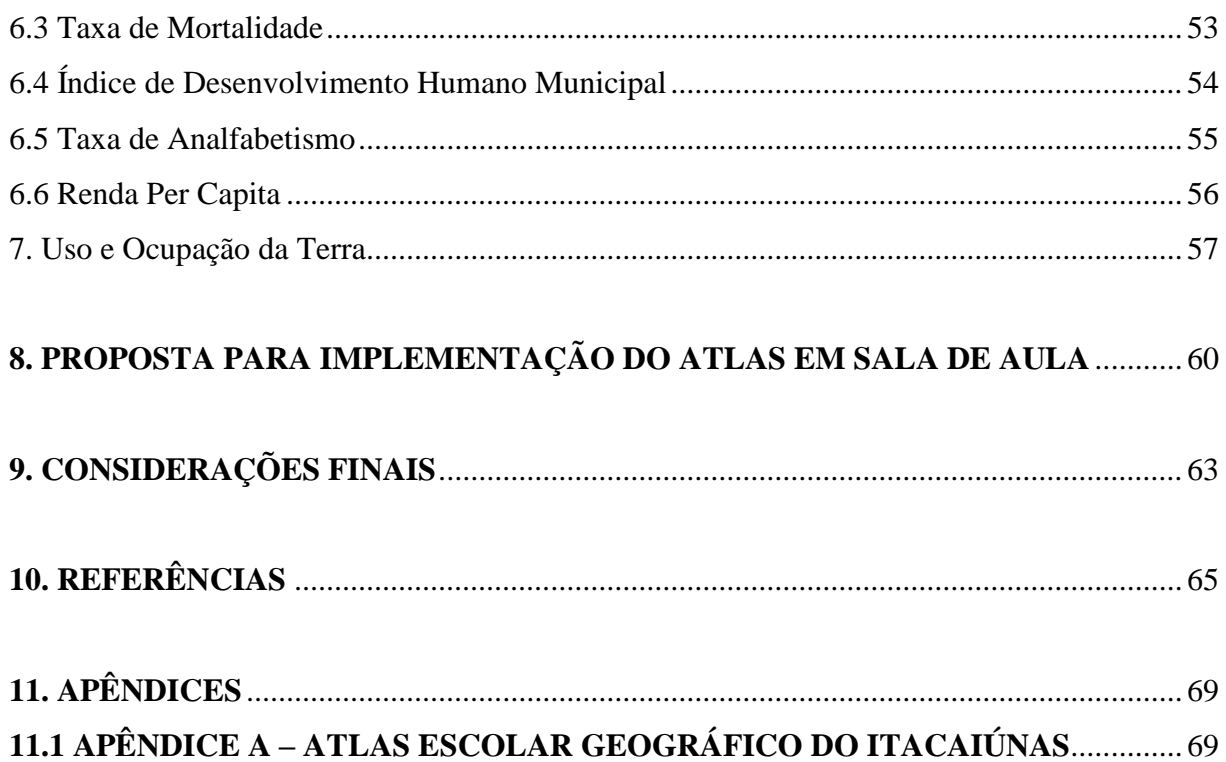

# **1. INTRODUÇÃO**

O ensino de geografia necessita de instrumentos que o torne mais didático, de modo que desperte o interesse do aluno, para que a aprendizagem seja significativa. Nesse sentido, propor metodologias capazes de ajudar nesse processo, abre portas para o surgimento de novas propostas para o ensino da geografia.

Segundo Coutinho e Cigolinni (2014), é função do professor de geografia ensinar o saber geográfico e instigar os alunos a fazer relações e compreender seu espaço de vivência, para isso, é necessário que se adotem metodologias capazes de promover uma aprendizagem significativa para o aluno.

A cartografia, ciência que precede o surgimento da escrita, precisa ser apreendida em sala de aula, dada sua importância para o entendimento dos mais variados fenômenos espaciais. Assim, é possível trabalhar as categorias de análise geográficas, a partir das representações cartográficas.

Silva e Castrogiovanni (2014) entendem que a partir da geografia, a cartografia escolar é o caminho para o conhecimento espacial, para tanto, é necessário que aconteça a alfabetização cartográfica, esta entendida como a construção das noções básicas de localização, organização, representação e compreensão da estrutura espacial. Para isso, é preciso que desde as séries iniciais os alunos tenham contato com mapas.

Para Simielli (1999) "Os mapas nos permitem ter o domínio espacial e fazer a síntese dos fenômenos que ocorrem num determinado espaço". O mapa é ferramenta fundamental, pois permite que o aluno visualize os mais variados fenômenos espaciais e consequentemente, reflita sobre eles, através de uma análise correlacionada.

Partindo desse pressuposto, temos no Atlas uma ferramenta essencial para o desenvolvimento das noções espaciais nos alunos, e a partir disso, a capacidade de síntese e correlaçãor dos fenômenos. O Atlas Geográfico Escolar evidencia a importância da cartografia para o ensino de Geografia e por meio dele, o aluno poderá ter uma maior percepção espacial e da realidade de seu lugar de vivência, como sua cidade, seu estado, etc.

É através do Atlas que a criança passa a ter seu primeiro contato com mapas, com isso, vê-se a necessidade do seu uso no ensino de geografia. Sua importância para o ensino de geografia está ligada ao suporte que ele dará ao professor de modo a tornar suas aulas ainda mais didáticas, além de ser uma metodologia dinâmica e atraente para o aluno. É então, um instrumento de fundamental importância no processo de ensino e aprendizagem, um suporte ao desenvolvimento das noções de localização e espaço dos alunos.

O Atlas Escolar refere-se a um conjunto de mapas, contendo figuras, tabelas, fotos, ou informações textuais. Para Sampait e Sampaio (2014) o termo Atlas, nos dias atuais, significa uma coleção, que pode ser de mapas ou de assuntos comuns, em geral com apresentação de figuras, desenhos ou fotos.

Segundo Aguiar (1996), existem três tipos de Atlas no Brasil, que são: o Histórico, o Histórico-geográfico e o Geográfico. O presente trabalho, preocupou-se em desenvolver o Atlas Escolar Geográfico da Bacia Hidrográfica do Itacaiúnas, com o objetivo de caracterizar os aspectos físicos e humanos da área de estudo, para com isso, ser um material suporte ao professor de geografia dentro de sala de aula. Destina-se aos alunos da educação básica das séries finais do ensino fundamental, mais especificamente aos 6° e 7° anos, de acordo com as habilidades exigidas pela Base Nacional Comum Curricular (BNCC).

#### **1.1 Objetivo Geral**

Realizar um conjunto de representação espacial dos elementos físico-naturais e socioeconômicos da bacia hidrográfica do Itacaiúnas, de forma a compor um Atlas didático que possa ser usado na educação básica e utilizado como conteúdo, retratando a dinâmica regional.

#### **1.2 Objetivos Específicos**

o Analisar os componentes físico-naturais capazes de demonstrar os processos da natureza enquanto dinâmica sistêmica da unidade de planejamento;

o Elaborar um material metodológico capaz de dinamizar as aulas de geografia com vista ao uso dos mapas;

o Demonstrar as utilidades das ferramentas geoinformativas como recurso visual dinâmico e de fácil manuseio nas aulas de Geografia.

### **1.3 Justificativa**

Buscando uma dinâmica que envolva os alunos e os motivem a conhecer o espaço onde vivem, a construção do Atlas Escolar da Bacia Hidrográfica do Itacaiúnas, busca suprir a lacuna sobre a produção cartográfica na região. As discussões pertinentes ao ensino com o mapa e pelo mapa, já foram fortemente esgotadas em trabalhos de referências. Aqui, a proposta maior é subsidiar a produção cartográfica que possa espacializar as dinâmicas regionais, além do mais, o atlas auxiliará o professor em sala de aula durante o processo de

ensino-aprendizagem dos conceitos geográficos. Um material construído para atender as necessidades dos docentes da região, abordando problemáticas regionais.

Trabalhar com atlas escolares regionais é, portanto, uma metodologia motivadora tanto para os alunos, quanto para os professores, por abordar temas vivenciados por eles, de aspecto local. A construção do Atlas Geográfico Escolar da Bacia do Itacaiúnas vai aproximar os alunos da região das problemáticas que envolvem a bacia, fazendo com que esses alunos, com o auxílio do professor, tenham noção das problemáticas que os cercam, e reflitam sobre elas.

É através do atlas que o aluno (a) pode ter seu primeiro contato com mapas, o mapa é, portanto, parte integrante do ensino de geografia por conter várias informações que permitem refletir sobre os mais variados aspectos. Assim, a partir do Atlas Escolar Geográfico do Itacaiúnas a criança poderá, através de informações atualizadas sobre a área, ter acesso aos mais variados assuntos que abordam os fenômenos geográficos da região, de um modo mais simplificado que atenda sua faixa etária.

# **1.4 Caracterização da Área de Estudo**

A Bacia Hidrográfica do Rio Itacaiúnas (figura 1) compreende uma área de aproximadamente 41.315 km². É drenada por várias sub-bacias (rios menores que desaguam no canal principal) e definida pela resolução nº 32 do Conselho Nacional de Recursos Hídricos (CNRH) como integrante da Região Hidrográfica do Tocantins-Araguaia. De acordo com esta resolução:

> Considera-se como região hidrográfica o espaço territorial brasileiro compreendido por uma bacia, grupo de bacias ou sub-bacias hidrográficas contíguas com características naturais, sociais e econômicas homogêneas ou similares, com vistas a orientar o planejamento e gerenciamento dos recursos hídricos. (BRASIL. Resolução CNRH nº 32, de 15 de outubro de 2003.)

**Figura 1 –** Bacia hidrográfica do Itacaiúnas

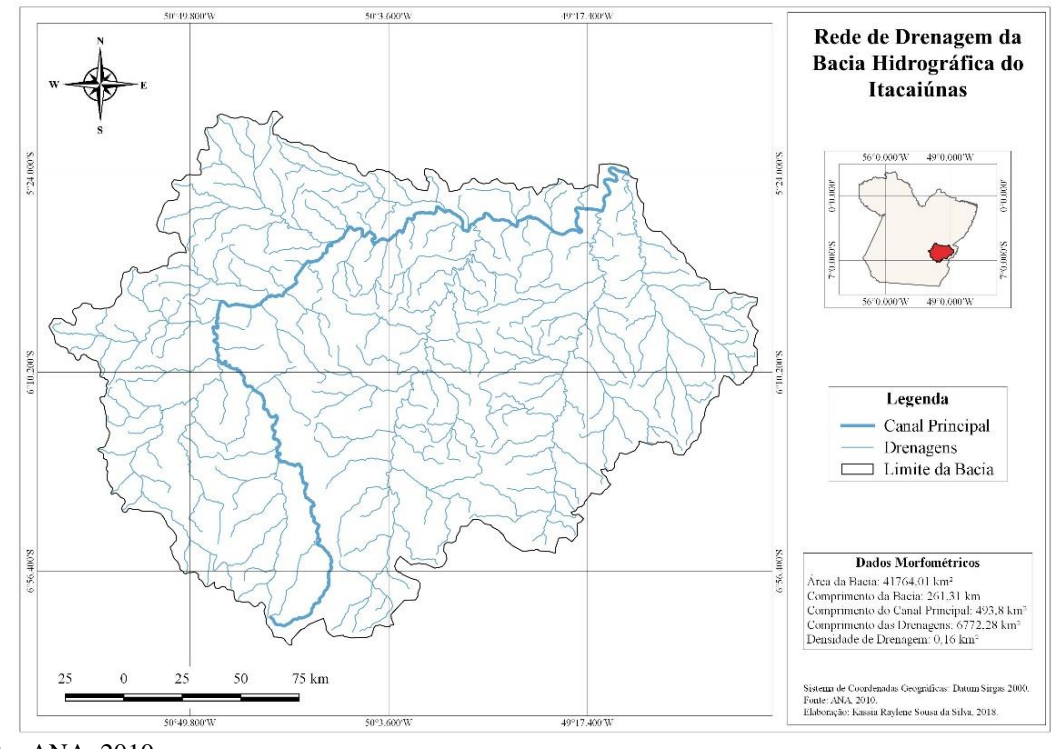

Fonte: ANA, 2010. Organização: Autora, 2018.

De acordo com a Fundação Casa da Cultura de Marabá (2014) a bacia hidrográfica nasce na Serra da Seringa no limite dos municípios de Água Azul do Norte e Ourilândia, atravessa o município de Água Azul do Norte e Parauapebas e à confluência com o rio Aquiri, forma limite Sul de Marabá com o município de Parauapebas até a confluência do Igarapé Azul, adentrando o município cortando a Serra do Cinzento no sentido NE, onde atinge o centro do município, então aumenta o volume de suas águas, atingindo uma largura média de 500 m, com curso meandrante e padrão dendrítico pinado. Está localizada na mesorregião do Sudeste Paraense, como visto na figura 2.

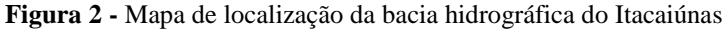

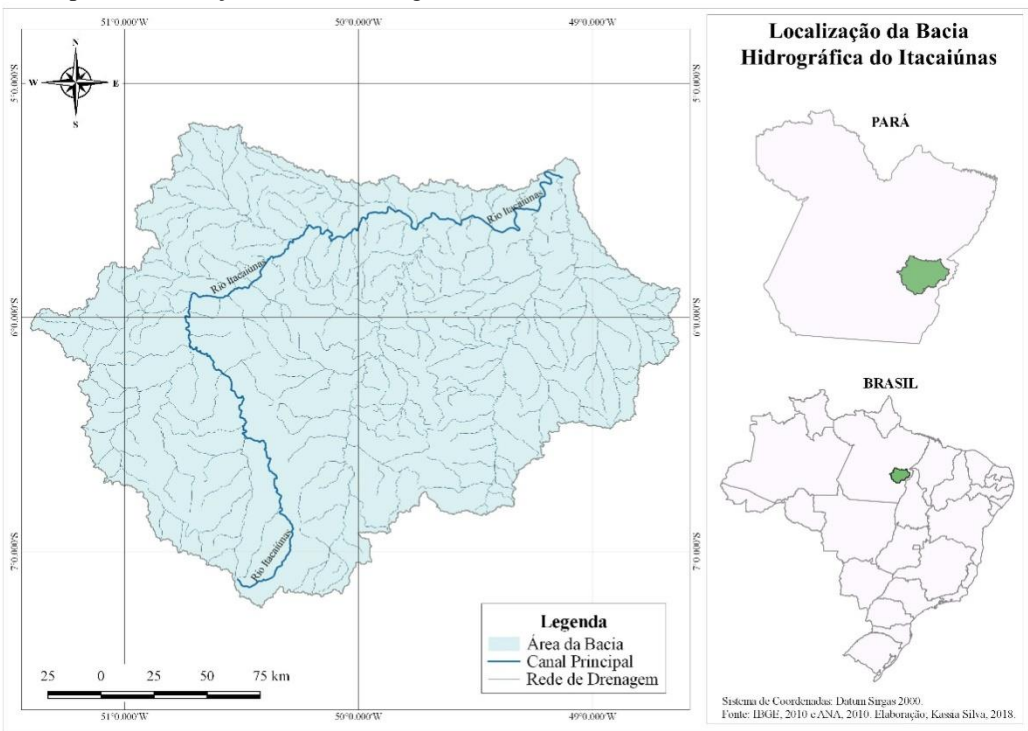

Fonte: ANA, 2010 e IBGE, 2010. Organização: Autora, 2018.

A bacia abrange o total de dezoito municípios (figura 3), sendo eles: Água Azul do Norte, Canaã dos Carajás, Curionópolis, Eldorado dos Carajás, Marabá, Parauapebas, Piçarra, São Geraldo do Araguaia, Sapucaia, Xinguara, Bannach, Brejo Grande do Araguaia, Itupiranga, Novo Repartimento, Ourilândia do Norte, São Domingos do Araguaia, São Félix do Xingu e Tucumã.

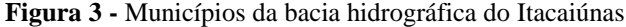

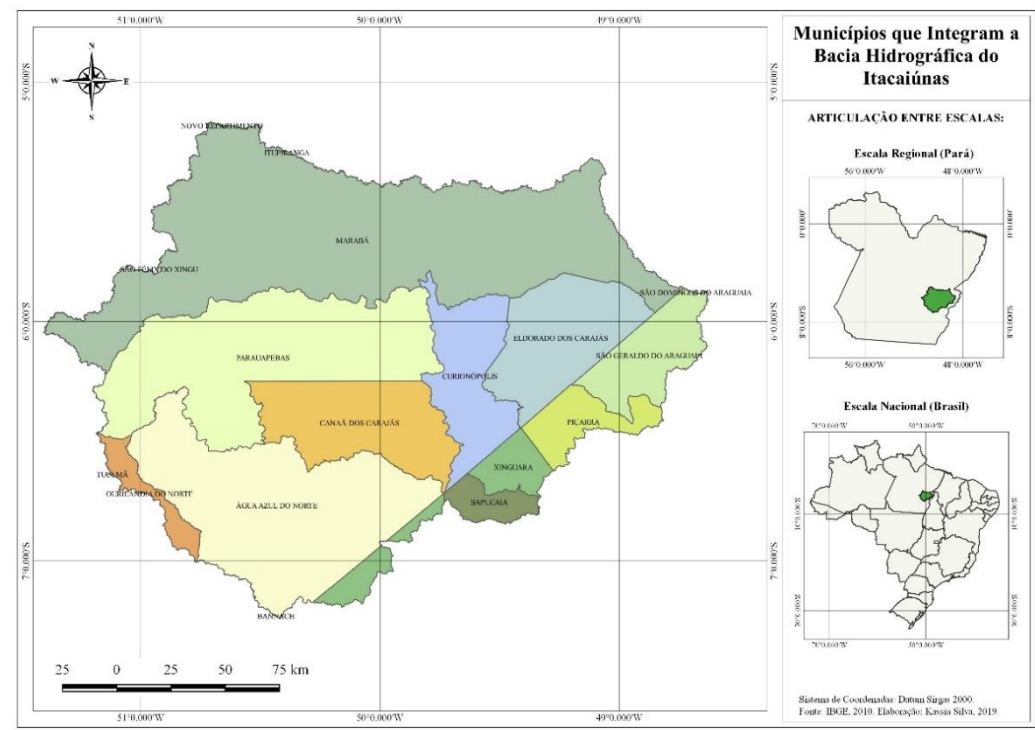

Fonte: IBGE, 2010. Organização: Autora, 2019.

# **2. REFERENCIAL TEÓRICO**

#### **2.1 Um Breve Histórico**

De acordo com Sampait e Sampaio (2014) o termo Atlas é originário da mitologia grega, de acordo com a lenda, Atlas era o rei de Atlântida, filho de Jápeto e de Clímene, irmão de Prometeu, Epitemeu e Menécio. De geração divina dos seres desproporcionados, violentos e monstruosos.

Em relação à essa lenda, Rodrigues, Luz e Ponte (2013, p. 232) dizem que:

A palavra Atlas é inspirada na mitologia grega, que narra a história do Titã Atlas. Conta-se que Atlas tomou a frente das batalhas de Gronos e dos Titãs contra os deuses do Olimpo, deixando Zeus furioso. Como castigo, Atlas foi obrigado a carregar o mundo nas costas para sempre. Baseado no fato desta mitologia a palavra atlas está quase sempre associada a algum apoio. Assim, um atlas escolar funciona como apoio a aprendizagem e à pesquisa.

Sampait e Sampaio (2014, p. 923) afirmam que "Ptolomeu (que viveu entre o ano de 90 e 168 d. C.) organizou a primeira coleção de mapas do mundo, batizada de "Geografia", e publicada no século II." Foi o pioneiro na confecção de atlas geográfico universal, que posteriormente foi copiado e ampliado por árabes, chineses, e outros povos. De acordo com Aguiar (1996) Mercator foi o primeiro cartógrafo a usar o nome Atlas para denominar uma coleção de mapas.

Até o final do século XV os mapas eram confeccionados manualmente e somente a partir dos séculos XVI e XVII é que a imprensa modificou a sua forma de publicação. Este período foi para a Europa de grande desenvolvimento no meio cartográfico. A maior parte das Cartas e Atlas era destinada para o comércio, e estava relacionada à navegação e à exploração do novo mundo. (SAMPAIT; SAMPAIO, 2014, p. 923)

O primeiro Atlas escolar produzido no Brasil foi o Atlas do Império do Brasil, em 1868, de Cândido Mendes de Almeida, feito para os alunos do colégio Pedro II. Ele continha divisões administrativas, eclesiásticas, judiciárias e eleitorais. (MARTINELLI, 1984 e AGUIAR, 1996)

Segundo Martinelli (2008), desde a institucionalização da geografia como discurso universitário, no final do século XIX, com valor cultural na formação de professores do ensino fundamental e médio, os atlas geográficos escolares tiveram grande importância." Para o autor, esses atlas surgiram como seleções e simplificações dos grandes atlas gerais, nacionais e regionais, os quais evoluíram para uma organização sistemática com finalidade intelectual específica, apoiados no modo de produção capitalista a partir daquela época.

Para Melo (2006), os Atlas Geográficos Escolares apresentam três grandes tradições, as quais: a simplificação do atlas para os estudantes; conteúdo abrangendo todo o país, ou no máximo a Região ou o Estado e falta de indicações para o professor. Assim, os atlas escolares confeccionados não se preocupam em como auxiliar o professor a trabalhar com ele em sala de aula. "Esta característica dos Atlas Geográficos Escolares se relaciona ao fato de que produzir Atlas escolar não significa necessariamente (para o autor ou editor) pensar como ele vai ser ensinado." (SAMPAIT; SAMPAIO, 2014, p. 924)

#### **2.2 Elaboração de Atlas no Contexto Escolar**

Para Martinelli (2008, p. 26) "[...] o atlas abrir-se-ia com as primeiras noções sobre mapas, onde são apresentados os elementos básicos de cartografia para escolares, numa sequência que acompanha as etapas do desenvolvimento cognitivo do estudante." Considera ainda, que os signos mais fáceis de serem aprendidos pelos alunos seriam os iconográficos, aqueles que são originados diretamente dos objetos referentes.

> É necessário que os escolares sejam iniciados a trabalhar com as variáveis visuais, variações sensíveis à vista, sendo levados a apreendê-las em base às suas propriedades perceptivas. Devem perceber variações visuais de tamanho (pequeno, médio, grande), de valor (do claro para o escuro), de cor (verde, amarelo, vermelho), de forma (redonda, quadrada, triangular), de orientação (vertical, horizontal, inclinada) e de granulação (da textura fina à textura grosseira)." (MARTINELLI, 2008, p. 28)

São várias as formas de representação em um atlas, que podem ser em mapas, gráficos, figuras e tabelas. A respeito disso, Leal, Cardoso e Rocha (2013, p. 189) trazem a seguinte afirmativa:

> Quando as informações são processadas e transmitidas através de tabelas, gráficos e mapas temáticos, o ensino de Geografia tem papel fundamental para que os indivíduos tornem-se leitores e venham a entender essas formas de exposição da informação.

Os atlas escolares são pouco explorados nas aulas de geografia e, apesar de existir esse material nas escolas, na maioria das vezes é composto por informações distantes do aluno, com mapas muito mais voltados a uma escala global e muito pouco regional, com escassez de atlas municipais, estaduais e locais. O que mais se vê são mapas muito mais voltados a realidades globais, o que não deve ser descartado nas aulas de geografia, no entanto há a necessidade de produção de atlas escolares locais, a fim de que o aluno possa relacionar os aspectos globais com os de seu espaço de vivência. Por isso, a importância da construção de atlas locais e regionais são cada vez mais recorrentes.

"A etapa inicial de elaboração do Atlas constitui-se em levantamentos de dados socioeconômicos, físico-territoriais e das bases cartográficas existentes, de modo a viabilizar a elaboração dos mapas, figuras e textos acerca dos temas escolhidos." (AGUIAR, 2001, p.149- 150)

Almeida (2003, p. 152) considera que o atlas "deve trazer conhecimentos com referência confiável, oriunda de textos científicos, de pesquisas ou de dados obtidos em órgãos credenciados, apresentados sob a perspectiva de seus autores." A realidade do aluno deve ser o ponto de partida do conhecimento geográfico e, simultaneamente, o ponto de chegada, dela se extraindo os elementos para pensar o mundo. "Nesse contexto, ressalta-se a relevância do estudo de Geografia através dos mapas." (AGUIAR, 2001, p. 149)

Para Martinelli (2008) para coordenar um atlas, o primeiro passo é ter em mente duas concepções, que são "O ensino do mapa" e o "Ensino pelo mapa", onde a primeira refere-se a perspectivas teórico-metodológicas sobre a construção e representação da noção de espaço pela criança. Já a segunda concepção baseia-se no conhecimento de mundo a partir dos mapas, a partir do outro, do lugar ao distante desconhecido, uma concepção do espaço mundial.

#### **2.3 O Atlas como Instrumento para o Ensino da Geografia**

Para Lastória (2007, p. 4) "no âmbito escolar, podemos observar que a cartografia não consta no currículo oficial do ensino fundamental ou médio como uma disciplina." Para a autora, as noções cartográficas são ensinadas como conteúdo para as séries finais do ensino fundamental e médio. A autora considera ainda que a necessidade de produção de materiais didáticos sobre o espaço local tem crescido desde a última década.

"O atlas geográfico deve ser compreendido como um conjunto sistematizado de mapas que representam as diferentes paisagens, objetos e fenômenos do espaço geográfico." (SILVA; CAETANO, 2013, p. 16) É uma ferramenta essencial que deve ser trabalhada nas aulas de geografia, não apenas como algo ilustrativo, mas sim como um modo de analisar os mais variados fenômenos geográficos.

> Como os atlas trazem, geralmente, uma sequência de mapas temáticos, então, o trabalho didático com atlas deve começar por levar os estudantes a aprender como "entrar" em um atlas e saber o que podem encontrar, possibilitando aos alunos o domínio de aprender a manusear o atlas, iniciando pela consulta do índice; identificar as diferentes seções e seu conteúdo; comparar mapas e estabelecer relações entre eles e fundamentalmente perceber a distribuição geográfica dos fenômenos ou dos dados mapeados. (RODRIGUES; LUZ; PONTE, 2013, p. 238)

Lastória (2007, p. 13) afirma que "o trabalho com o atlas gera no contexto escolar processos de ensino e aprendizagem motivadores já que tratam de problemáticas locais vivenciados pelos professores e alunos".

> Um mapa é parte integrante do ensino da geografia pelo fato de ser uma imagem cheia de informações que permite, aos alunos, a reflexão sobre diversos aspectos. A imagem, por conseguinte, não se perde com o passar do tempo. Pode, isso sim, servir para se entender o passado, compará-lo com o presente e projetar o futuro (SAMPAIT; SAMPAIO, 2014, p. 922).

Para Wurman (1989) os atlas são representações temáticas, elaboradas a partir de dados consistentes e que revelam os conteúdos das informações da atualidade, assim, ele proporciona ao estudante a compreensão de questões que são colocadas a ele, a fim de buscar o conhecimento da realidade. A partir dessa abordagem, os mapas não seriam apenas ilustrações dos livros didáticos, mas sim representações geográficas que poderão revelar realidades da atualidade, vivenciadas pelo aluno, entendendo o mapa também como um veículo de comunicação.

> Fruto de toda uma evolução e transformação epistemológica da cartografia de atlas e da afirmação de uma economia de mercado cada vez mais

mundializada, hoje conta-se com uma enorme e variada gama de atlas escolares, desde gerais, estaduais, até municipais. (MARTINELLI, 2008, p. 23)

"O ensino de cartografia na Geografia é importante, pois os mapas representam novos conhecimentos, como escala, coordenadas, medir distâncias, localizar diferentes pontos no município, entre outros assuntos de interesse geral." (SAMPAIT; SAMPAIO, 2014, p. 926)

> O principal objetivo do ensino do Atlas está em representar o espaço geográfico, que é entendido como um produto histórico, onde as análises são feitas por meio de um conjunto de ações que revelam como o espaço em questão se encontra, nos dias atuais. Sendo assim, o Atlas escolar é um grande apoio ao Ensino da Geografia, pois valoriza o meio em que o aluno vive, proporcionando os referenciais principais do município e ganhando tempo na organização do material didático do professor." (SAMPAIT; SAMPAIO, 2014, p. 925)

Segundo Abrantes (2001), entender o mapa é ir além da visualização da imagem, é também entender seus símbolos, distorções da projeção, adequações das informações à escala, assim como perceber os objetivos do mapa em vários aspectos geográficos. Le Sann (1999) entende que a partir do atlas, o estudante passa a ter capacidade de análise de textos, tabelas, dados primários e secundários, de diagramas e mapas.

> Durante o trabalho com o atlas, o aluno é levado a perceber as relações que existem dentro do que observou, passa a tomar consciência e atribuir significados às suas observações. Quando analisa, o aluno procura os significados e compara as partes observadas, em diferentes estágios de leitura. Na interpretação, busca ligar os novos significados aos já existentes, e assim, tirar novas conclusões e levantar hipóteses." (BUENO; BUQUE, 2015, p. 101)

Compreendendo o mapa como de fundamental importância no ensino e aprendizagem dos alunos, partimos do princípio do Atlas como instrumento de aprendizagem que poderá estar atrelado ao ensino dos conceitos geográficos. A partir do Atlas, e dependendo da escala trabalhada, o aluno poderá ter a visualização espacial dos lugares que são mais próximos a ele, como sua moradia, seu bairro ou seu município. É em si, um material que ajuda o aluno a desenvolver noções de localização e espaço.

#### **2.4 A Cartografia Temática na Elaboração de Mapas**

Para Marinelli (2014) em pesquisas, na maioria das vezes, trabalha-se a partir de dados originários de fontes secundárias, como as estatísticas e os documentos cartográficos e iconográficos. Para o autor, depois de coletados os dados, que são basicamente numéricos, as informações são organizadas em séries e apresentadas em forma de tabela. A partir dessas informações, poderár-se-á dar início à elaboração dos documentos cartográficos.

Segundo Martinelli (2014) os mapas podem mostrar além do que apenas a localização do lugar, do caminho ou da área, ou seja, fazer mais do que responder à questão de onde fica, mas para além, precisa responder também a outras questões, com caráter indagativo do fenômeno que será analisado. Também, os mapas temáticos podem ser construídos levando em conta métodos variados, adaptados às características e formas de manifestação do fenômeno, em forma de pontos, linhas ou áreas, que podem ser representados nas abordagens qualitativa, quantitativa ou ordenada.

Sobre as representações cartográficas em mapas qualitativos e quantitativos, Martinelli (2008) fala que, os mapas qualitativos, seletivos e ordenados, de acordo com o modo de manifestação da realidade, em ponto, linha, ou área, estariam representados em ponto, linha, ou área, respectivamente. Nos mapas quantitavos, há muitos métodos de representação cartográfica, como o método das figuras geométricas proporcionais, em círculos ou esferas, para representação de valores absolutos, o método coroplégico para representar valores relativos, o isarítimico para fenômenos contínuos e o método dos pontos de contagem para representação das distribuições dispersas.

#### **2.5 O Recurso Cartográfico em Sala de Aula**

Para Costa e Carvalho (2013), a geografia tem como objeto de estudo o espaço geográfico e a cartografia é uma das ferramentas que podem ser utilizadas para o estudo desse espaço, construído e constantemente modificado a partir da relação do homem com a natureza.

Bakker (1965) diz que a cartografia é a ciência e arte de expressar graficamente, com o uso de cartas e mapas, o conhecimento humano sobre a superfície da Terra. É também, segundo o autor, considerada arte de levantamento, construção e edição de cartas e mapas de qualquer ordem, e a ciência na qual repousa.

A cartografia é então, um instrumento fundamental, que atravessa gerações, essencialmente usada em questões de localização espacial e para entender os mais diversos fenômenos da superfície terrestre.

> A importância da cartografia depreende-se do fato de que o homem aprendeu primeiro a elaborar mapas rudimentares antes de aprender a ler e escrever. É evidente que esses mapas não passavam de simples croquis itinerários, porém, tinham grandes utilidades para orientação e localização. (AGUIRRE; FILHO, 2009, p. 4)

No entanto, o recurso cartográfico, dentre muitas vezes, é totalmente ignorado em sala de aula, e utilizado muito mais como mera ilustração, um elemento externo que não possui maior relação com o que está sendo estudado. O uso do mapa em sala de aula ainda é pouco explorado, nesse sentido, Neto e Barbosa (2010, p. 166) defendem que "A linguagem cartográfica deve ser utilizada, tanto por base a contextualização das categorias de análise da Geografia e dos conteúdos que estão sendo estudados."

> Os mapas são poucos explorados em sala de aula, apesar de serem um instrumento didático importante no ensino de Geografia, pois, através deles, o estudante compreende e desenvolve capacidades sobre a representação espacial. No geral os professores ainda utilizam esse instrumento como se fosse um conteúdo a mais a ser ensinado nas aulas, depois, ele é totalmente esquecido. (NETO; BARBOSA, 2010, p. 166)

A cartografia pode ser um recurso muito útil ao trabalhar as categorias geográficas (lugar, paisagem, região, território, espaço) em sala de aula, portanto, é inviável que ela seja usada apenas como um pano de fundo, uma "figurante" no ensino, chegando até, em alguns casos, a não ser trabalhada. É preciso didatizá-la, tornando-a útil ao ensino de geografia, criando meios para que o professor tenha mais ferramentas para fazer uso do recurso cartográfico em suas aulas.

Santos (2003) concorda com a prerrogativa acima, ao mencionar que essa desvalorização da cartografia como recurso útil na compreensão dos conteúdos geográficos torna-se mais grave nos livros didáticos, pois o rigor técnico cartográfico distancia-se e a cartografia é mostrada muito mais como uma ilustração, do que como uma ferramenta de compreensão da realidade social.

> A cartografia como vem sendo trabalhada nos livros didáticos não é satisfatória, na maioria das vezes é apresentada como um conteúdo pronto, preciso no qual não se tem o trabalho de fazer a construção gradativa desses conceitos. O que pode gerar alguns problemas na formação do aluno, como não conseguir localizar ou representar o seu espaço vivido. (COSTA; CARVALHO, 2013, n.p.)

Segundo Silva e Caetano (2013) a alfabetização cartográfica deve capacitar o leitor a compreender as informações, através das mais variadas representações espaciais da realidade e de suas mudanças.

> É de fundamental importância aprender a ler, interpretar e utilizar os mapas como uma representação do espaço, lembrando que ele segue as diversas regras de sistemas de projeções e possui uma linguagem específica, é um elemento-chave para a formação do cidadão autônomo. (COSTA; CARVALHO, 2013, n.p.)

O espaço natural é constantemente modificado pela sociedade, essas mudanças seguem os interesses e "necessidades" de cada grupo social, em cada período histórico. Um dos papéis da geografia escolar é fazer com que o aluno compreenda as realidades do seu espaço de vivência e também tenha capacidade de leitura de mundo, a cartografia é então, ferramenta essencial, que auxiliará esse aluno a compreender as diversas realidades. A partir da leitura do mapa, o aluno poderá ter a percepção dos mais variados temas e então, comparálos com as questões relacionadas à seu espaço de vivência.

> É importante também ressaltar, que a utilização da cartografia para o ensino de Geografia não pode ser vista como a solução para o sucesso do processo de ensino-aprendizagem desta disciplina, ainda é o professor o mediador do conhecimento, trazendo os conceitos e as temáticas abordadas nesta disciplina para o cotidiano dos alunos. (MARQUES; et al, 2013, p. 85)

A cartografia evoluiu historicamente graças aos avanços técnicos, surgiu antes mesmo da escrita, já que os povos pré-históricos costumavam fazer gravuras nas paredes das cavernas. Assim, "[...] desde a Pré-História a Cartografia era uma atividade, que mesmo surgida antes da escrita auxiliava na compreensão dos fenômenos que envolviam o devir dos homens daquele tempo." (MARQUES; et al, 2013, p. 72)

A cartografia é uma ferramenta antiga de comunicação entre as pessoas, que vêm evoluindo constantemente no decorrer do tempo devido ao avanço técnico e da sociedade, "[...] atualmente tornou-se uma importante via de compreensão e meio de intervenção no espaço, de modo a se tornar crucial para a perspectiva escolar, para a difusão do conhecimento espacial em forma de representação." (NEVES; NASCIMENTO; CARVALHO, 2013, p. 311)

### **2.6 Conceituando Bacia Hidrográfica**

Para Rodríguez, Silva e Leal (2011) a Bacia Hidrográfica caracteriza-se como uma superfície terrestre drenada por um sistema fluvial contínuo e bem definido, onde as águas escolhem outro sistema fluvial ou outros objetos hídricos, e que possui um divisor para seus limites; sendo um conjunto de terras drenadas por um canal principal, é também um espaço físico-funcional.

> Na perspectiva de um estudo hidrológico o conceito de BH (*sic.*) envolve explicitamente o conjunto de terras drenadas por um corpo d'água principal e seus afluentes e representa a unidade mais apropriada para o estudo qualitativo e quantitativo do recurso água e dos fluxos de sedimentos e nutrientes. (PIRES; SANTOS; DEL PRETTE; 2002, p. 17)

Silveira (2014) afirma que a bacia hidrográfica é um sistema aberto bem delimitado no espaço, uma área de captação natural da água das chuvas escoando para um único exutório. Tal característica, deve-se às terras que são delimitadas por interflúvios ou divisores de águas e drenadas por um curso d´água e por seus afluentes.

Para Tucci (2000), bacia hidrográfica é um sistema físico em que a entrada é o volume de água precipitado e a saída é o volume de água escoado pelo exutório, em que se considera como perdas intermediárias volumes que são evaporados, transpirados e infiltrados profundamente.

Segundo Cunha (2001) em uma bacia hidrográfica, as características dos canais, do leito e padrões de drenagem quando feita análise integrada, promovem uma dinâmica das águas correntes que com uma geometria e hidráulica, resulta em processos fluviais de erosão, deposição e transporte específicos.

Christofoletti (1980) considera que as bacias hidrográficas são constituídas por um conjunto de canais de escoamento de água. O volume de água recebida por essa bacia, dependerá de alguns fatores, tais como o tamanho de sua área e de processos naturais de precipitação, evaporação, infiltração, escoamento, entre outros. A bacia hidrográfica sofre influência da região que drena, recebe também os mais diversos tipos de interferências naturais e antrópicas.

> A bacia hidrográfica é uma unidade geofísica bem delimitada, estando presente em todo o território, em várias dimensões, apresenta ciclos hidrológicos e de energia relativa bem caracterizada e integra sistemas a montante, a jusante e as águas subterrâneas e superficiais. (CAZULA; MIRANDOLA, 2010, p. 112)

Para Coelho (2008, p. 18) "[...] processos de erosão, transporte e deposição de um sistema fluvial variam no decorrer do tempo e, especialmente, são interdependentes, resultando não apenas das mudanças do fluxo, como também da carga existente." Portanto, quando feita a análise de uma bacia hidrográfica de modo geral, não se pode considerar os processos separadamente.

A bacia Hidrográfica é então, um sistema fluvial delimitado topograficamente, onde ocorre a captação de água. São receptoras naturais das águas da chuva, drenando-as a partir de sua rede hidrográfica, seguindo a direção das áreas mais altas para as áreas mais baixas do relevo e, através de uma hierarquia fluvial, as águas escoam para um único ponto, denominado exutório. É um sistema de interações complexas, composto principalmente por um canal principal e por seus afluentes, além dos divisores de água, nascente e foz.

#### **3. METODOLOGIA**

Para a elaboração do Atlas Escolar da Bacia Hidrográfica do Itacaiúnas, foram necessárias algumas etapas metodológicas (Figura 4) fundamentais para o andamento do trabalho.

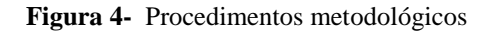

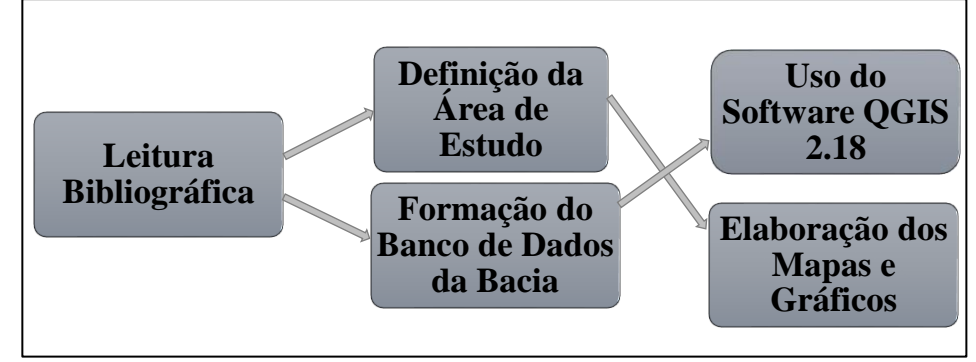

Organização: Autora, 2018.

- Leitura Bibliográfica: inicialmente, foi realizada a leitura de artigos e livros de autores que discutem sobre a temática Atlas Escolar, sua importância para o ensino e como se deu a construção dos primeiros atlas no Brasil e também em outros países;
- Área de Estudo: em um segundo momento, se deu a delimitação da área da bacia hidrográfica do Itacaiúnas, com os dados em formato shapefile das regiões hidrográficas, que foram baixados no site da Agência Nacional das Águas (ANA);
- Construção do Banco de dados da Bacia: a obtenção das informações para montagem do banco de dados para a construção do atlas, se deu nos formatos shapefile (vetorial), rasters e Excel. A coleta dos dados foi feita nas páginas de internet dos seguintes órgãos federais: ANA, IBGE, Embrapa, INDE, INPE, CPRM, DNPM, ICMbio, MMA, INMET. As informações para a geração dos gráficos foram obtidas no site oficial do Instituto de Pesquisa Econômica Aplicada (IPEA), em formato Excel. Esses dados são classificados como secundários.
- Uso do Software: o programa utilizado para a elaboração dos mapas foi o Sistema de Informação Geográfica (SIG) QGIS 2.18, um software livre;
- Elaboração dos Mapas: os mapas foram elaborados a partir dos dados coletados em formatos vetoriais, Excel e imagens rasters, trabalhando a configuração de suas legendas;

Durante a elaboração dos mapas para o Atlas Escolar, algumas dificuldades foram se revelando, principalmente na busca e na disponibilidade de dados mais atuais. Um exemplo está na dificuldade que foi o entendimento dos dados oficiais disponibilizados.

No processo de confecção dos mapas, alguns dados brutos disponibilizados pelos órgãos oficiais tiveram que ser readaptados ou descartados, de modo que não alterasse sua qualidade, isso por se tratar de informações muito técnicas. Em alguns casos, a legenda foi interpretada e adaptada de modo que ficasse mais didática possível. Em alguns mapas, houve a necessidade da inserção de textos que continham a interpretação da legenda, com o objetivo de ser um suporte na sua interpretação pelos alunos e professores. Os textos de apoio contidos em alguns mapas, são oriundos de informações advindas de pesquisas bibliográficas.

Como base para a construção dos mapas para o Atlas Escolar, foi utilizado o arquivo shapefile das regiões hidrográficas, obtido no site da Agência Nacional de Águas (ANA). A partir disso, foi feito o recorte da bacia hidrográfica do rio Itacaiúnas, que serviu de base para a confecção dos mapas que compõem o atlas da Bacia do Rio Itacaiúnas, em cada mapa foi inserido um texto de apoio para compreensão e trabalho em sala de aula. Além disso, também foram confeccionados alguns gráficos a partir de dados de 2010 do Atlas do Desenvolvimento Humano no Brasil, disponibilizados pelo Instituto de Pesquisa Econômica Aplicada (IPEA). O quadro abaixo (quadro 1) traz a listagem dos mapas e gráficos produzidos:

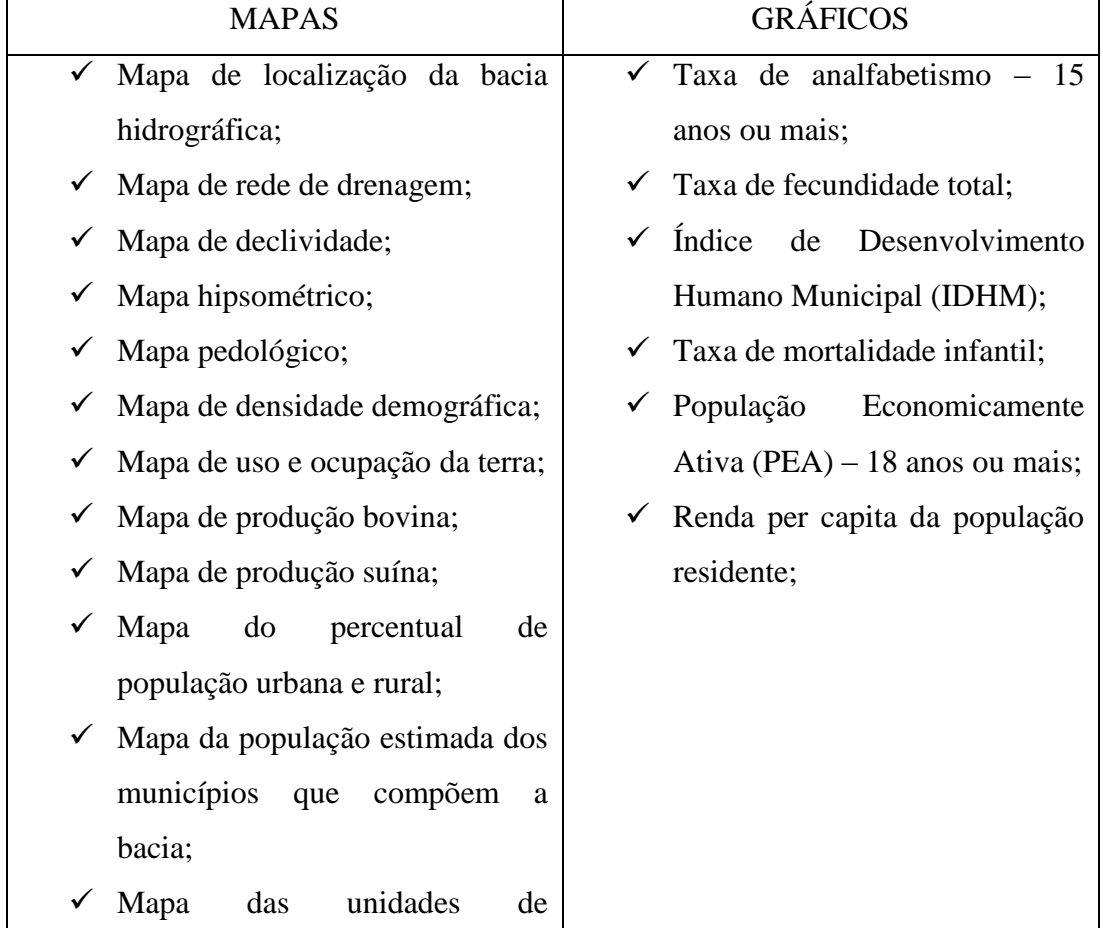

**Quadro 1 -** Mapas e gráficos do atlas

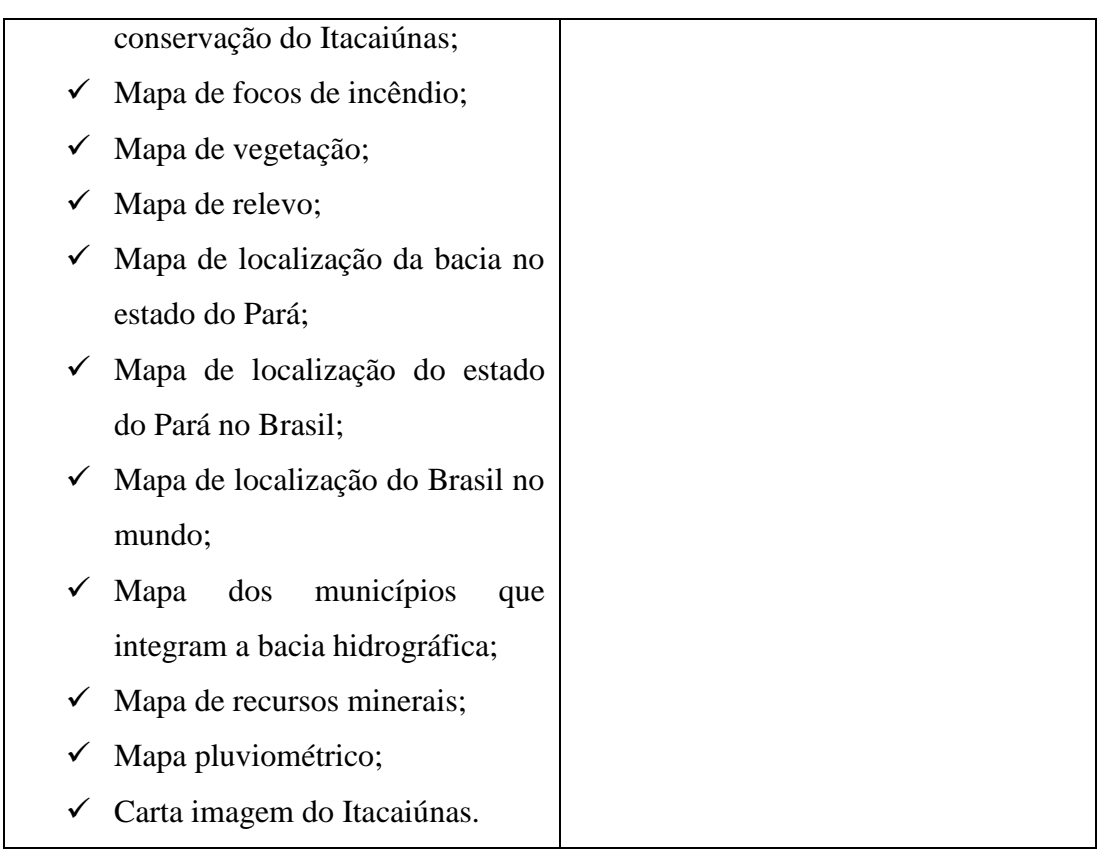

Fonte: Autora, 2019.

# Mapa Hipsométrico

O mapa Hipsométrico da bacia hidrográfica do Itacaiúnas foi elaborado a partir dos dados da missão SRTM de 90 m obtidos no site da Embrapa. Como critério para escolha de cores das classes, foi utilizada a conceituação de Duarte (1991), em que classifica as "cores frias" e "cores quentes", definindo a primeira como aquelas que tem variação de tons que vai do violeta ao verde, e a segunda com variações do amarelo ao verde.

# Mapa Pedológico

O mapa Pedológico foi elaborado a partir dos dados do IBGE, a manipulação da legenda foi feita a partir das classes propostas pelo Sistema Brasileiro de Classificação de Solos da Embrapa (2006), as quais foram: Argissolo vermelho-amarelo, Latossolo vermelhoamarelo, Neossolo Litólico, Neossolo Quartzarênico. No mapa, foi inserido um texto de apoio sobre o significado de cada classe, esse texto está de acordo com a classificação da Embrapa. Mapa de Declividade

Para a elaboração do Mapa de Declividade, foi utilizado o Modelo Digital de Elevação (MDE) do INPE, com as cenas: 05S5525; 05S51\_; 05S495; 06S525; 06S51\_; 06S495. Para a definição das classes, os dados foram trabalhados de acordo com a classificação da 2ª edição do Sistema Brasileiro de Classificação de Solos da Embrapa (2006), as classes foram definidas a partir das porcentagens de declive do relevo, as quais: Plano, Suave Ondulado, Ondulado, Forte Ondulado, Montanhoso, Escarpado.

Mapa da Rede de Drenagem

O mapa da Rede de Drenagem da bacia foi elaborado a partir de informações hidrológicas obtidas no site da Agência Nacional de Águas (ANA), o mapa contém as informações morfométricas, a rede de drenagem composta pelas sub bacias e o canal principal. Para a confecção do mapa, foram necessárias algumas etapas, as quais:

- 1ª etapa: inserção do arquivo shapefile da rede de drenagem nacional obtido no site da Agência Nacional de Águas (ANA);
- 2ª etapa: recorte da rede de drenagem correspondente à bacia do rio Itacaiúnas;
- 3ª etapa: definição do comprimento da bacia em km, a partir da ferramenta Régua do SIG;
- 4ª etapa: delimitação da área da bacia em km², feita a partir da ferramenta de edição de feições da tabela de atributos. A partir disso foi criado um novo campo e, posteriormente, feita sua atualização com a ferramenta Calculadora de Campo a partir dos comandos: Geometria>\$area/1000000;
- 5ª etapa: criação de um novo campo na tabela de atributos para medição do comprimento do canal principal a partir dos comandos: Geometria>\$length, encontrados na calculadora de campo. Posteriormente, através do complemento XY *tools,* esse campo foi salvo em formato Excel para posteriormente fazer a soma total de seu comprimento;
- 6ª etapa: medição do comprimento das drenagens, feita a partir dos mesmos comandos do 5º passo;
- 7ª etapa: definição da densidade de drenagem, feita a partir da relação do comprimento total das drenagens pela área da bacia. Essa relação foi feita a partir da seguinte fórmula, definida por Horton (1945):

$$
\frac{Dd = L\mathrm{t}}{A}
$$

Onde,

Dd: densidade da drenagem; Lt: comprimento total das drenagens; A: área da bacia.

#### Perfil Topográfico

Para a confecção do perfil topográfico da bacia hidrográfica do Itacaiúnas, inicialmente foi utilizado o software Global Mapper na versão 20.1, traçando o perfil no sentido Sudoeste ao Nordeste, para isso, como base foi usada a imagem SRTM de 90 m da missão Brasil em Relevo da Embrapa.

Após essa primeira etapa, com o uso do software Google Earth Pro na versão 7.3, foram localizados seis pontos ao longo do traçado do perfil, dentre rios e locais que serviriam de base para o estudante se localizar, essas localizações foram especificadas dentro do perfil topográfico.

Para complementar o perfil topográfico, também se optou por elaborar um mapa de localização do perfil, que demonstrava o sentido em que ele foi feito, esse mapa foi produzido a partir de uma imagem de satélite do Bing Satélite que pode ser facilmente adquirida dentro do software Qgis 2.18, a partir da instalação de um complemento chamado *QuickMapServices*. Foi necessário realizar o recorte da região correspondente a partir da imagem de satélite, para isso, foi preciso fixar a projeção para posteriormente fazer o recorte.

Após essa etapa, foram coletadas imagens a partir de fontes secundárias que correspondiam aos rios Itacaiúnas e Parauapebas, para com isso o aluno ter o recurso visual através de imagens de algumas das localizações contidas no perfil. Ao final do processo de construção do material, o perfil, o mapa e as imagens foram compostas em um único produto, com vista a facilitar o entendimento do aluno acerca do perfil topográfico que lhe está sendo apresentado.

O mapa de Uso e Ocupação da terra foi confeccionado com dados do INDE (2014). O mapa de Localização da Bacia foi produzido com dados do IBGE, 2010, com a sobreposição do canal principal e das sub bacias que foram obtidos no site da ANA (2010).

Os mapas de Produção Bovina e Produção Suína, foram gerados com dados do IBGE do ano de 2016, já o mapa de Densidade Demográfica foi elaborado a partir de dados do IBGE (2018), com a sobreposição dos dados hidrológicos (canal principal e sub bacias) obtidos no banco de dados da ANA, do ano de 2010.

O mapa de Percentual de População Urbana e Rural foi elaborado a partir de dados do IBGE do ano de 2010 na qual foi calculada a porcentagem de população urbana e rural de cada município da bacia, e a partir disso, foram gerados gráficos para melhor representar esses dados. O mapa da População Estimada foi gerado a partir de dados do IBGE, 2018 e, para melhor representar essas informações, o mapa foi confeccionado com o uso de símbolos proporcionais, em formato esférico, que mostram proporcionalmente, cada valor. O mapa dos municípios da bacia foi elaborado com dados do IBGE do ano de 2010.

O mapa de Unidades de Conservação foi confeccionado a partir do banco de dados disponibilizado no site do Instituto Chico Mendes de Conservação da Biodiversidade (ICMbio) do ano de 2019, sobreposto sobre as informações hidrológicas da bacia (canal principal e sub bacias) que foram obtidos no site da Agência Nacional de Águas (ANA), do ano de 2010.

O mapa de focos de incêndio foi elaborado com os dados disponibilizados pelo INPE, do ano de 2018, estes já estavam em formato shapefile como arquivo vetorial de ponto. Para a confecção do mapa, foi utilizado o estimador de densidade kernel, presente nas ferramentas do Qgis 2.18. Os níveis de densidade contidos no mapa foram classificados em cinco classes, as quais: branca (muito baixa), verde (baixa), amarela (média), laranja (alta), vermelha (muito alta). Os dados de queimadas coletados correspondiam ao período de 01 de janeiro de 2018 a 01 de dezembro de 2018.

Para a construção do mapa de vegetação foi feito o download no banco de dados do Ministério do Meio Ambiente referente aos dados de vegetação da região correspondente em formato shapefile, do ano de 2012. Para a configuração das classes, foi seguida a metodologia sugerida pelo Manual Técnico da Vegetação Brasileira, do IBGE 1992. As classes do mapa de vegetação da bacia ficaram definidas em um número de três, as quais: áreas de tensão ecológica, floresta ombrófila aberta e floresta ombrófila densa.

O mapa de relevo da bacia foi feito com dados da Companhia de Pesquisa de Recursos Minerais (CPRM), do ano de 2015. Foram definidas cinco classes que correspondiam às unidades de relevo encontradas na região, que foram: Depressão da Amazônia Meridional, Depressão do Baixo Rio Araguaia, Patamar de Marabá, Planaltos Residuais do Sul da Amazônia e as Serras do Sul do Pará. Já o mapa de recursos minerais foi produzido a partir de dados do Departamento Nacional de Produção Mineral (DNPM), do ano de 2017, contendo os principais recursos minerais que abrange a área correspondente à bacia hidrográfica do Itacaiúnas.
Os dados para a construção do mapa pluviométrico foram coletados no Instituto Nacional de Meteorologia (INMET), com informações das estações meteorológicas regionais, dos municípios de Marabá, São Félix do Xingu, Altamira, Tucuruí e Araguaína. Foi construído a partir do método de interpolação de dados do Qgis 2.18, onde o primeiro passo foi a edição da tabela no Excel, em formato CSV, com a retirada das médias de chuva dessas estações, em seguida, esses dados foram inseridos no programa; o segundo passo foi a interpolação das médias de chuva para a geração do mapa pluviométrico. Os dados de precipitação pluviométrica correspondiam ao espaço de tempo de um ano- 2018.

Como visto, a escolha da metodologia de elaboração de cada mapa não se deu de forma aleatória, mas sim seguindo critérios cartográficos de representação. Ademais, os dados foram os mais recentes possíveis, obtidos a partir de órgãos confiáveis. Buscou-se no mapa, tornar a linguagem mais acessível, de acordo com a faixa etária da criança, também, nos mapas que foram julgados necessários, foi acrescentado um pequeno texto explicativo sobre as classes escolhidas, dentre outras informações.

# **4. RESULTADOS E DISCUSSÃO**

A construção do Atlas Geográfico Escolar gerou uma série de produtos cartográficos, entre mapas, gráficos, figuras e quadros, dados qualitativos e quantitativos. Esses produtos, que estarão disponibilizados aos professores, com uso nos 6º e 7º anos, poderão ser usados em sala de aula com o auxílio do professor, que guiará o aluno à melhor forma de leitura dos dados, sendo que os mapas, gráficos e tabelas são de fácil entendimento, com uma linguagem adequada e mais acessível para compreensão.

#### **4.1 Relevo da Bacia Hidrográfica**

Segundo Ross (1991), interpretar o relevo não é simplesmente saber identificar padrões e formas ou tipos de vertentes e vales, não é simplesmente saber descrever o comportamento geométrico das formas, mas saber identificá-las e correlacioná-las com os processos atuais ou pretéritos, responsáveis por tais modelagens, e com isso estabelecer não só a gênese, mas também sua cronologia, ainda que relativa.

O mapa Geomorfológico da Bacia Hidrográfica (figura 5) apresenta as principais unidades ou tipos de relevo. Na área, as principais unidades de relevo encontradas são: Depressão da Amazônia Meridional, Depressão do Baixo Rio Araguaia, Patamar de Marabá, Planaltos Residuais do Sul da Amazônia e as Serras do Sul do Pará.

**Figura 5 -** Mapa geomorfológico

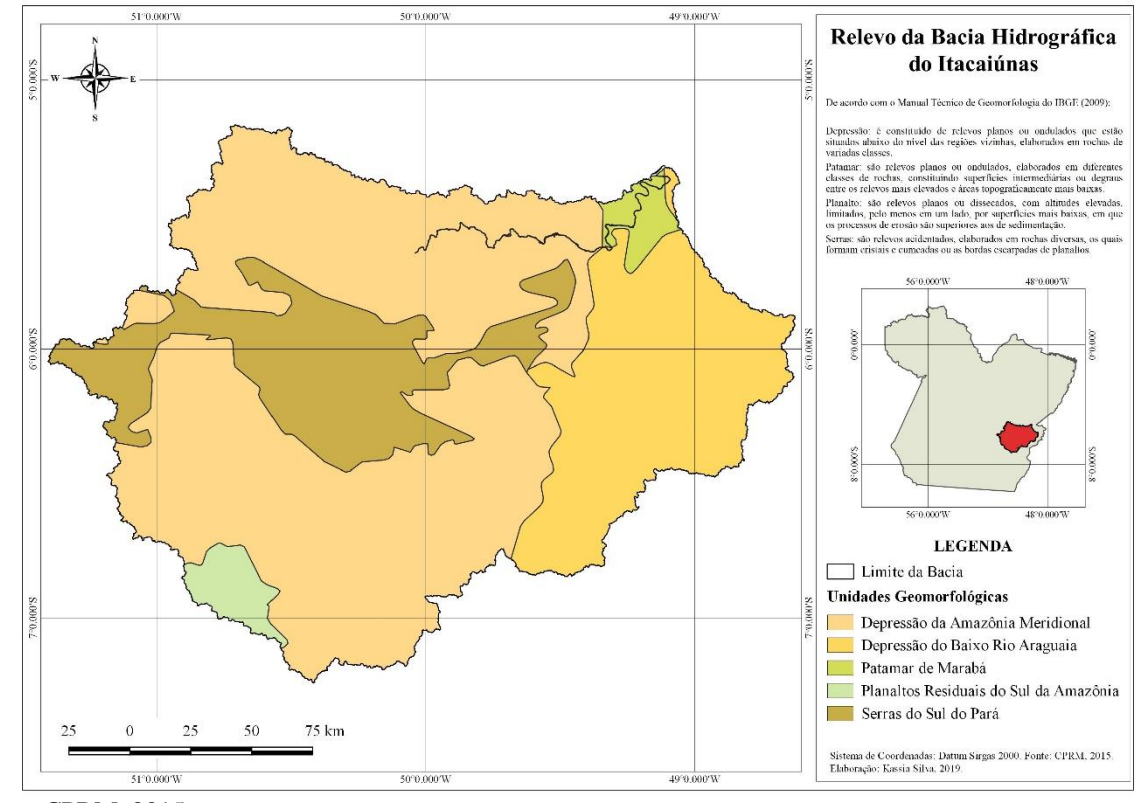

Fonte: CPRM, 2015. Organização: Autora, 2019.

# **4.2 Recursos Minerais**

De acordo com Regensburger (2004), a mineração define-se como a extração, a elaboração e o beneficiamento de minerais que se encontram em estado natural. O termo "minério" é usado apenas quando o recurso mineral representar uma importância econômica.

O mapa de recursos minerais (figura 6) nos mostra a abundância desses recursos na região, no entanto, sua extração está causando prejuízos de ordem física à bacia.

**Figura 6 –** Recursos minerais na bacia hidrográfica

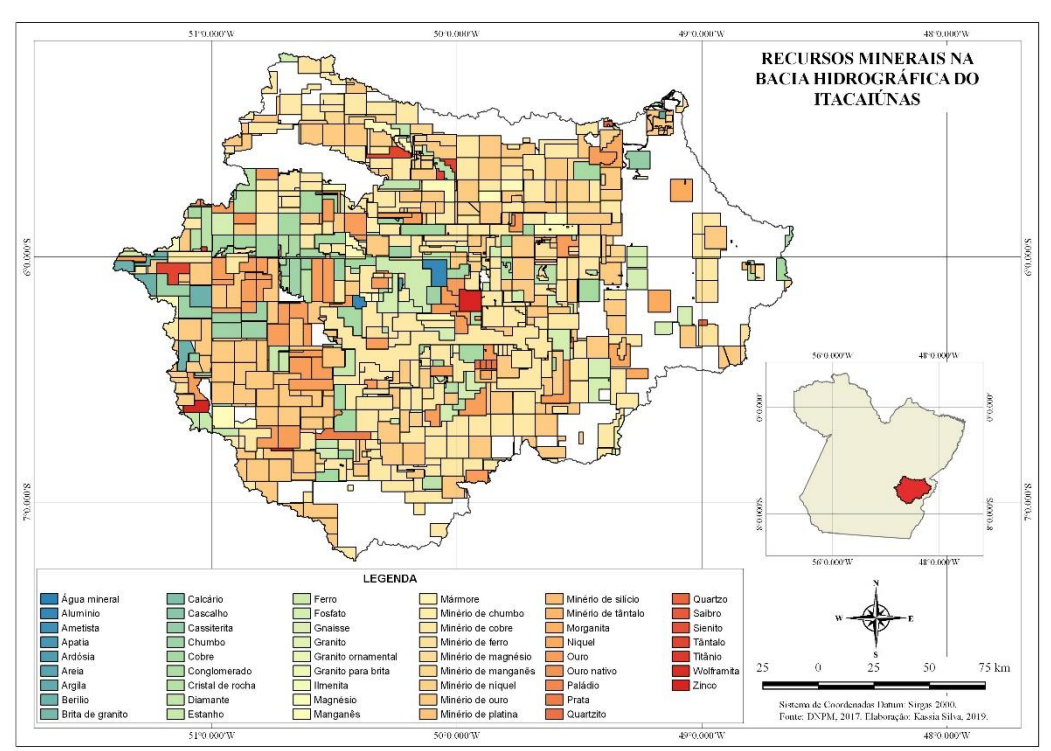

Fonte: DNPM, 2017. Organização: Autora, 2019.

Um dos principais impactos está na retirada de argila, que vem deixando enormes crateras em algumas áreas da bacia, o que acarreta em graves danos ambientais, que deriva do método de extração denominado lavra, que é o mais comum, caracterizado pela extração por tiras ou cavas. Consequência da extração de argila e dos depósitos de rejeitos derivados desta extração, ocorre uma alteração morfológica, que faz com que mude a direção dos fluxos de águas superficiais. A mineração é então, uma das atividades ambientais degradantes de intervenção antrópica que mais contribui para a alteração da paisagem.

# **4.3 Pedologia da Bacia**

A partir do mapa pedológico (figura 7) é possível visualizar informações sobre os tipos de solo presentes na área da Bacia do Itacaiúnas, os quais classificam-se em quatro tipos – Argissolo vermelho-amarelo; Latossolo vermelho-amarelo; Neossolo litólico; Neossolo quartzarênico.

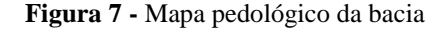

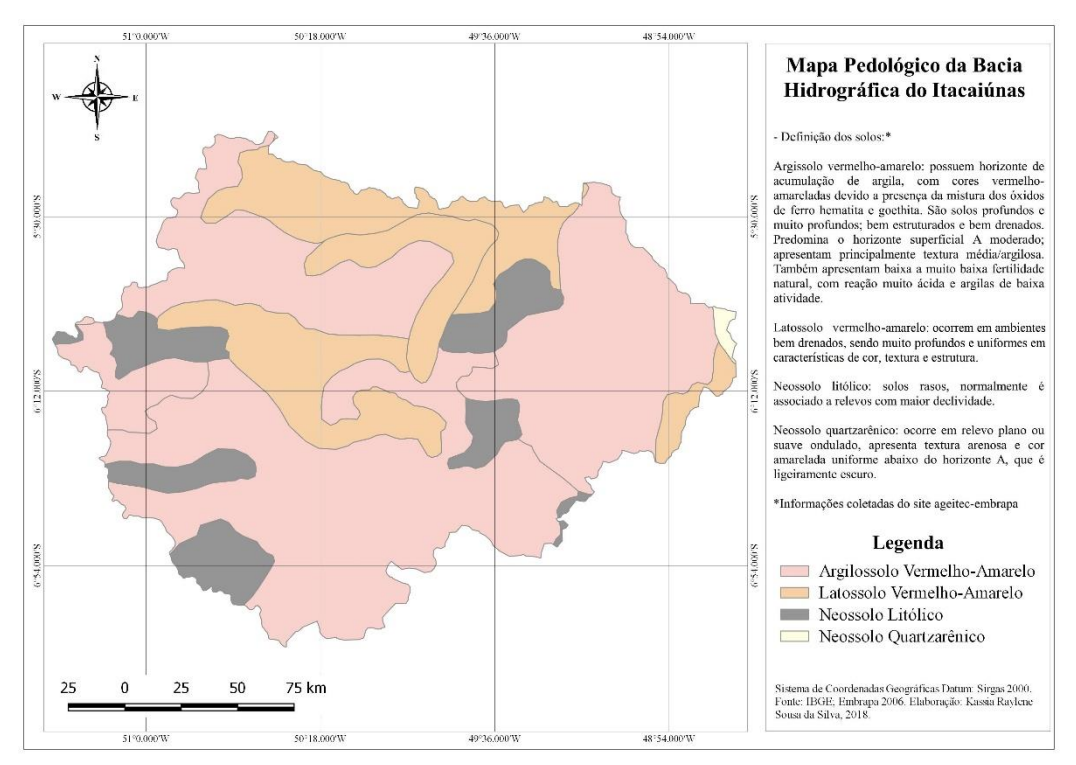

Fonte: Embrapa, 2006. Organização: Autora, 2018.

Como a legenda desse mapa possui uma linguagem técnica, houve a necessidade de um texto suporte para interpretá-la, esse texto, possui informações sobre cada classe do mapa, as quais seguiram os critérios de classificação oficial da Embrapa, que são:

- Argissolo vermelho-amarelo: solos que possuem um horizonte com acumulação de argila, B textual (Bt), com cores vermelho-amareladas devido a mistura dos óxidos de ferro hematita e goethita. São solos profundos e muito profundos, bem estruturados e bem drenados. Predomina o horizonte superficial A moderado; apresentam principalmente textura média/argilosa. Também apresentam baixa a muito baixa fertilidade natural, com reação muito ácida e argilas de baixa atividade;
- Latossolo vermelho-amarelo: ocorre em ambientes bem drenados, sendo muito profundos e uniformes em cor, textura, estrutura e em profundidade.
- Neossolo litólico: caracteriza-se por apresentar solos rasos, onde geralmente a soma dos horizontes sobre a rocha não ultrapassa 50 cm. Associa-se normalmente, a relevos com maior declividade.
- Neossolo quartzarênico: ocorre em relevo plano ou suave-ondulado, possui textura arenosa e cor amarelada uniforme abaixo do horizonte A, que é ligeiramente escuro.

A partir do mapa pedológico, o aluno passará a ter a percepção de como é a composição do solo da área em questão. Com isso, é esperado que o aluno, com o auxílio do professor, consiga ter maior clareza sobre as informações visualizadas no mapa.

# **4.4 Declividade**

Os mapas de declividade surgem como ferramenta de suma importância para análise do relevo, uma forma de representação da distribuição espacial dos diferentes graus de inclinação do terreno amparado à análise da paisagem (COVALITE e PASSOS, 2012).

A carta de declividade (figura 8), também conhecida como carta clinográfica, é um instrumento utilizado para representar os aspectos morfoesculturais do relevo. A partir desse mapa, podemos saber as áreas com maior suscetibilidade à erosão, já que, em vertentes com maior declividade, há a tendência de uma maior perda de solo.

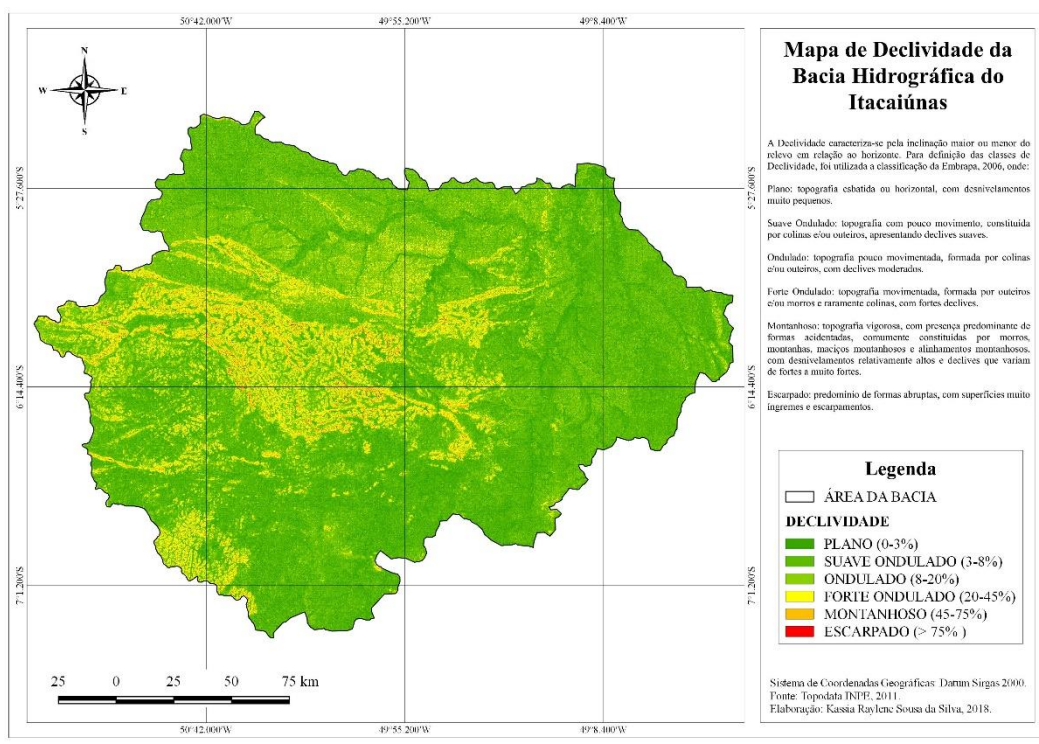

**Figura 8 -** Mapa de declividade da bacia hidrográfica do Itacaiúnas

Fonte: INPE, 2011. Organização: Autora, 2018.

A definição das classes para a confecção do mapa de declividade, se deu de acordo com a tabela abaixo:

**Tabela 1 -** Classes de declividade da bacia

| <b>CLASSES</b> | DECLIVIDADE (%) |
|----------------|-----------------|
| Plano          | $0 - 3$         |
| Suave Ondulado | $3 - 8$         |
| Ondulado       | $8 - 20$        |
| Forte Ondulado | $20 - 45$       |
| Montanhoso     | $45 - 75$       |
| Escarpado      | >75             |

Fonte: INPE, 2011.

Organização: Autora, 2019.

As áreas da bacia que apresentam relevo plano possuem baixo risco de erosão; relevos suave-ondulado, possuem pouca suscetibilidade à erosão; nas áreas com relevo ondulado, a suscetibilidade à erosão é forte; relevos forte ondulado possuem alto grau de suscetibilidade à erosão; relevos montanhosos e escarpados, representam severa suscetibilidade à erosão.

Na sala de aula, o mapa de declividade pode ser utilizado no processo de ensinoaprendizagem dos alunos (as) para que possam ter a percepção dos diferentes níveis de inclinação do relevo, e como ele é classificado oficialmente de acordo com essa inclinação, assim como as áreas que apresentam maior grau de suscetibilidade à erosão.

# **4.5 Hipsometria da Bacia**

O mapa hipsométrico (figura 9) se utiliza das cores para representação das altitudes do relevo, então a partir dele, podemos identificar alguns fatores como as áreas mais suscetíveis a inundação, por exemplo. As variações de verde foram utilizadas para representar no mapa as menores altitudes, e para as maiores, foram atribuídos tons mais escuros.

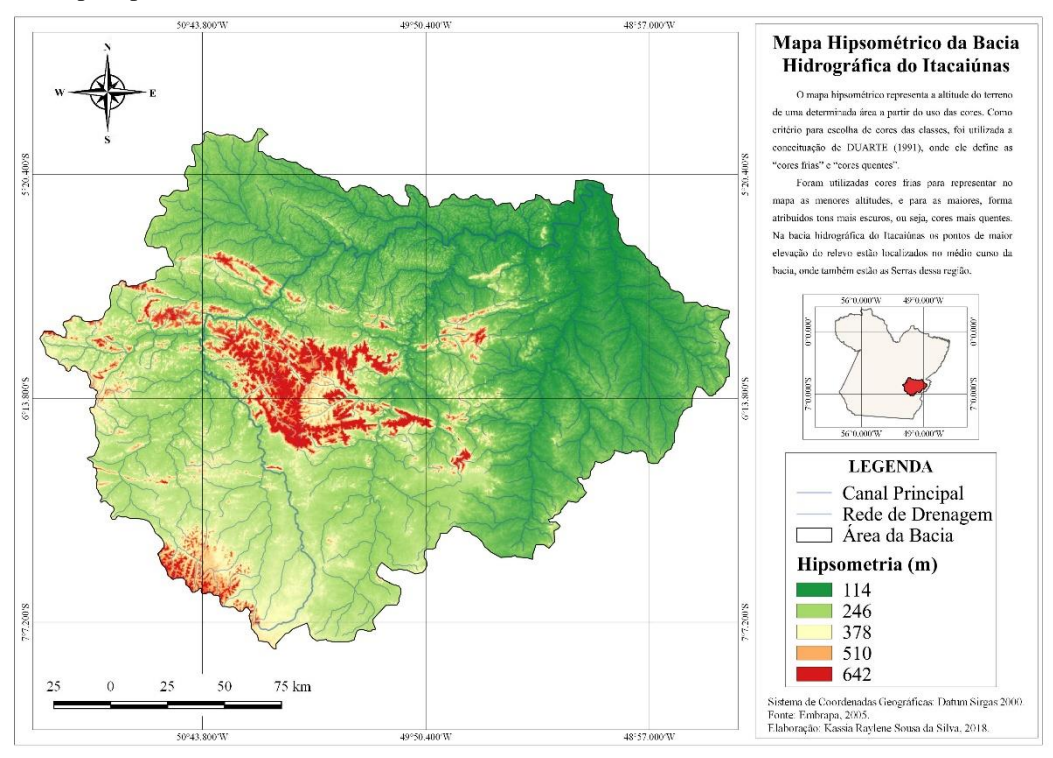

Fonte: Embrapa, 2005. Organização: Autora, 2018.

O mapa hipsométrico da Bacia Hidrográfica foi elaborado a partir da imagem SRTM obtida no site da Embrapa. Como critério para escolha de cores das classes, foi usada a conceituação de cores de Duarte (1991), onde ele trabalha com as "cores frias" e "cores quentes" e define a primeira como aquelas que tem variação de tons que vai do violeta ao verde, e a segunda com variações do amarelo ao verde.

Os valores altimétricos encontrados foram – 114; 246; 378; 510; 642 m. A partir desses dados, é possível observar que os maiores valores de hipsometria (510 e 642 m), estão mais concentrados nas áreas correspondentes à Floresta Nacional de Carajás e ao Parque Nacional dos Campos Ferruginosos, e também próximo à sua nascente (Serra da Seringa), localizados na margem esquerda da bacia, enquanto os menores valores (114 m) localizam-se à margem direita da bacia, e próximo à foz, e os valores intermediários (246 e 378 m) estão mais concentrados à margem esquerda. Com o mapa hipsométrico, o aluno poderá ter uma maior percepção dos valores altimétricos de uma determinada área, e como esses valores estão representados.

Através do perfil topográfico da bacia (figura 10), é possível perceber a variação de altitude do terreno, com a presença de uma topografia irregular em toda a extensão da região traçada.

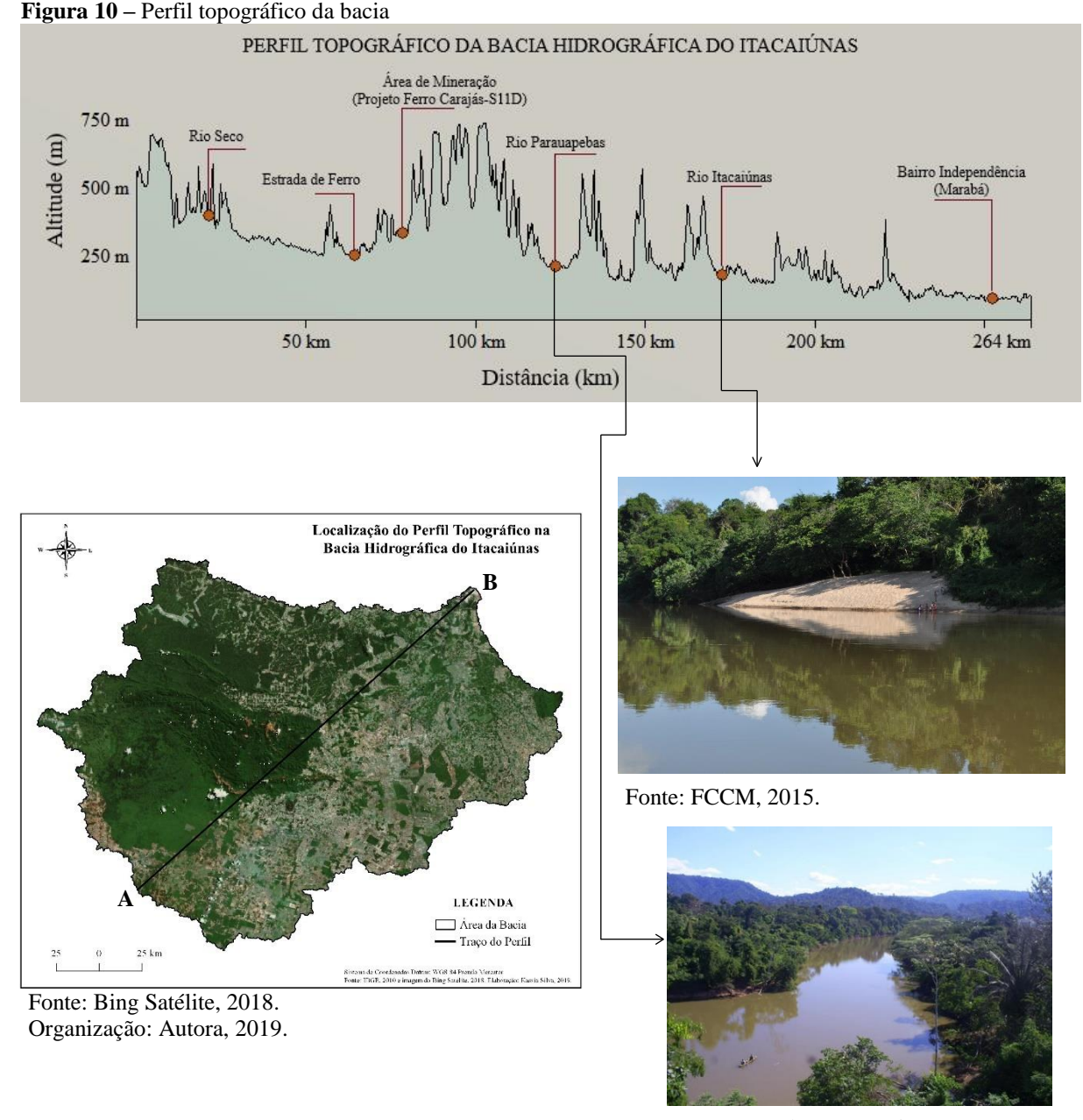

Fonte: Portal Papo Carajás, 2019.

O perfil foi traçado a partir de uma reta no sentido Sudoeste (A) Nordeste (B), como visto acima, apresenta variações elevadas, que vão de 250 a 750 m nessa região. Isso indica áreas com superfícies irregulares, propícias a sofrer com processos erosivos. Foram marcados seis pontos dentro do perfil topográfico, para que o aluno consiga visualizar melhor onde se localizam essas áreas na bacia, e suas respectivas variações de altitude, além da distância; os pontos marcados correspondem a rios e locais na bacia hidrográfica.

# **4.6 Vegetação**

A vegetação da bacia hidrográfica do Itacaiúnas (figura 11) está subdividida em três regiões fito ecológicas ou tipos de vegetação que são: áreas de tensão ecológica, floresta ombrófila aberta, floresta ombrófila densa.

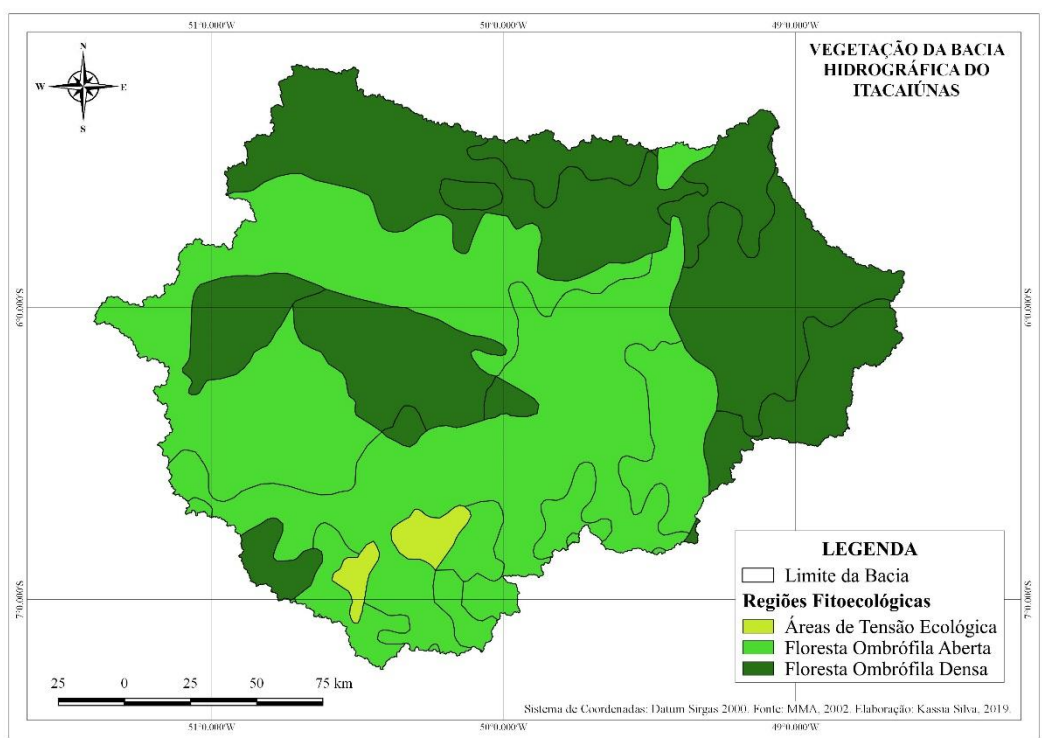

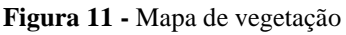

Fonte: MMA, 2002. Organização: Autora, 2019.

As áreas de floresta ombrófila aberta da bacia, são caracterizadas como de transição entre a floresta amazônica e as áreas extra-amazônicas. Segundo o Manual Técnico da Vegetação Brasileira do IBGE (1992) essa vegetação possui quatro fisionomias florísticas que agem alterando a fisionomia ecológica da floresta ombrófila densa, imprimindo-lhe clarões, possui também gradientes climáticos com mais de 60 dias secos por ano.

As áreas de floresta ombrófila densa são caracterizadas pelo Manual Técnico da Vegetação Brasileira do IBGE (1992, p. 16) como "(...) fanerófitos, justamente pelas subformas de vida macro e mesofanerófitos, além de lianas lenhosas e epífitos em abundância que o diferenciam das outras classes de formações." Entretanto, sua característica principal está nos ambientes ombrófilos que marcam a região florística florestal.

#### **4.7 Focos de Incêndio**

O trabalho com o SIG é essencial para o mapeamento das áreas de risco de incêndios. Na bacia hidrográfica do Itacaiúnas, os focos de calor estão mais concentrados na margem direita da bacia, como ilustrado na figura 12.

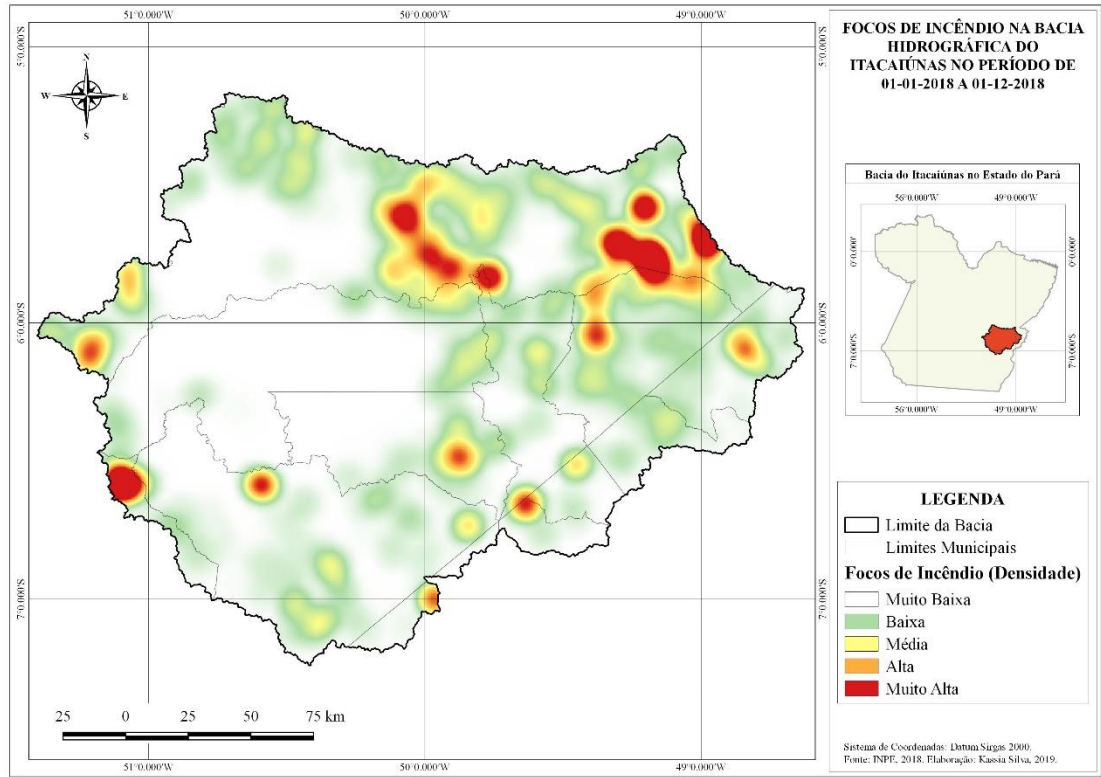

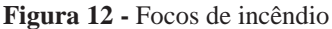

É perceptível no mapa que as áreas em branco, que na legenda são classificadas como densidade de focos de incêndio muito baixa, há maior ausência de incêndios, isso por corresponder a áreas de unidades de conservação. Os graus de densidade de incêndio são bem distribuídos durante toda a área da bacia, com predominância da classificação baixa e muito alta. Próximo a Marabá, percebe-se um agravante na densidade dos focos de incêndio, com um grau de densidade muito alto, próximo ao município.

# **4.8 Índice de Pluviosidade**

A partir dos resultados das médias de precipitação das duas estações meteorológicas encontradas na bacia e a partir da geração do mapa pluviométrico, foi constatado que os maiores índices pluviométricos durante o ano de 2018 estão na margem esquerda da bacia

Fonte: INPE, 2018. Organização: Autora, 2019.

hidrográfica do Itacaiúnas, enquanto que na margem direita os índices de chuva são menores, como no mapa da figura 13.

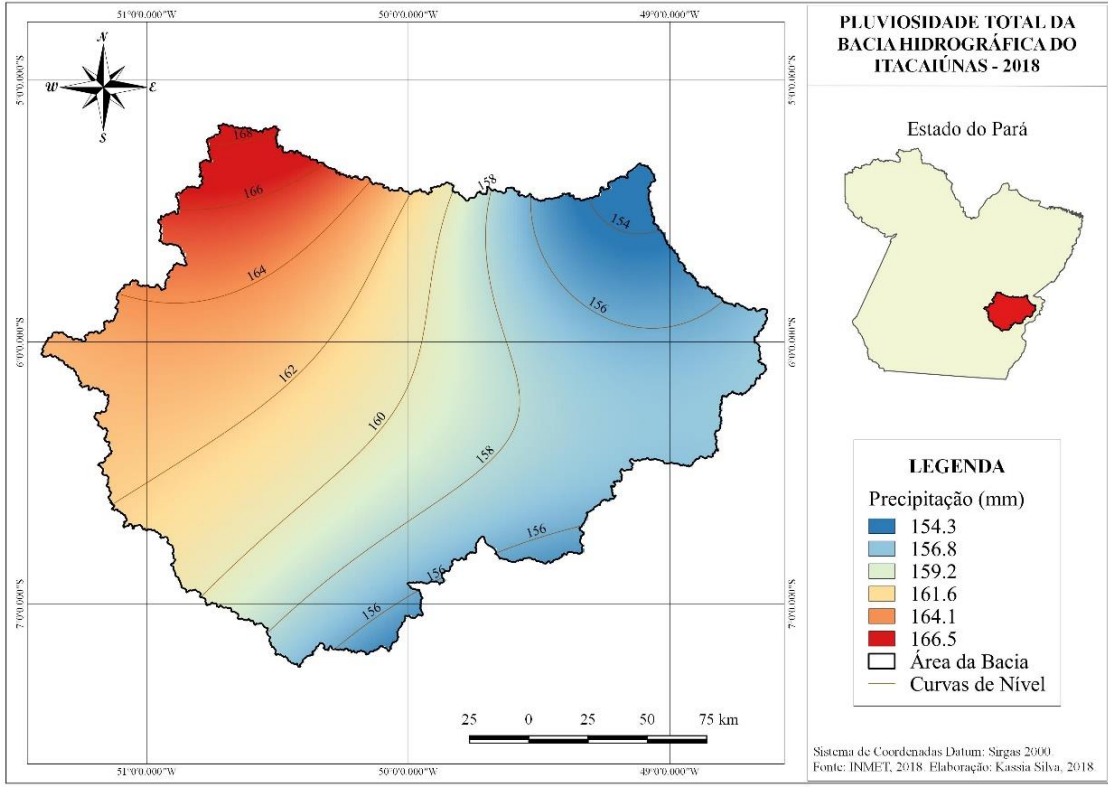

**Figura 13 -** Mapa pluviométrico

Fonte: INMET, 2018. Organização: Autora, 2019.

# **4.9 População**

A população total da área que corresponde à bacia hidrográfica do Itacaiúnas é de 1.041.165 habitantes, nos dezoito municípios que compreendem a área. O município mais populoso é Marabá, com 275.086 habitantes e marcado pela implantação de grandes projetos que impulsionaram movimentos migratórios originando o surgimento de um "boom" populacional. Parauapebas, com 202.882 habitantes e São Félix do Xingu com 124.763 também estão entre os municípios mais populosos da bacia, já Bannach, Sapucaia e Brejo Grande do Araguaia são os municípios menos populosos, com 3.310; 5.849 e 7.392 habitantes, respectivamente.

A tabela 2 abaixo, foi elaborada para maior detalhar essas informações e possui a população correspondente de cada município da bacia.

| Município                | População total |
|--------------------------|-----------------|
| Marabá                   | 275.086         |
| Parauapebas              | 202.882         |
| São Félix do Xingu       | 124.763         |
| Novo Repartimento        | 74.602          |
| Itupiranga               | 53.182          |
| Xinguara                 | 44.410          |
| Tucumã                   | 39.059          |
| Canaã dos Carajás        | 36.050          |
| Eldorado dos Carajás     | 33.674          |
| Ourilândia do Norte      | 32.319          |
| Água Azul do Norte       | 27.241          |
| São Domingos do Araguaia | 25.358          |
| São Geraldo do Araguaia  | 24.991          |
| Curionópolis             | 18.014          |
| Piçarra                  | 12.983          |
| Brejo Grande do Araguaia | 7.392           |
| Sapucaia                 | 5.849           |
| Bannach                  | 3.310           |

**Tabela 2 -** População total dos municípios da bacia hidrográfica

Fonte: IBGE, 2018. Organização: Autora, 2019.

Para representar esses dados, foi elaborado um mapa com as estimativas de população (figura 14) desses municípios. O mapa, que está na categoria de símbolos proporcionais, representa esses valores através de símbolos esféricos, de forma proporcional, o que se torna de fácil compreensão para o aluno. O mapa confirma a prerrogativa acima de ser Marabá o município mais populoso e Bannach o município com menor número de habitantes.

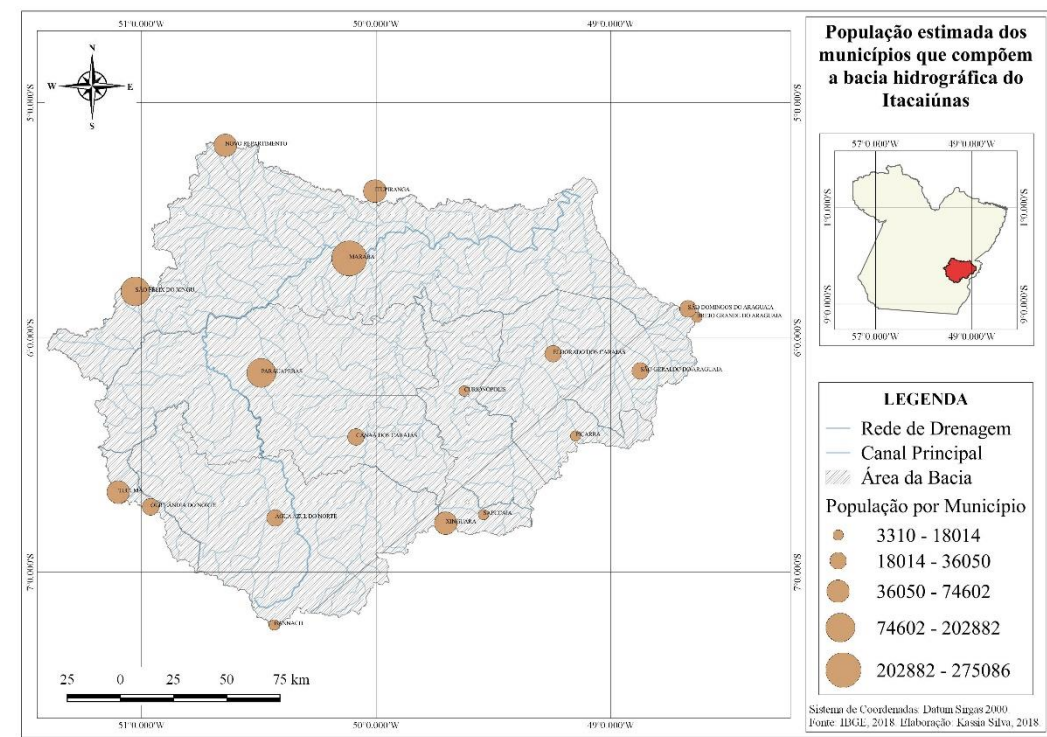

**Figura 14 -** Mapa das estimativas de população da bacia hidrográfica

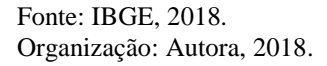

O mapa de densidade demográfica (figura 15) mostra a relação de habitantes por km², onde os municípios mais povoados são Novo Repartimento e Tucumã, enquanto os menos povoados são Água Azul do Norte, Curionópolis e Sapucaia.

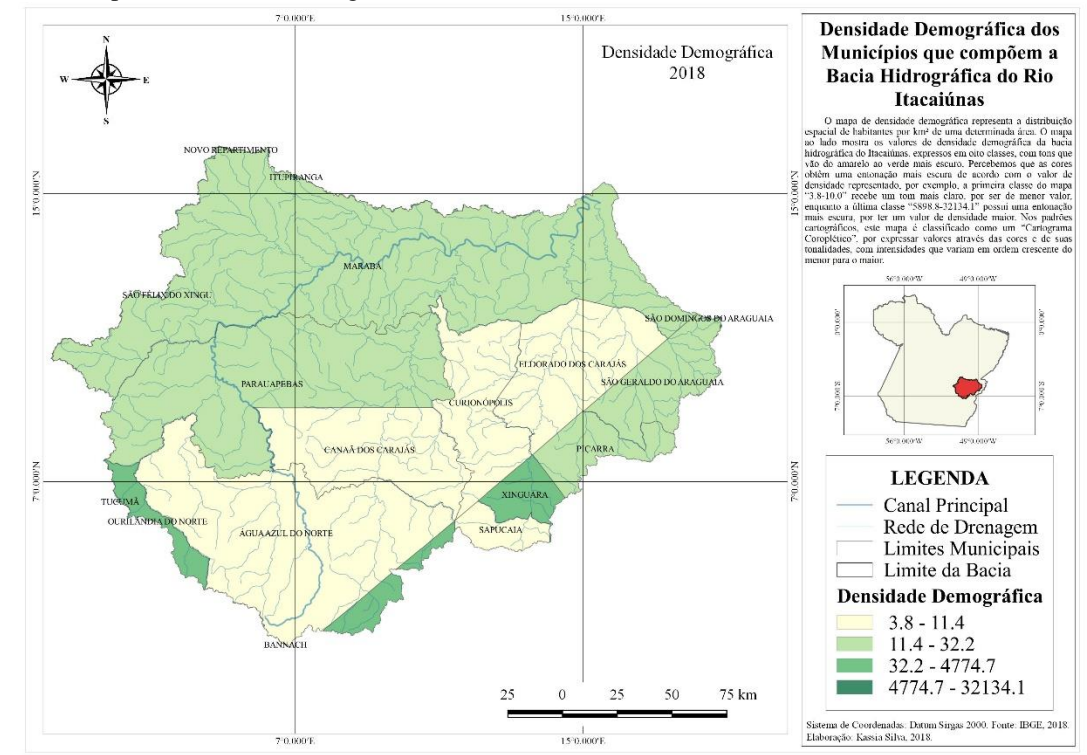

**Figura 15 -** Mapa de densidade demográfica do Itacaiúnas

A maioria da população vive nas cidades com exceção apenas dos municípios de Piçarra, Novo Repartimento e Brejo Grande do Araguaia, onde a população é predominantemente rural, o que podemos ver ilustrado na figura 16.

Fonte: IBGE, 2018. Organização: Autora, 2018.

**Figura 16 -** Percentual de população urbana e rural

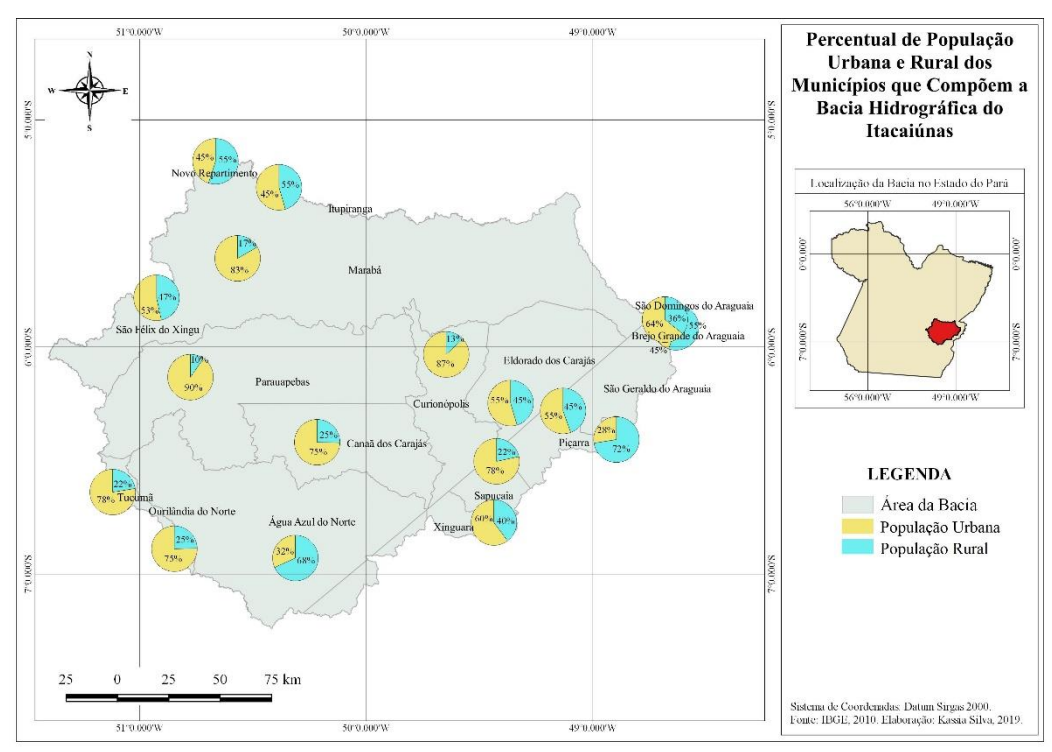

 Fonte: IBGE, 2010. Organização: Autora, 2019.

# **5. Produção Pecuária - Bovinos e Suínos**

Nos mapas de Produção Pecuária – bovinos e suínos, estão constituídas as respectivas quantidades produzidas nos municípios que compõem a bacia hidrográfica do rio Itacaiúnas, no ano de 2016.

Os mapas de produção pecuária revelam a predominância que tem esses produtos na região, marcado por exploração dos recursos naturais e pela agropecuária, e como visto anteriormente, há uma grande quantidade de pastagem plantada para criação de gado.

No mapa de Produção Pecuária-Bovinos (figura 17), temos a quantidade de produção de gado por município. A partir das classes do mapa, vemos que Parauapebas é o município com um menor número de produção -105.729, enquanto a maior produção está em Itupiranga, São Félix do Xingu e Novo Repartimento -2.200.338 toneladas produzidas no ano de 2016.

**Figura 17 -** Mapa de produção pecuária-bovinos

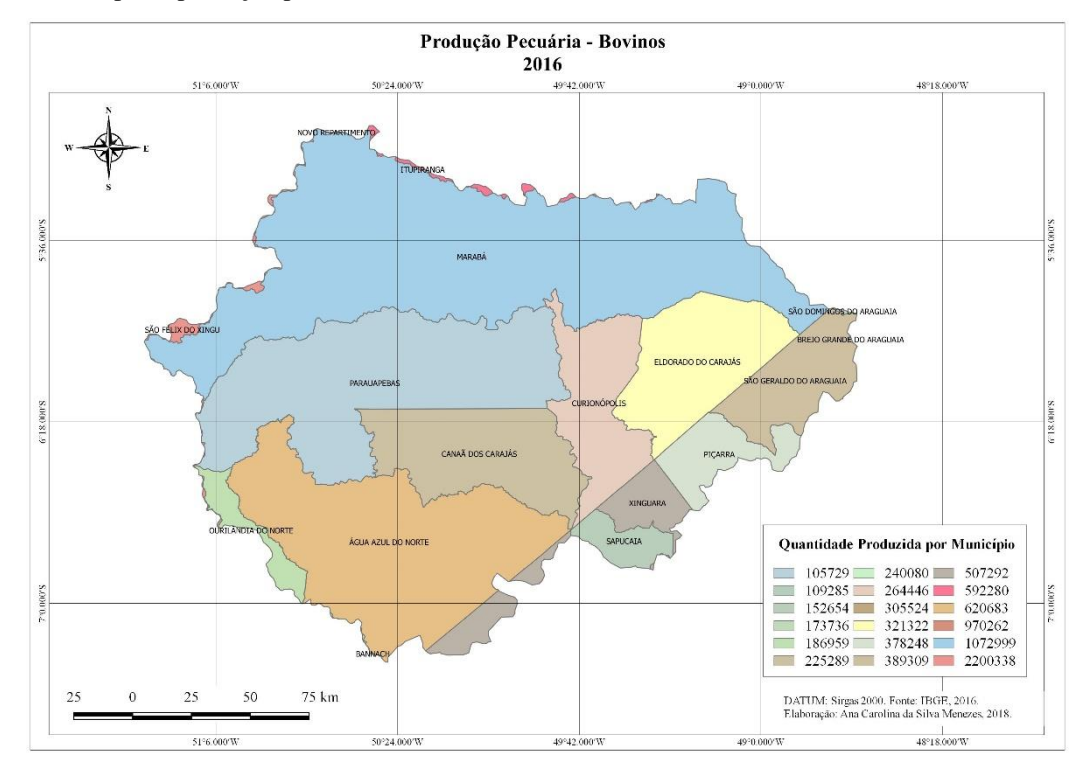

Fonte: IBGE, 2016. Organização: Ana Carolina Menezes, 2018.

O mapa de Produção Pecuária-Suínos (figura 18) mostra as quantidades desse produto produzidas no ano de 2016. Vemos a partir das classes do mapa, que as menores quantidades estão em Curionópolis, com uma produção de 572 toneladas, enquanto os maiores valores estão em São Félix do Xingu (14.500), Marabá (15.189) e Tucumã (25.000).

**Figura 18 -** Mapa de produção pecuária-suínos

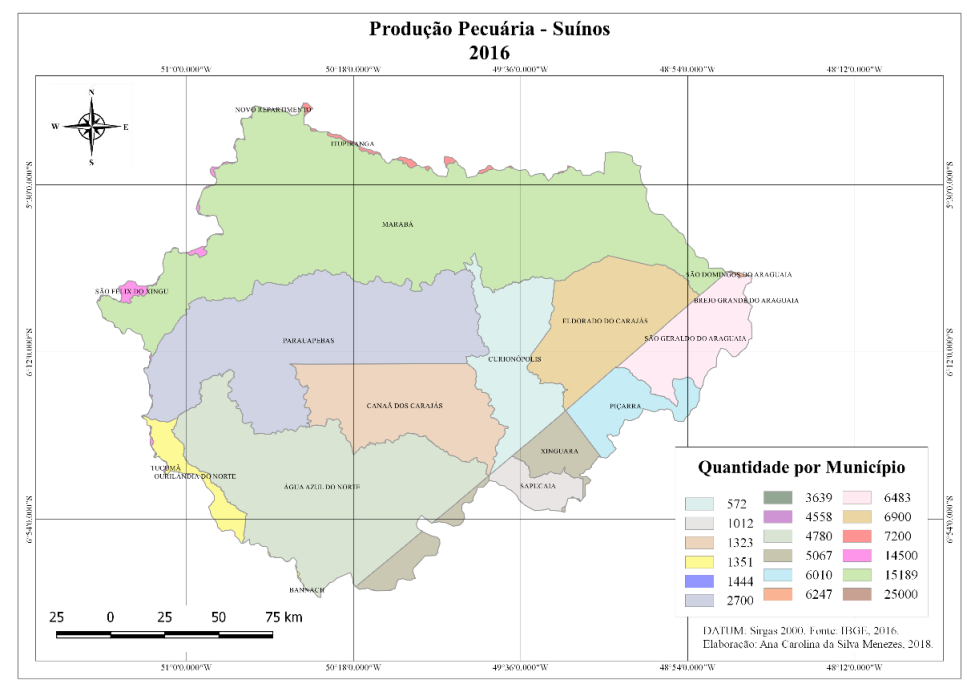

Fonte: IBGE, 2016. Organização: Ana Carolina Menezes, 2018.

As informações, que foram obtidas no banco de dados do site do IBGE, foram essenciais para comprovar a relevância que a produção pecuária possui na mesorregião Sudeste paraense. A partir desses mapas, o aluno pode ter a percepção dessa importância, e discutir as implicações que esses produtos causam ao meio ambiente, caso se deem de modo irresponsável.

# **6. Indicadores Sociais**

# **6.1 População Economicamente Ativa**

A População Economicamente Ativa (PEA) compreende a mão de obra disponível para o setor produtivo, esteja ela ocupada ou desocupada. A população ocupada é aquela que está ativamente inserida no mercado de trabalho, enquanto a população desocupada refere-se àqueles que estão temporariamente desempregados, mas que estão dispostos a trabalhar.

Na bacia hidrográfica do Itacaiúnas, o maior índice de PEA em 2010 está concentrado no município de Marabá, enquanto que a menor PEA está em Bannach. Isso significa que em Marabá, há maior disponibilidade de mão de obra para o setor produtivo. Analisando o Gráfico 1, é possível ter a comprovação dessas informações.

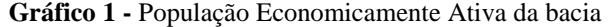

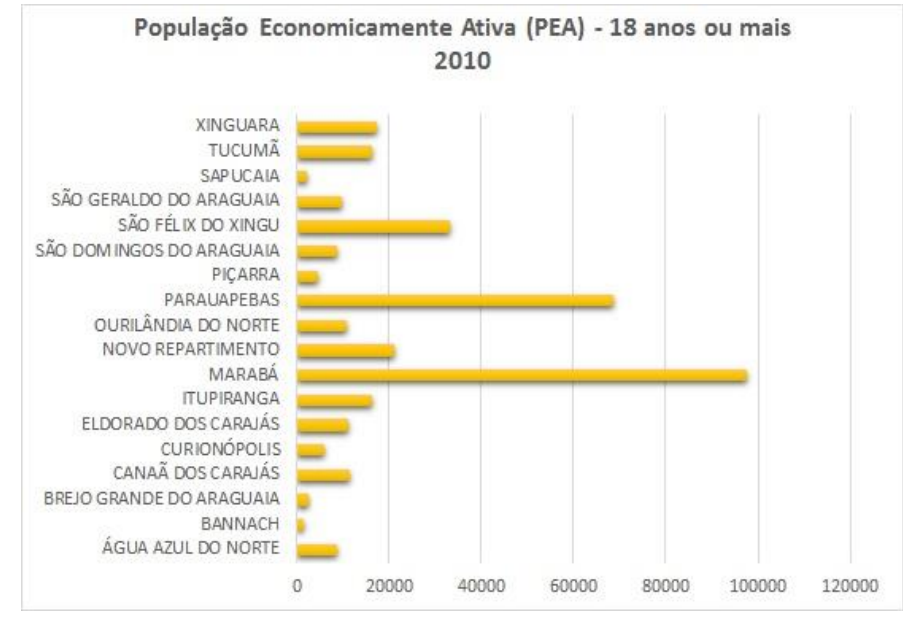

Fonte: IPEA, 2010. Organização: Autora, 2019.

# **6.2 Taxa de Fecundidade**

A taxa de fecundidade é a estimativa da quantidade de filhos que uma mulher pode ter ao longo da vida. Nos países desenvolvidos, há uma tendência dessa taxa ser menor, o que geralmente está correlacionado com um maior poder aquisitivo, educação, urbanização, saúde, entre outros. No Brasil, houve uma queda expressiva do número de nascimentos nos últimos séculos. De acordo com o IBGE (2013) a taxa de fecundidade brasileira caiu de 2,4 em 2000 para 1,7 em 2015.

O Gráfico 2 representa a taxa de fecundidade dos municípios que fazem parte da bacia hidrográfica do rio Itacaiúnas. A partir da leitura do gráfico você pode ver as maiores e menores taxas de fecundidade nesses municípios.

**Gráfico 2 -** Taxa de fecundidade total

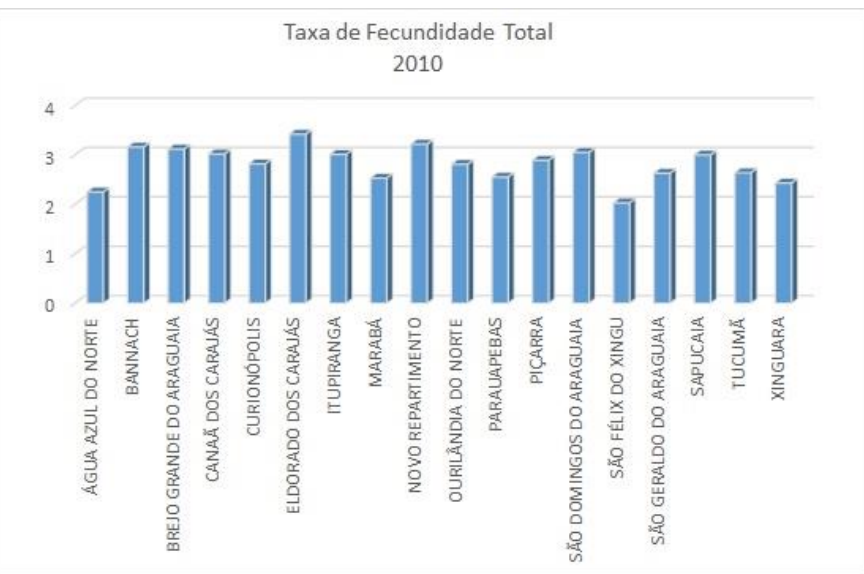

Fonte: IPEA, 2010. Organização: Autora, 2019.

#### **6.3 Taxa de Mortalidade**

A taxa de mortalidade representa o número de mortes de uma população a cada mil habitantes, o que reflete a relação entre o número de mortos por ano e a população total de dado lugar. Geralmente, os menores índices de mortalidade são encontrados nos países desenvolvidos, enquanto os maiores índices estão nos países subdesenvolvidos. Índices elevados de mortalidade anuais indicam que determinado país carece de políticas públicas necessárias a uma boa qualidade de vida.

A taxa de mortalidade infantil indica o número total de mortes de crianças antes mesmo de completarem um ano de idade, que é calculada a cada 1.000 crianças durante um ano. Na bacia hidrográfica do Itacaiúnas, os dados de 2010 comprovam que os municípios com os maiores índices de mortalidade infantil são: São Domingos do Araguaia (29,20), Novo Repartimento (28,50) e Brejo Grande do Araguaia (28,20). Os menores índices de mortalidade infantil estão nos municípios de Curionópolis (17,40), Parauapebas (17,40) e Tucumã (16,90), como pode ser observado no Gráfico 3.

 **Gráfico 3 -** Taxa de mortalidade infantil

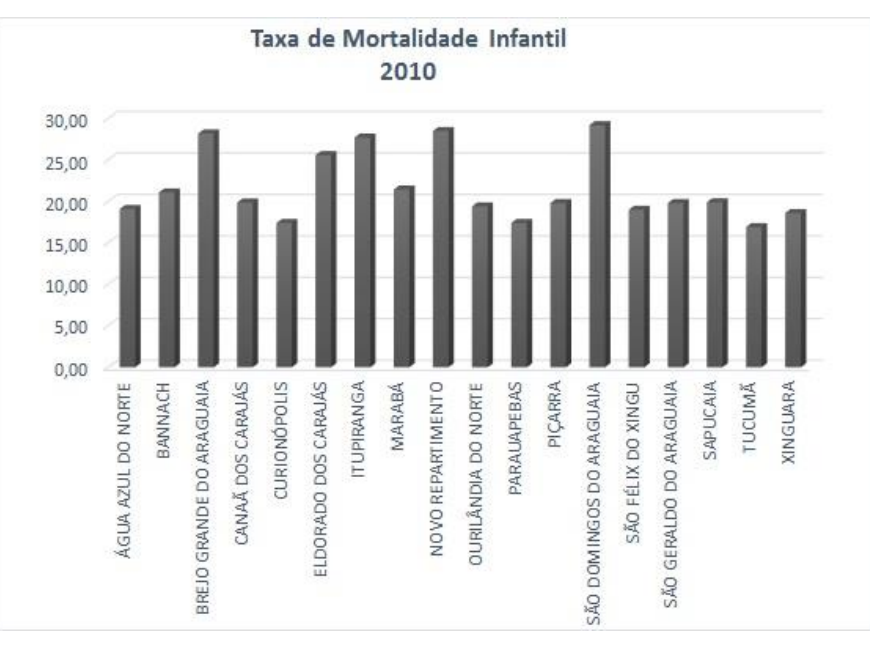

Fonte: IPEA, 2010. Organização: Autora, 2019.

# **6.4 Índice de Desenvolvimento Humano Municipal**

O Índice de Desenvolvimento Humano Municipal (IDHM) é o método brasileiro de medir os indicadores de três dimensões do desenvolvimento humano: longevidade, educação e renda. Segue as mesmas três dimensões do IDH global: longevidade, educação e renda, no entanto vai além ao adequar a metodologia global ao contexto brasileiro.

O IDHM é composto por três das mais importantes dimensões do desenvolvimento humano, que são a oportunidade de uma vida longa e saudável, o acesso ao conhecimento e o acesso a um padrão de vida com garantia das necessidades básicas (saúde, educação e renda). Pode variar de 0 a 1, sendo que quanto mais próximo de 1, maior o desenvolvimento humano.

Na bacia hidrográfica do Itacaiúnas, os municípios que a compõe apresentam Índices de Desenvolvimento Humano Municipal medianos, como você pode ver no Gráfico 4.

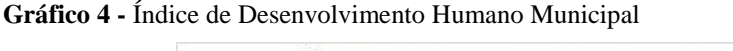

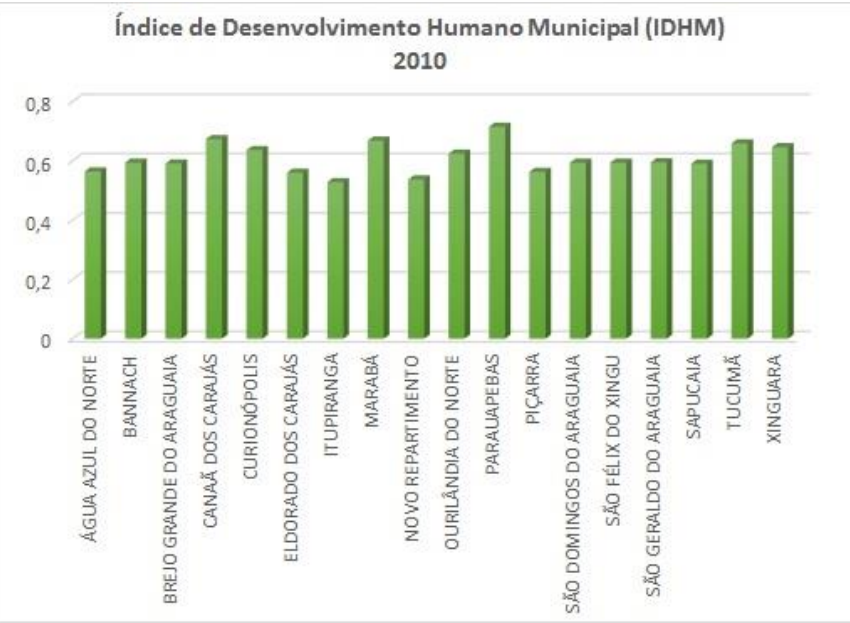

Fonte: IPEA, 2010. Organização: Autora, 2019.

Analisando o gráfico, constatamos que o município que apresenta um IDHM maior é Parauapebas, com um índice de 0,7, seguido dos municípios de Marabá, Canãa dos Carajás, Tucumã e Xinguara. Isso significa que dentro da bacia, esses municípios são os que apresentam uma melhor qualidade de vida no que cerne à longevidade, educação e renda.

# **6.5 Taxa de Analfabetismo**

Os índices de analfabetismo na bacia hidrográfica do Itacaiúnas indicam os municípios onde há um maior número de população analfabeta na faixa etária de 15 anos ou mais, no ano de 2010. O município de Itupiranga apresenta uma maior taxa de analfabetismo (23,2), seguido de Sapucaia (22,29) e Piçarra (22,19), como expresso no Gráfico 5.

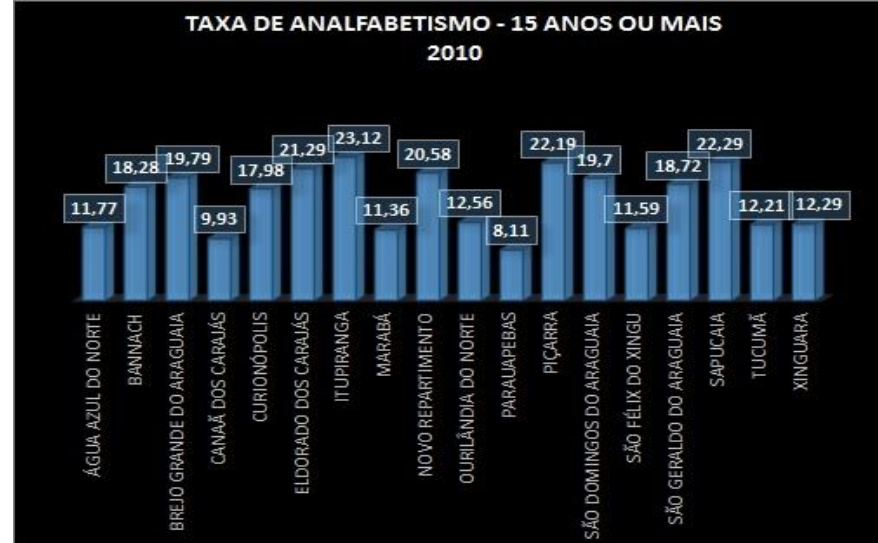

**Gráfico 5 -** Taxa de analfabetismo: 15 anos ou mais

Fonte: IPEA, 2010. Organização: Autora, 2019.

#### **6.6 Renda Per Capita**

A renda per capita é a renda particular mensal da população, considerando sua participação na renda total do país. Analisando o Gráfico 6, percebemos que na bacia hidrográfica do Itacaiúnas, os maiores índices de renda per capita no ano de 2010, estão nos municípios de Parauapebas (627,61), seguido de Marabá (527,86) e Xinguara (520,57).

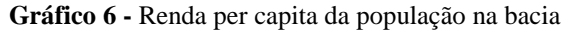

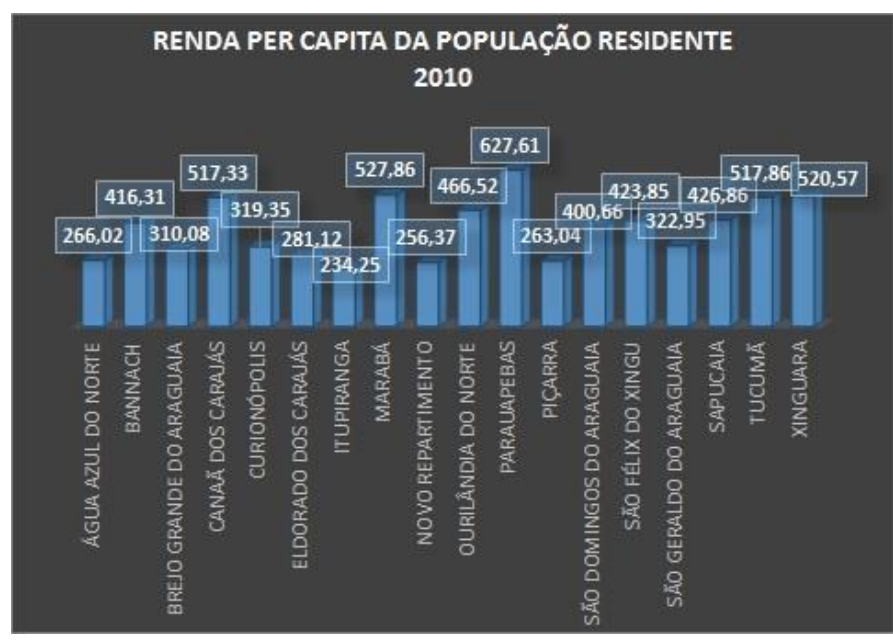

Fonte: IPEA, 2010. Organização: Autora, 2019.

#### **7. Uso e Ocupação da Terra**

Através do mapa de uso e ocupação da terra (figura 19), observamos as principais atividades desenvolvidas na bacia hidrográfica do Itacaiúnas. Os dados, que foram obtidos no site da Infraestrutura Nacional de Dados Espaciais (INDE), foram disponibilizados nas seguintes classes: área agrícola; área artificial; mosaico de agropecuária com remanescentes florestais; mosaico de vegetação campestre com áreas agrícolas; mosaico de vegetação florestal com áreas agrícolas; pastagem plantada; vegetação florestal.

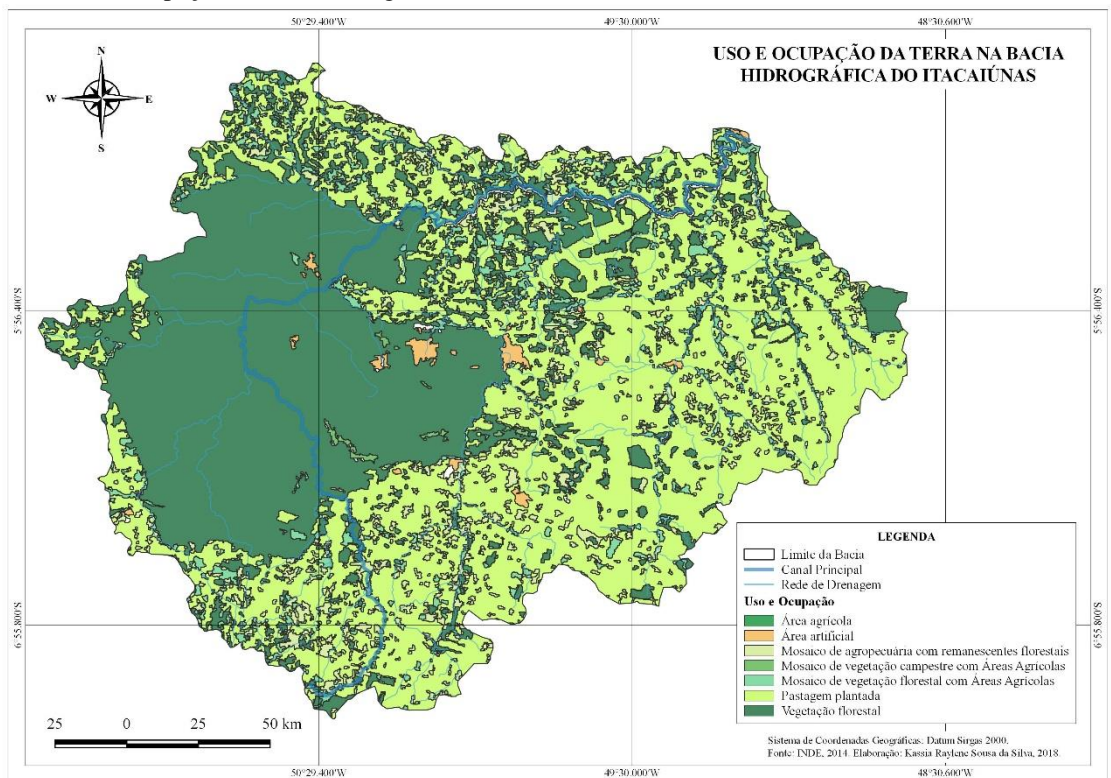

**Figura 19 -** Uso e ocupação da bacia hidrográfica

Fonte: INDE, 2014. Organização: Autora, 2018.

A partir do mapa, podemos ver que o principal uso está nas atividades agrícolas e agropecuárias; grande parte da bacia do Itacaiúnas está sob intensa devastação ambiental, a plantação de pastagem predomina na bacia.

A bacia hidrográfica do rio Itacaiúnas vem passando por graves degradações ambientais, fato este muito devido à intervenção antrópica. Visando uma possível preocupação com os danos ambientais que a bacia vem sofrendo, tem surgido em Marabá, um movimento de pré-comitê da Bacia Hidrográfica do rio Itacaiúnas que é formado pelo ministério público, ICMbio, acadêmicos de universidades, casa da cultura, INCRA, representantes do governo, setores de segurança pública, entre outros. O pré-comitê do

Itacaiúnas promove diversas ações a fim de conscientizar a população para preservação e recuperação do rio e ainda está em processo de formação.

Os impactos no Itacaiúnas tornam-se cada vez mais visíveis ao passo que se chega mais próximo às áreas urbanas. Problemas como o lixo, ocupação desordenada, caça e pesca predatória, queimadas, assoreamento do rio, retirada de areia e seixo que vem deixando enormes crateras e o desmatamento, estão entre os principais impactos que a bacia vem sofrendo nos últimos anos. A imagem abaixo (figura 20), ilustra alguns desses problemas, onde A) processos erosivos às margens do Itacaiúnas; B) destruição da mata ciliar; C) extração de areia e argila; D) e E) despejo de esgoto no leito do rio; F) assoreamento.

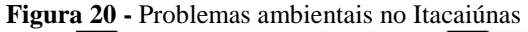

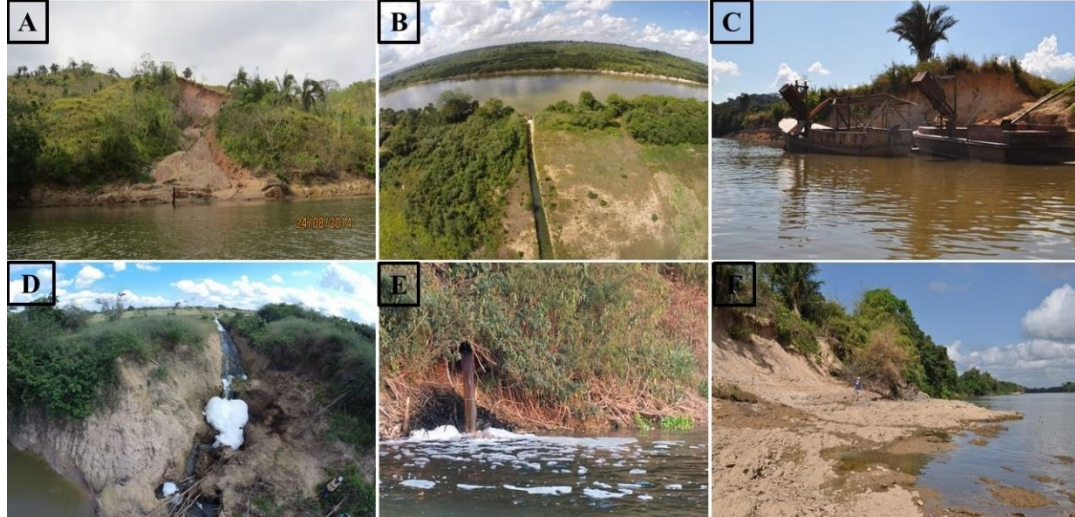

Fonte: Fundação Casa da Cultura de Marabá, 2014. Organização: Autora, 2019.

Pela falta de saneamento básico, quase todo o lixo produzido pela população é despejado no rio, com tubulações diretamente inclinadas para o leito do Itacaiúnas. A ocupação desordenada às margens do rio degrada a mata ciliar, essencial para sua manutenção, essa ocupação adentra as áreas de APP, trazendo inúmeras consequências ambientais. Derivada dessa ocupação, os desmatamentos e as queimadas estão fazendo com que a floresta original seja substituída por pastagens, sendo constatado que as áreas que correspondem às unidades de conservação, são as que ainda mantêm sua fauna e flora preservadas.

Segundo Silva (2011) as áreas urbanas possuem ecossistemas com condições climáticas, de vegetação, fauna, solos e hidrologia muito específicas, diretamente associadas a intervenções antrópicas. Nas áreas rurais, essas características se dão devido a um longo processo de evolução, nas áreas urbanas os artefatos e materiais datam de poucos anos.

Ainda de acordo com Silva (2011, p. 58) "O homem moderno, urbano e dotado de todo o aparato tecnológico deposita nos solos, resíduos em quantidade muito superior à que a natureza pode reciclar."

As consequências de ações danosas ao meio ambiente são irreparáveis, advindas principalmente da falta de consciência ambiental dos seres humanos. As principais ações antrópicas de uso e ocupação do solo na bacia, se dão com as atividades agrícolas e agropecuárias, a floresta original está sendo substituída por pastagens que são usadas para criação de gado e, devido à grande presença de fazendeiros na região, essas atividades são frequentes.

Na bacia hidrográfica do Itacaiúnas, apenas as áreas de unidades de conservação ainda permanecem com vegetação florestal, que de acordo com a Fundação Casa da Cultura de Marabá (2014) são: Floresta Nacional de Carajás (4.120 km²), Floresta Nacional do Tapirapé-Aquiri (1.900 km²), Área de Proteção Ambiental do Igarapé Gelado (210 km²), além da terra indígena Xikrin do Cateté (4.390 km²), que está sob tutela da Fundação Nacional do Índio - FUNAI.

Nesse sentido, a partir de pesquisas no banco de dados do site do Instituto Chico Mendes de Conservação da Biodiversidade (ICMbio), foi gerado um mapa de Unidades de Conservação do Itacaiúnas (figura 21), onde podemos ver a confirmação de algumas unidades de conservação. As unidades de conservação encontradas são: Área de Proteção Ambiental do Igarapé Gelado (235 km²); Floresta Nacional de Carajás (3.961 km²) Floresta Nacional do Itacaiúnas (1.376 km²); Floresta Nacional do Tapirapé-Aquiri (1.707 km²); Parque Nacional dos Campos Ferruginosos (800 km²); Parque Natural Municipal Veredas dos Carajás (8 km²); Reserva Biológica do Tapirapé (970 km²).

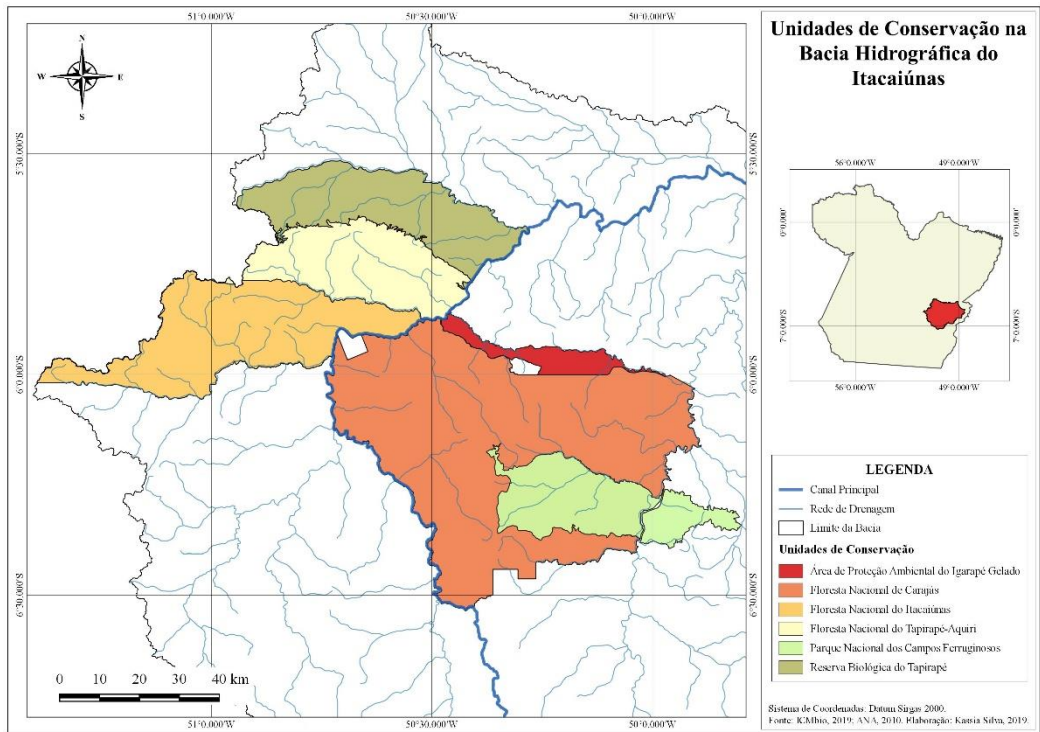

**Figura 21 -** Unidades de conservação na bacia hidrográfica

# **8. PROPOSTA PARA IMPLEMENTAÇÃO DO ATLAS EM SALA DE AULA**

É através do atlas que pode ser introduzida as primeiras noções de cartografia no aluno, entendendo-o como instrumento essencial para o ensino dos fenômenos geográficos. Através do atlas escolar, o aluno poderá tomar conhecimento das questões fundamentais da cartografia, como: visão vertical e oblíqua, legenda, escala e projeções. O atlas geográfico escolar do Itacaiúnas, trabalhou a escala global, nacional, regional e local a partir da bacia, fazendo o recorte da bacia hidrográfica do Itacaiúnas, como foco principal de análise.

O atlas geográfico do Itacaiúnas como proposta para o ensino de geografia, abre um leque de possibilidades de aplicação pelo professor com seus alunos. Foi pensado para suprir a necessidade de material didático para a geografia escolar, atendendo principalmente os alunos da mesorregião Sudeste do Pará, dos dezoito municípios que pertencem à bacia, trouxe a análise regional em foco para a representação dos fenômenos geográficos locais, sabendo da importância de trazer questões regionais e locais para debate em sala de aula por chamar mais a atenção dos alunos. O professor contará com um material didático exclusivo, que é o atlas escolar do Itacaiúnas, com fins que ele trabalhe em sala de aula, os fenômenos geográficos com seus alunos.

Para trabalhar com o atlas escolar do Itacaiúnas, o professor de geografia precisa inicialmente saber ler o mapa, o que deve ser uma de suas habilidades. No entanto, é de

Fonte: ICMbio, 2019; ANA, 2010. Organização: Autora, 2019.

conhecimento da comunidade geográfica que alguns professores, por possuírem dificuldades cartográficas em sua formação, acabam pulando conteúdos que abordem a cartografia nos livros didáticos; pensando nisso, nesse atlas, mapas com informações mais técnicas, contaram com um texto de apoio, contendo notas explicativas, como o significado das classes da legenda, e até mesmo do tipo de mapa elaborado.

O atlas escolar do Itacaiúnas buscou uma linguagem mais simplista, não caindo no erro da simplificação por si só, já discutida por Martinelli, mas trazendo em si, representações geográficas que abrem portas para uma discussão crítica ao enfocar nas questões regionais em seu conteúdo, trazendo à tona as principais problemáticas regionais, a partir das abordagens físicas e socioeconômicas da bacia.

A partir da leitura dos mapas em sala de aula, é possível adquirir o domínio espacial e capacidade de síntese dos fenômenos geográficos, é a partir desse pressuposto que o professor de geografia deve partir, trabalhando os conceitos fundamentais da geografia exigidos pelos 6º e 7º anos, em sua forma básica, associados à leitura e interpretação das informações contidas no Atlas, nesse processo, é esperado que os alunos já estejam minimamente alfabetizados cartograficamente, ademais, se o professor, durante o trabalho com o atlas, perceber que ainda não foi iniciada anteriormente a alfabetização cartográfica em seus alunos, como o material é de fácil compreensão, supõe-se que não haverá maiores dificuldades em seu manuseio. Entendendo, que é durante o primeiro e segundo ciclos, que a alfabetização cartográfica é iniciada com os alunos.

O atlas escolar geográfico do Itacaiúnas precisa ainda, passar por maiores aperfeiçoamentos e para isso, é muito importante que esteja engajado em sua produção, além de bolsistas de iniciação à docência e científica, também professores da educação básica, que aqui sugiro os professores da rede municipal de Marabá. Essa importância se dá porque a presença de professores em um projeto de confecção de atlas escolar melhoraria consideravelmente a qualidade do material, já que, por terem maior experiência em sala de aula, poderiam auxiliar nos processos de elaboração do atlas escolar, dando sugestões de melhoria, a fim de um melhor aperfeiçoamento do atlas. Essa etapa, fica para uma possível pesquisa posterior.

O atlas tratado neste trabalho, contou com a participação de três bolsistas de iniciação à docência (bolsistas PIBID), que fazem parte do laboratório de geografia física da faculdade de geografia – Unifesspa. A participação destes bolsistas se deu principalmente na busca e formação do banco de dados, onde se buscou, em órgãos confiáveis, os dados mais recentes possíveis, além de participarem da elaboração de alguns mapas. Essa etapa,

inicialmente aconteceu no laboratório de geografia física, no entanto, pela necessidade do uso frequente de computadores, foi preciso que seguíssemos no laboratório de cartografia, que naquele momento, oferecia maior suporte às nossas necessidades. Acompanhei os bolsistas durante todo o processo, e pude notar os rápidos avanços que eles tiveram, tanto em relação à busca dos dados, como na manipulação do software de mapeamento (Qgis), o que poderá possibilitar a eles uma maior desenvoltura dentro do curso de geografia. Na figura 22, é possível observar os bolsistas no laboratório durante a construção do Atlas escolar do Itacaiúnas.

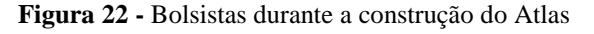

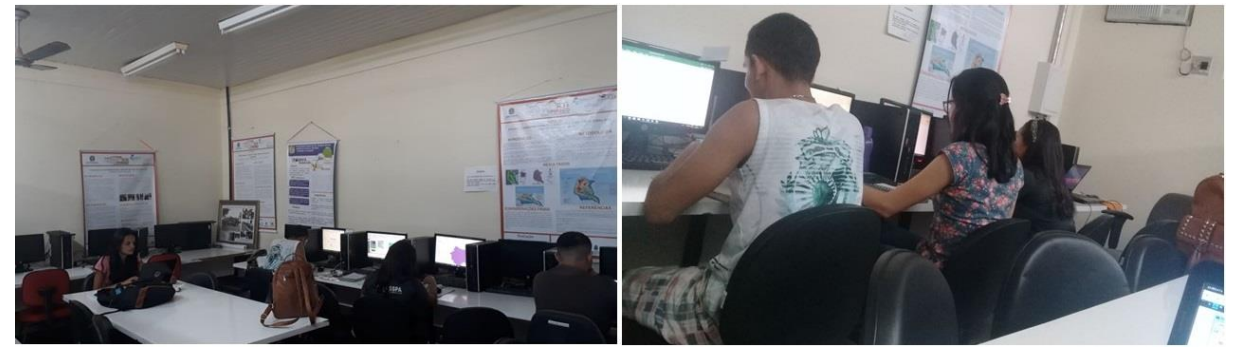

Fonte: Ana Carolina Menezes e Kassia Silva, 2019.

É pretendida a publicação do atlas escolar em forma de livro, lançado pela Universidade Federal do Sul e Sudeste do Pará, também se buscará meios de distribuição do atlas em algumas escolas da rede municipal de ensino de Marabá, processo que ainda será conversado para efetivação. Caso seja feita essa distribuição, será acoplado junto com o atlas, um guia para saber se o material está tendo êxito com os alunos, que contará também com um espaço dedicado às sugestões de melhorias, dadas pelo professor de geografia que receberá o atlas.

O atlas geográfico escolar do Itacaínuas será distribuído em sua versão impressa, tendo o objetivo de auxiliar no processo de ensino e aprendizagem ao professor nas aulas de geografia. Os conteúdos geográficos serão trabalhados a partir do atlas, um recurso didático diferenciado daqueles que os professores geralmente têm, que é o livro didático; quando as escolas possuem atlas escolares, geralmente eles são voltados para caracterização do espaço brasileiro no geral, é escassa a distribuição de atlas regionais e locais, daí a importância do desenvolvimento desse tipo de atlas, como meio de fazer a relação do estudo da geografia em sala de aula, com os espaços conhecidos pelos alunos.

O presente atlas, em sua composição, parte inicialmente das questões de localização geográfica, perpassando pelas escalas regional, nacional e global, para posteriormente iniciar a caracterização dos aspectos físicos da bacia hidrográfica, e em seguida seus aspectos populacionais e socioeconômicos. A partir do momento em que o aluno aprende a ler o mapa, sua capacidade de compreensão do espaço e de suas relações, torna-se mais significativa.

O projeto do atlas escolar do Itacaiúnas visa possibilitar ao aluno conhecer melhor sua região, já que a partir do conhecimento das características físicas, sociais e humanas, ele pode entender as transformações causadas pela ação humana, assim como dos fenômenos naturais sobre o meio. Para isso, é preciso que o professor passe ao aluno, metodologias básicas de leitura e interpretação de mapas, que possibilite ao aluno uma leitura de mundo crítica e consciente.

É função do professor, auxiliar seus alunos para um melhor entendimento do material que será distribuído, e induzir o aluno à análise e síntese dos variados fenômenos geográficos, para que a partir dessa relação, formem uma visão crítica sobre as principais problemáticas regionais vivenciadas pelos próprios alunos, possibilitando a formação de cidadãos responsáveis e conscientes a partir do conhecimento do espaço onde vivem.

# **9. CONSIDERAÇÕES FINAIS**

Esse trabalho partiu da premissa da necessidade de atlas escolares regionais no ensino de geografia, trazendo a bacia hidrográfica do Itacaiúnas como foco de análise. Tendo como objetivo geral *realizar um conjunto de representação espacial dos elementos físiconaturais e socioeconômicos da bacia do Itacaiúnas, compondo um atlas didático que será usado na educação básica como conteúdo, retratando a dinâmica regional*, o presente trabalho conseguiu realizar essa etapa, sendo gerado um conjunto de mapas, gráficos, tabelas e quadros, além da geração do perfil topográfico da bacia hidrográfica, o que mostra a diversidade de elementos físico-naturais e socioeconômicos da região a qual pertence a bacia, que poderá ser trabalhada pelo professor de geografia de modo a induzir o aluno a uma análise crítica e consciente dessas realidades.

Dentre os objetivos específicos, o primeiro buscou *analisar os componentes físiconaturais capazes de demonstrar os processos da natureza enquanto dinâmica sistêmica da unidade de planejamento*, entendo que esse objetivo foi alcançado a partir do conjunto de representação espacial que o atlas desenvolveu, e da discussão desses elementos ao longo do trabalho, identificando e analisando os mais variados fenômenos de modo a auxiliar a geografia escolar, com um conjunto de representação presente no atlas, relacionáveis a partir de uma abordagem holística.

O segundo objetivo específico que foi *"elaborar um material metodológico capaz de dinamizar as aulas de geografia com vista ao uso dos mapas"* teve sucesso a partir do atlas geográfico escolar do Itacaiúnas que, após passar por ajustes e melhorias com as contribuições dadas a esse trabalho, será pretendida a indicação de seu uso em escolas da região abrangente à Bacia Hidrográfica do rio Itacaiúnas.

O terceiro objetivo de *"demonstrar as utilidades das ferramentas geoinformativas como recurso visual dinâmico e de fácil manuseio nas aulas de geografia"*, conseguiu ser alcançado a partir dos produtos cartográficos do atlas, que demonstraram a utilidade do uso dos SIG's na elaboração de material didático para as aulas de geografia. A partir dos conhecimentos cartográficos do autor, pode ser dada a dinamização dos dados técnicos coletados, de modo a facilitar a compreensão do conteúdo em sala de aula.

O presente trabalho, que teve como etapas metodológicas fundamentais: definição da área de estudo (bacia do Itacaiúnas), formação do banco de dados, uso do software Qgis 2.18 para mapeamento e a elaboração dos mapas e gráficos, encontrou algumas dificuldades durante sua aplicação. Dentre elas, podemos citar a dificuldade na criação de um banco de dados com informações recentes da bacia, levando algumas vezes ao uso de dados mais antigos devido à falta de disponibilidade de informações atuais pelos órgãos oficiais. Outra dificuldade foi a disponibilidade de algumas informações para a região da bacia, que muitas vezes se faziam ausentes.

Entre as limitações do atlas, podemos definir a necessidade de um professor durante a confecção do material, o que poderia torná-lo mais didático, devido a presença de um profissional, que certamente, com a experiência adquirida durante anos de prática docente, poderá dar contribuições valiosas à composição da legenda do atlas. Assim, é fato a necessidade de, em uma segunda etapa do presente atlas, o envolvimento de uma equipe maior, que poderá ser composta de bolsistas de iniciação científica e professores de geografia da rede municipal para retrabalhar as etapas até aqui desenvolvidas.

Sendo assim, durante as etapas de construção do atlas geográfico escolar do Itacaiúnas, dificuldades foram se revelando. Algumas delas podem ser solucionadas com o melhoramento do projeto, sabendo da necessidade de, por ser um atlas, precisar passar por constantes atualizações, entendendo que as dinâmicas natural e social do espaço geográfico, sofrem várias transformações ao longo do tempo.

# **10. REFERÊNCIAS**

ABRANTES, M. F. P. **Da alfabetização cartográfica à formação do leitor crítico de mapas:** um desafio para os professores. 2001. 134 f., UFRJ, Rio de Janeiro, 2001. (Dissertação de mestrado).

AGUIAR, V. T. B. Atlas Geográfico Escolar de Juíz de Fora – MG. In: IV Colóquio de Cartografia para escolares/I Fórum Latino-americano. **Boletim de Geografia**, ano 19, 2001.

AGUIAR, V. T. B. de. **Atlas geográfico escolar**. 1996. 253 f. Tese (Doutorado em Geografia) – Universidade Estadual de São Paulo, Rio Claro, 1996.

AGUIRRE, A, J.; FILHO, J. A. M. **Introdução à Cartografia**. 2. ed. Santa Maria, RS: CCR/ Departamento de Engenharia Rural, 2009.

ALMEIDA, R. D. Atlas municipais elaborados por professores: a experiência conjunta de Limeira, Rio Claro e Ipeúna. **Cad. Cededes**, Campinas, v. 23, n. 60, p. 149-168, ago. 2003.

BAKKER, M. P. R. de. **Cartografia - Noções Básicas**. DHN, Marinha do Brasil. 1965.

BRASIL. Resolução CNRH nº 32, de 15 de outubro de 2003. Aprova a **"Divisão Hidrográfica Nacional"**. Órgão emissor: MMA – Ministério do Meio Ambiente.

BUENO, M. A.; BUQUE, S. L. Cartografia escolar e atlas escolares municipais Brasil/Moçambique: o estudo do espaço local e a formação de professores. **Revista Interface**. Edição nº 10, p. 96-111, dez. 2015.

CAZULA, L. P.; MIRANDOLA, P. H. Bacia hidrográfica – conceitos e importância como unidade de planejamento: um exemplo aplicado na bacia hidrográfica do Ribeirão Lajeado/SP-Brasil. **Revista Eletrônica da Associação dos Geógrafos Brasileiros,** Três Lagoas, MS, ano 7, n. 2, p. 101-124, nov. 2010.

CHRISTOFOLETTI, A. O canal fluvial. In: **Geomorfologia Fluvial**. 1. ed. v. 1. São Paulo: Edgard Blücher, 1974.

COELHO, A. L. N. Geomorfologia fluvial de rios impactados por barragens. **Caminhos de Geografia**, Uberlândia, v. 9, n. 26, jun. 2008, p. 16-32. Disponível em: http://www.ig.ufu.br/revista/caminhos.html. Acesso em: 02 fev. 2019.

COSTA, A. O.; CARVALHO, S. A. M. O uso de maquete como instrumento no ensino de geografia. In: 5º Congresso Internacional de Educação, Pesquisa e Gestão, 2013, Ponta Grossa. **Anais...** Ponta Grossa: ISAPG (Instituto Sul Americano de Pós-Graduação, Ensino e Tecnologia), 2013.

COUTINHO, J. S.; CIGOLLINI, A. A. Alternativas metodológicas para o ensino da geografia nos anos finais do ensino fundamental. In: PARANÁ. Secretaria de Estado da Educação. Superintendência de Educação. Os Desafios da Escola Pública Paranaense na Perspectiva do Professor PDE, 2014. Curitiba: SEED/PR., 2016. V.1. (**Cadernos PDE**). Disponível em: <http://www.diaadiaeducacao.pr.gov.br/portals/cadernospde/pdebusca/producoes\_pde/20

14/2014\_ufpr\_geo\_artigo\_joseane\_scheila\_coutinho.pdf>. Acesso em: 15/05/2019. ISBN 978-85-8015-080-3.

CUNHA, S. B. Geomorfologia Fluvial. In: GUERRA, A. J. T.; CUNHA, S. B (orgs.) **Geomorfologia uma Base de Atualização e Conceitos**. 4 ed. Rio de Janeiro: Bertrand Brasil, 2001.

DUARTE, P. A. **Cartografia Temática.** Florianópolis: Ed da UFSC, 1991.

FUNDAÇÃO CASA DA CULTURA DE MARABÁ. **Projeto Rio Itacaiúnas:** o rio da memória. Marabá, 2014.

FUNDAÇÃO INSTITUTO BRASILEIRO DE GEOGRAFIA E ESTATÍSTICA, Departamento de Recursos Naturais e Estudos Ambientais. **Manual técnico da vegetação brasileira**. Rio de Janeiro: IBGE, 1991.

GUERRA, A. J. T (org.). **Geomorfologia Urbana**. Rio de Janeiro: Bertrand Brasil, 2011.

HORTON, R. E. **Erosional development of streams and their drainage basins:**  hidrophysical approach to quantitative morphology", Geol. Soc, AmericaBulletin (1945), 56 (3), p. 275-370.

LASTORIA, A. C. A cartografia escolar e a concepção de Atlas escolar municipal. **Dialogus**, Ribeirão Preto, v. 3, p. 4, 2007.

LASTÓRIA, A. C. A construção coletiva de Atlas escolar municipal e a Formação de Professores. In: CONGRESSO ESTADUAL PAULISTA DE FORMAÇÃO DE PROFESSORES, 2007, Águas de Lindóia. **Anais...** Águas de Lindóia: Unesp, 2007. p. 13.

LE SANN, J. G. O Atlas Escolar Municipal como instrumento para aquisição de habilidades cognitivas. In:5º ENCONTRO NACIONAL DE PRÁTICA DE ENSINO, 1999, Belo Horizonte. **Anais...** Belo Horizonte, 1999. p.62-65.

LEAL, C. L. C.; CARDOSO, E. S.; ROCHA, A. M. Ensino de Geografia, informação e cartografia: uma atividade de extensão integrando universidade-escola. In: SILVA, C. N; CAETANO, V. N. S.; NETO, A. O. (Orgs.). **Ensino de Geografia e representação do espaço geográfico**. 2. ed. Belém: GAPTA/UFPA, 2013. p. 187-204.

MARQUES, A. R. et al. Philcarto e Geografia: as contribuições da cartografia ao ensino de Geografia. In: SILVA, C. N; CAETANO, V. N. S.; NETO, A. O. (Orgs.). **Ensino de Geografia e representação do espaço geográfico**. 2. ed. Belém: GAPTA/UFPA, 2013. p. 69-89.

MARTINELLI, M. **Comunicação Cartográfica e Atlas de Planejamento**. São Paulo: USP, 1984. (Tese de Doutorado)

MARTINELLI, M. **Mapas, gráficos e redes:** elabore você mesmo. São Paulo: Oficina de Textos, 2014.

MARTINELLI, M. Um atlas geográfico escolar para o ensino-aprendizagem da realidade natural e social. **Portal da Cartografia**, Londrina, v. 1, n. 1, p. 21-34, maio/ago., 2008.

MELO, A. A. **Atlas Geográfico Escolar:** aplicação analógica e digital no ensino fundamental. Rio de Janeiro: UFRJ, 2006. (Tese de Doutorado)

MINISTÉRIO DA AGRICULTURA, PECUÁRIA E ABASTECIMENTO. EMBRAPA SOLOS. **Sistema Brasileiro de Classificação de Solos**. 2 ed. Rio de Janeiro, 2006. 306 p.

NETO, F. O. L.; BARBOSA, M. E. S. O ensino de geografia na educação básica: uma relação da análise entre a formação docente e sua atuação na geografia escolar. **Geosaberes**, v. 1, n. 2, dez. 2010.

NEVES, S. C. O.; NASCIMENTO, D. C. S.; CARVALHO, J. S. A cartografia associada ao jogo de tabuleiro como um importante recurso didático para o ensino de geografia. In: SILVA, C. N; CAETANO, V. N. S.; NETO, A. O. (Orgs.). **Ensino de Geografia e representação do espaço geográfico**. 2. ed. Belém: GAPTA/UFPA, 2013. p. 307-330.

PIRES, J. S. R.; SANTOS, J. E.; DEL PRETTE, M. A Utilização do Conceito de Bacia Hidrográfica para a Conservação dos Recursos Naturais. In: SHIAVETTI, A.; CAMARGO, A. F. M. **Conceitos de Bacias Hidrográficas:** teorias e aplicações. Ilhéus: BA: Editus, 2002.

REGENSBURGER, B. **Recuperação de áreas degradadas pela mineração de argila através da regularização topográfica, da adição de insumos e serapilheira, e de atratores de fauna.** 2004. Dissertação (Mestrado). Universidade Federal de Santa Catarina, 2004.

RODRIGUES, J. E.C.; LUZ, L. M.; PONTE, F. C. Uso do atlas ambiental como recurso didático no ensino de geografia. In: SILVA, C. N; CAETANO, V. N. S.; NETO, A. O. (Orgs.). **Ensino de Geografia e representação do espaço geográfico**. 2. ed. Belém: GAPTA/UFPA, 2013. p. 187-204.

RODRÍGUEZ, J. M. M.; SILVA, E. V.; LEAL, A. C. Planejamento ambiental em bacias hidrográficas. In: **Planejamento Ambiental e Bacias Hidrográficas**. Fortaleza: Edições UFC, 2011.

ROSS, J.L.S. **Geomorfologia:** Ambiente e Planejamento. São Paulo: Contexto, 1991.

SAMPAIT, A. C. F.; SAMPAIO, A. A. M. A cartografia ensinada na educação básica: experiências de atlas geográfico escolar municipal. **Revista Brasileira de Cartografia**, Rio de Janeiro, n. 66/4, p. 921-929, Jul/Ago. 2014.

SANTOS, M. **Por uma outra globalização**: do pensamento único à consciência universal. 10. ed*.* Rio de Janeiro: Record, 2003.

SILVA, C. N.; CAETANO, V. N. S. Ferramentas aplicadas no ensino de cartografia: o atlas geográfico digital, o webgis e os jogos digitais interativos. In: SILVA, C. N; CAETANO, V. N. S.; NETO, A. O. (Orgs.). **Ensino de Geografia e representação do espaço geográfico**. 2. ed. Belém: GAPTA/UFPA, 2013. p. 13-31.

SILVA, L. M. da; CASTROGIOVANNI, A. C. Geografia e a cartografia escolar no ensino básico: uma relação complexa – percursos e possibilidades. In: 2º Encontro de Práticas de Ensino de Geografia da Região Sul, 2014, Florianópolis. **Anais eletrônicos...** Florianópolis: UFSC, 2014. Disponível em: <http://anaisenpegsul.paginas.ufsc.br>. Acesso em: 15 de maio de 2019.

SILVEIRA, A. L. L. Ciclo Hidrológico e Bacia Hidrográfica. In: TUCCI, C. E. M. **Hidrologia:** Ciência e Aplicação. 4° ed. Porto Alegre: Editora da UFRGS/ABRH, 2014.

SIMIELLI, M. E. R. Cartografia no ensino fundamental e médio. In: CARLOS, A. F. A. (Org.). **A geografia na sala de aula**. São Paulo: Contexto, 1999. p. 94.

TUCCI, C. E. M. **Hidrologia:** Ciência e Aplicação. 2ª ed. ABRH, 2000.

WURMAN, R. S. **Information anxiety**. Nova York: Doubleday.

# **11. APÊNDICES**

# **11.1 APÊNDICE A – ATLAS ESCOLAR GEOGRÁFICO DO ITACAIÚNAS**

# ATLAS  $\overline{R}$  $\overline{1}$ ESCOLAR DA BACIA HIDROGRÁFICA DO RIO ITACAIÚNAS/PARÁ

**SALAMAR** 

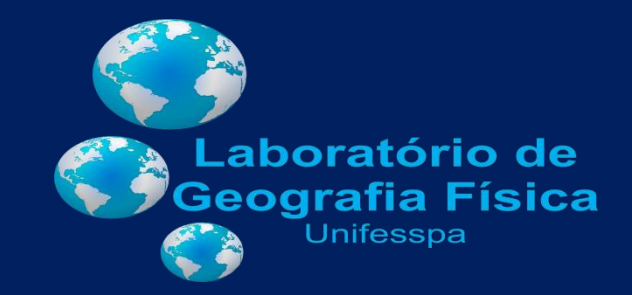
# ATLAS ESCOLAR DA BACIA HIDROGRAFICA DO RIO ITACAIUNAS/PARÁ

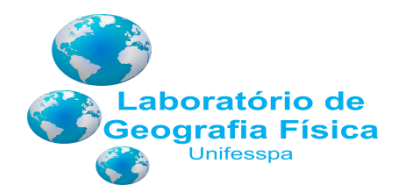

KASSIA RAYLENE SOUSA DA SILVA

MARIA RITA VIDAL

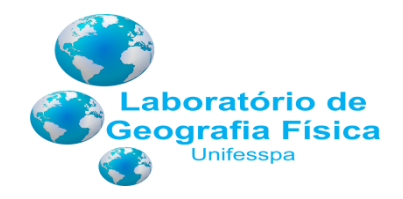

# ATLAS ESCOLAR DA BACIA HIDROGRAFICA DO RIO ITACAIUNAS/PARÁ

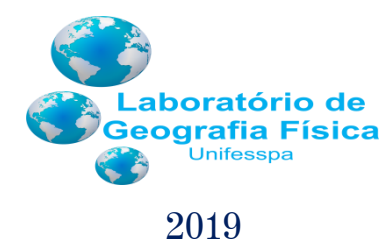

# ATLAS ESCOLAR DA BACIA HIDROGRAFICA DO RIO ITACAIUNAS/PARÁ

AUTORA: KASSIA RAYLENE SOUSA DA SILVA CARTOGRAFIA DIGITAL: KASSIA RAYLENE SOUSA DA SILVA COLABORAÇÃO: PIBID / BOLSISTAS CARLOS ANDRÉ DOS SANTOS SOUSA ANA CAROLINA DA SILVA MENEZES JERCIANE DA SILVA VIEIRA

Coordenação:

Prof.ª Dra. Maria Rita Vidal

PREFÁCIO

A Geografia física como campo de pesquisa vem sendo construída ao longo dos últimos dois séculos a custa de observações e empiria – assim, a natureza desvendada e seus fenômenos têm sido explicados pela coerência epistemológica e pelo cabedal de ferramentas teóricas. Ao passar dos anos, a natureza transfigura-se em meio ambiente, estamos falando dos anos de 1980 quando os movimentos ambientalistas retomam a importância da natureza enquanto morada do homem (ecologia) e a urgência de pensar sua gestão (economia).

Atualmente, a Geografia Física tem um caráter bastante aplicado, chegando a ser denominada de Geografia Ambiental – como uma ciência central nos estudos de impactos ou planejamentos ambientais como auxiliadora das ciências ambientais, seja pelas disciplinas autônomas como a geomorfologia, climatologia, pedologia, biogeografia ou pela importância da Ciência Cartográfica em sua mais nova fase que traz a ciência da informação geográfica, também com seus sistemas de informações geográficas e seus sistemas de banco de dados geográficos.

A necessidade de resgatar a importância da Geografia como uma Ciência humana detentora de um conhecimento espacial, geradora de produtos cartográficos que devem ser valorizados por quem faz a Ciência Geográfica, não se pode amputar uma parte importante do conhecimento geográfico em prol de uma exacerbação valorativa do humano, como se os mapas perdessem o valor e o poder de comunicar fenômenos naturais e sociais<sup>1</sup>.

**.** 

<sup>&</sup>lt;sup>1</sup> WOOD. Denis. The map as a Kind of talk: Brian Harley and the confabulation of the inner na outer voice. In: Visual Communication, SARGE Journals. Vol 1(2): 139–161, London, 2002.

Se os mapas servem para impor limites de poder isso não deve ser atribuído aos mapas *per si*, há de se ter clareza que o Mapa tem elementos técnicos de comunicação e representação que podem ser questionados em sua feitura e nos seus objetivos. Isso implica em afirmar que não devemos desconstruir os Mapas, necessitamos de ética na produção dos Mapas que busca adquirir dimensões socais dos elementos cartográficos, ou seja, deve-se restaurar o mapa - como um ato *de justiça social*. (HARLEY, 1989)<sup>2</sup>, precisamos mudar as formas de ver e ler o mapa, focada em uma teoria social crítica e não simplesmente abandonar os mapas, rever a agenda da cartografia como forma de fortalecer a Geografia.

A presente obra vem trazer essa preocupação sem nos desligar da necessidade de construir mapas com ética social da qual as informações devem ser tratadas de forma a manter os dados confiáveis<sup>3</sup>. Associada ao olhar atento do geógrafo o mapa torna-se elemento do jogo dos sentidos entre olhar e ver o quadro do qual o espaço revela. Reforçar o mapa como elemento instrumento de justiça ambiental é mostrar essas dinâmicas espaciais. Mapas para ver<sup>4</sup> são expostos na presente obra, da qual apresenta as formas de ler as representações de fenômenos sociais/ humanos e sistemas ambientais tendo como unidade de análise a bacia hidrográfica.

Do ponto de vista pedagógico o presente "Atlas Escolar da Bacia Hidrográfica do Rio Itacaiúnas" traz as questões da gestão dos recursos hídricos seus componentes hidrogeológicos, suas geoformas fluviais descortinando o conhecimento do comportamento ecológico, econômico e social da bacia hidrográfica, além de delimitar os principais agentes produtores

-

 $^2$  John Brian Harley. *Reprinted from* Cartographica, *v. 26, n. 2,* Springer 1989.

<sup>&</sup>lt;sup>3</sup> WRIGHT, J. K. Map makers are human: Comments on the subjective in maps. In: Geographical Review, 1925, 32:527–44.

 $4$  Denis Cosgrove. Geography and vision seeing, imagining and representing the World, Ed. I.B.Tauris & Co Ltd, London/New York, 2008.

desse espaço dando subsídio as tomadas de decisões além de possibilitar dá elementos conjunturais estabelecidos nessa unidade de planejamento na forma de ações do poder no/sobre o território.

A rica reunião dos mapas, hora apresentadas na publicação, vem ao encontro de uma demanda por material que retrate a realidade em escala regional e local – o panorama geral dos municípios que compõe a bacia hidrográfica e seu minucioso memorial descritivo é um marco nos materiais didáticos-pedagógicos que não deixa de lado o rigor científico (Ciência dos mapas), mas que revelam nas formas metodológicas o caráter semiótico gráfico capaz de comunicar e revelar as configurações territoriais e os complexos territoriais, tudo amalgamado em uma rede de filigrana que os sistemas de informação geográfica conduz.

Dentro da ótica geográfica a presente obra não deixa a desejar, trabalhando conceitos-chave na Geografia física como a paisagem, os estudos da paisagem, bacia hidrográfica, geomorfologia fluvial, tudo muito bem representados nos produtos cartográficos gerados na plataforma do software Open Source Qgis – ou seja – os materiais que subsidiaram os mapas como os dados vetoriais em formato shapefile e os dados Raster revelando contornos geoespaciais possibilitaram realizar o raio-x da bacia hidrográfica alcançando dois ótimos resultados a saber: a) para o ensino trazer material em escala regional e b) elementos técnicos e operacional para o entendimento da bacia hidrográfica.

Ao Leitor cabe tirar suas próprias conclusões e se aventurar pelo primeiro Atlas Escolar produzido para a região sudeste do Pará, animando novos debates para a produção do conhecimento da Geografia Física. Boa Leitura.

Primavera, 21/06/2019 – Marabá-Pará-Brasil.

Abraão Levi dos Santos Mascarenhas

Professor da Faculdade de Geografia – ICH - Unifesspa

# **SUMÁRIO**

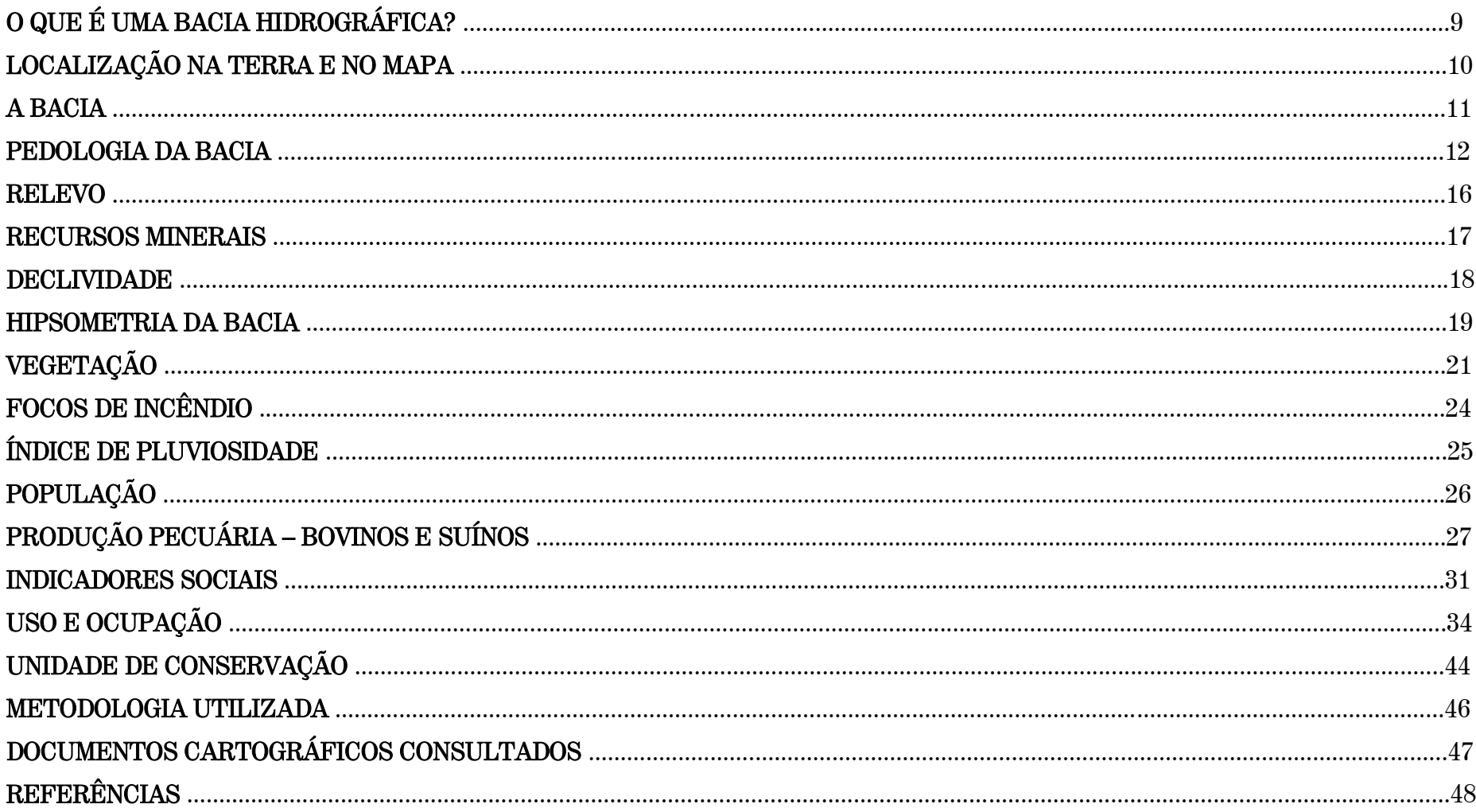

# O QUE É UMA BACIA HIDROGRÁFICA?

A bacia hidrográfica é um sistema fluvial delimitado topograficamente por divisores de água, onde ocorre a captação de água. É toda área drenada por um rio principal e por seus afluentes e subafluentes, que formam uma rede hidrográfica. Receptora natural das águas da chuva, escoam suas águas seguindo a direção das áreas mais altas às mais baixas do relevo, convergindo seu escoamento para um único ponto de saída, denominado exutório.

# LOCALIZAÇÃO NA TERRA E NO MAPA

A Bacia Hidrográfica do Itacaiúnas está localizada na Mesorregião Sudeste do Pará, como podemos ver no mapa abaixo. A área destacada em marrom representa a bacia, em verde estão todas as demais mesorregiões paraenses.

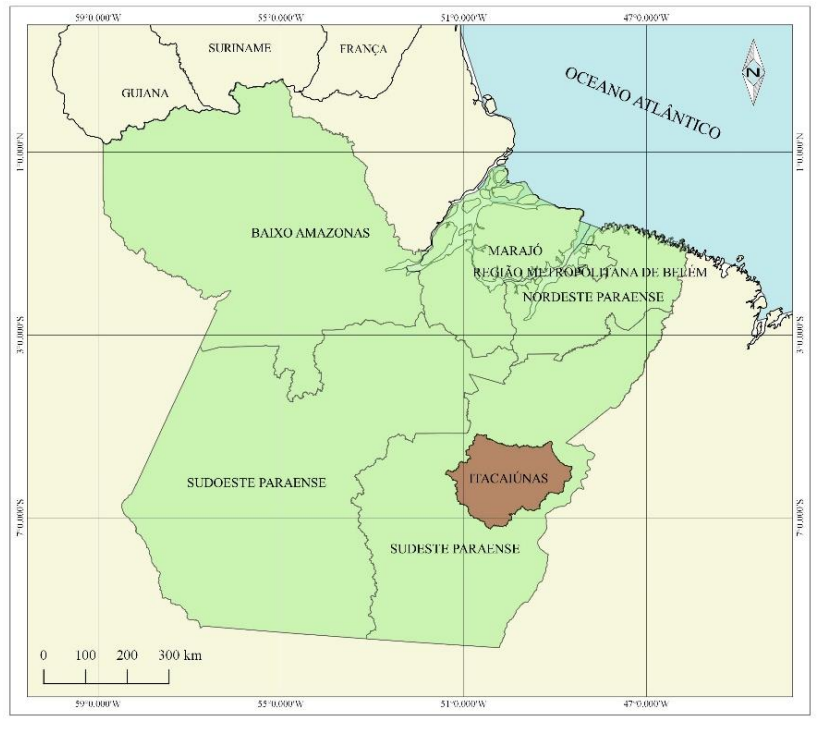

Fonte: IBGE, 2010.

O Brasil, país onde vivemos, possui 26 estados e um distrito federal. É banhado pelo Oceano Atlântico, em seu litoral. No mapa abaixo você pode ver em destaque, o nosso estado, Pará e a bacia hidrográfica a qual nos retratamos neste Atlas (Itacaiúnas).

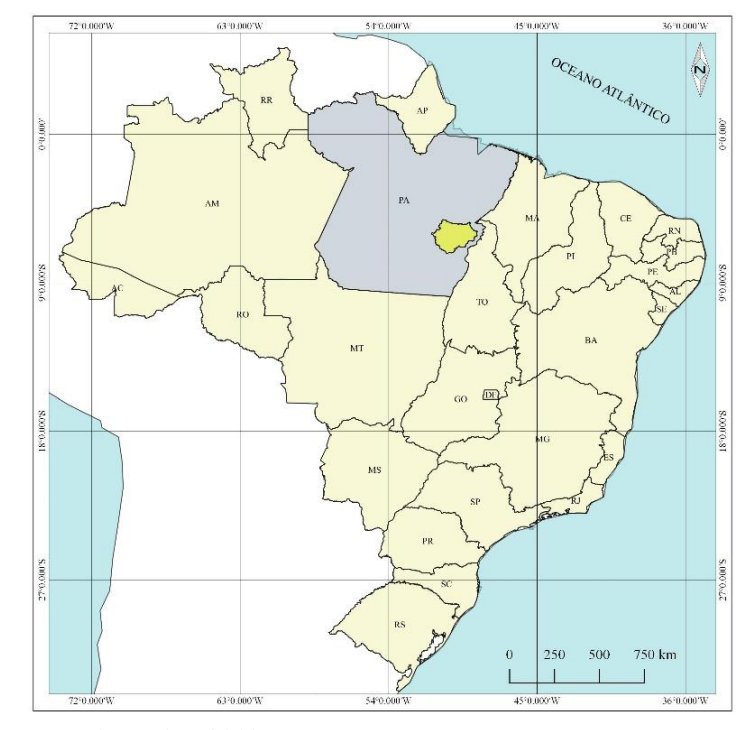

Fonte: IBGE, 2010.

### O Brasil no Mundo

O Brasil está localizado no continente americano, mais especificamente na América do Sul. O mapa abaixo representa todos os países do mundo, com destaque para o nosso país (Brasil), você pode ver também o estado do Pará e a bacia do Itacaiúnas, representados no mapa.

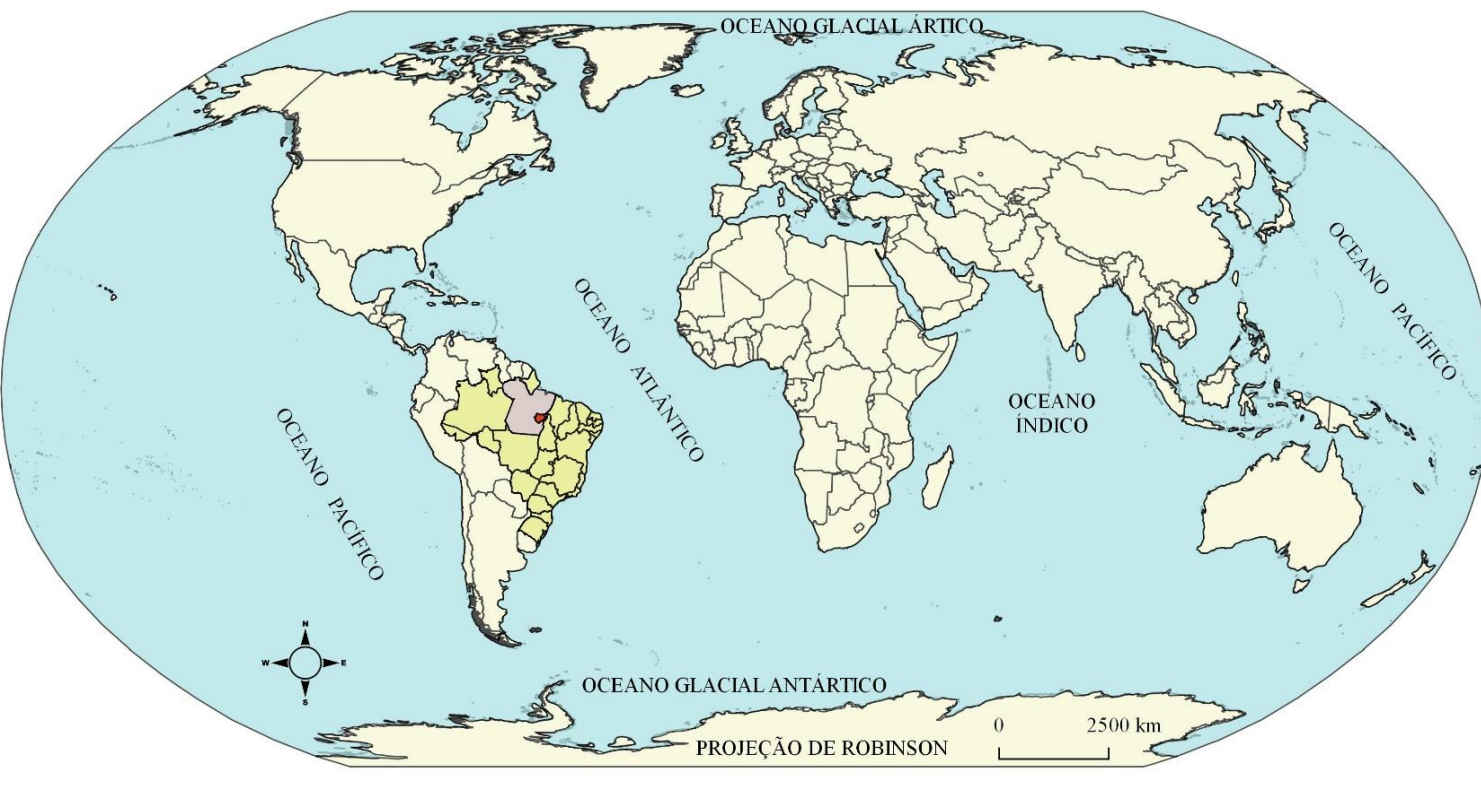

Fonte: IBGE, 2010.

### A BACIA

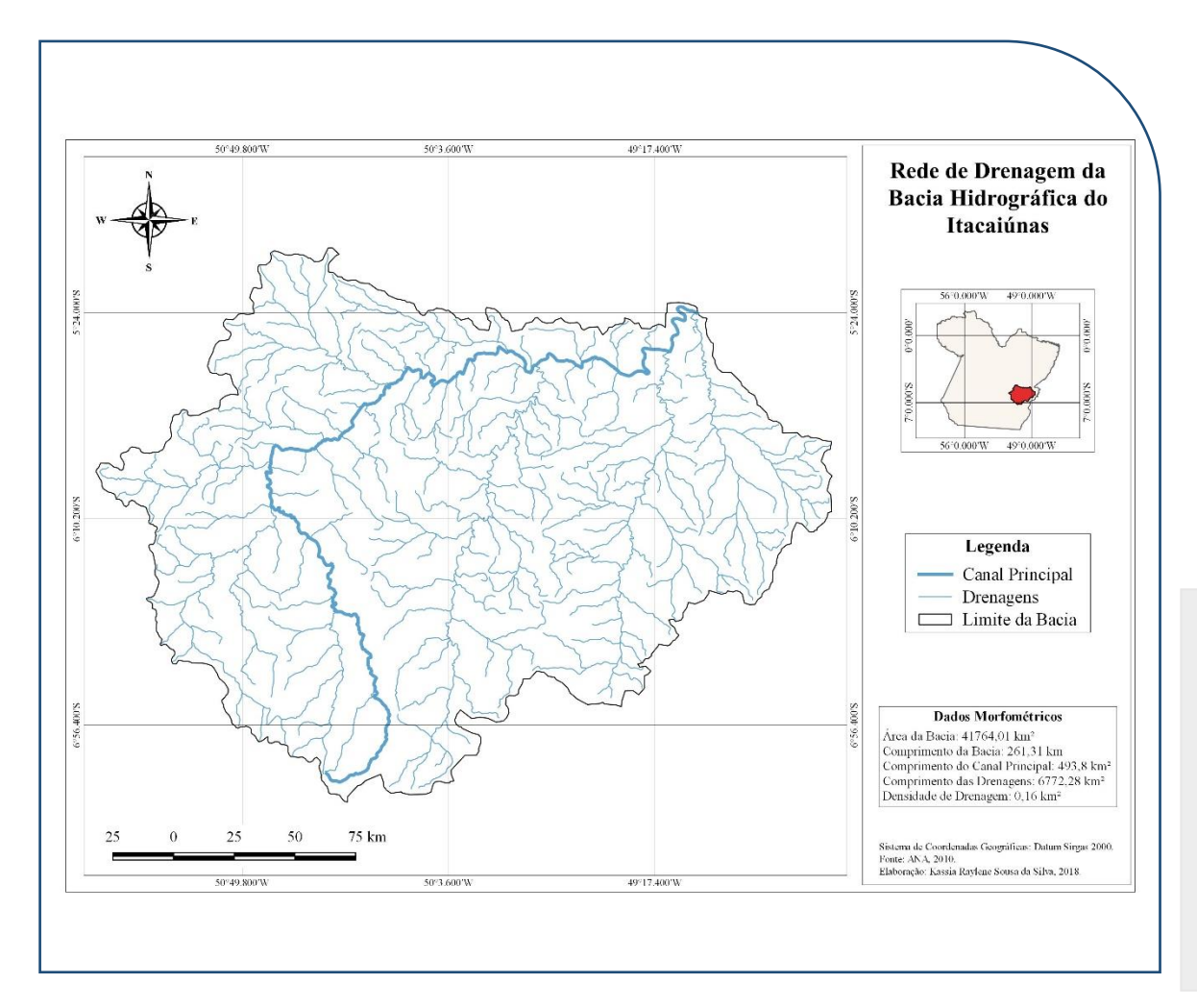

A Bacia Hidrográfica do rio Itacaiúnas compreende uma área de aproximadamente 41.315 km². É composta por várias sub - bacias (rios menores) e por um canal principal (rio Itacaiúnas). Faz parte da região hidrográfica do Tocantins-Araguaia. Como vemos no mapa ao lado, a partir dos dados morfométricos (formas) da bacia, temos o comprimento total da área (261, 31 km), o comprimento do canal principal (493, 8 km²), comprimento das drenagens (6.772, 28 km²) e a densidade de drenagem (0,16 km²).

Você deve estar se perguntando o que significa todos esses termos citados acima. Bem, vamos aos seus respectivos significados:

A Morfometria de uma bacia hidrográfica refere-se a todas suas formas de relevo.

O Comprimento, como você deve saber, refere-se aos tamanhos, à sua extensão total.

A Densidade de Drenagem representa o comprimento de todos os rios da bacia hidrográfica, dividido pela área de drenagem (toda a área onde a água da chuva escoa para uma única bacia hidrográfica).

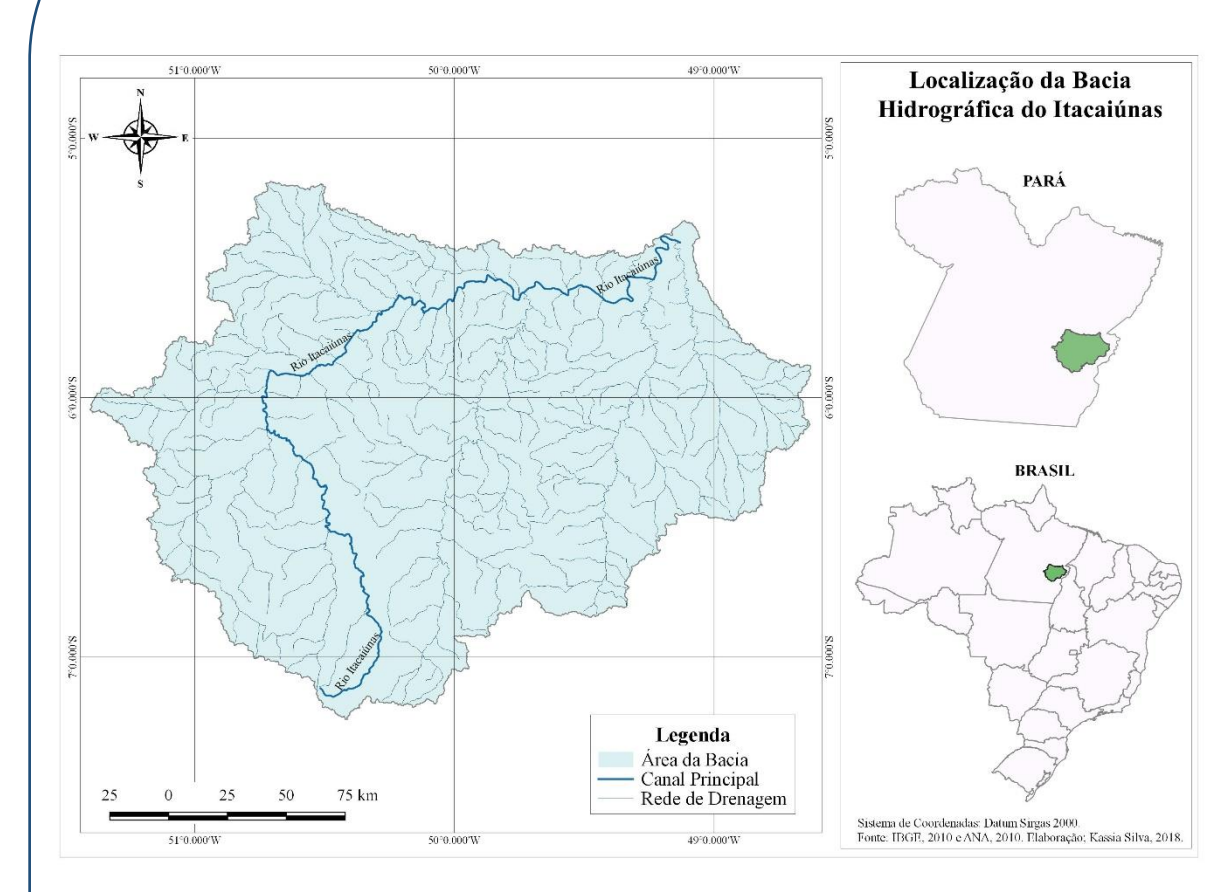

A Bacia Hidrográfica do Itacaiúnas está localizada na mesorregião Sudeste Paraense, ao norte do Brasil, como você pode ver no mapa ao lado. Nasce na Serra da Seringa, no limite dos municípios de Água Azul do Norte e Parauapebas e à confluência com o rio Aquiri. Forma limite Sul de Marabá com o município de Parauapebas até a confluência do rio Igarapé Azul, onde adentra o município, cortando a Serra do Cinzeiro no sentido NE.

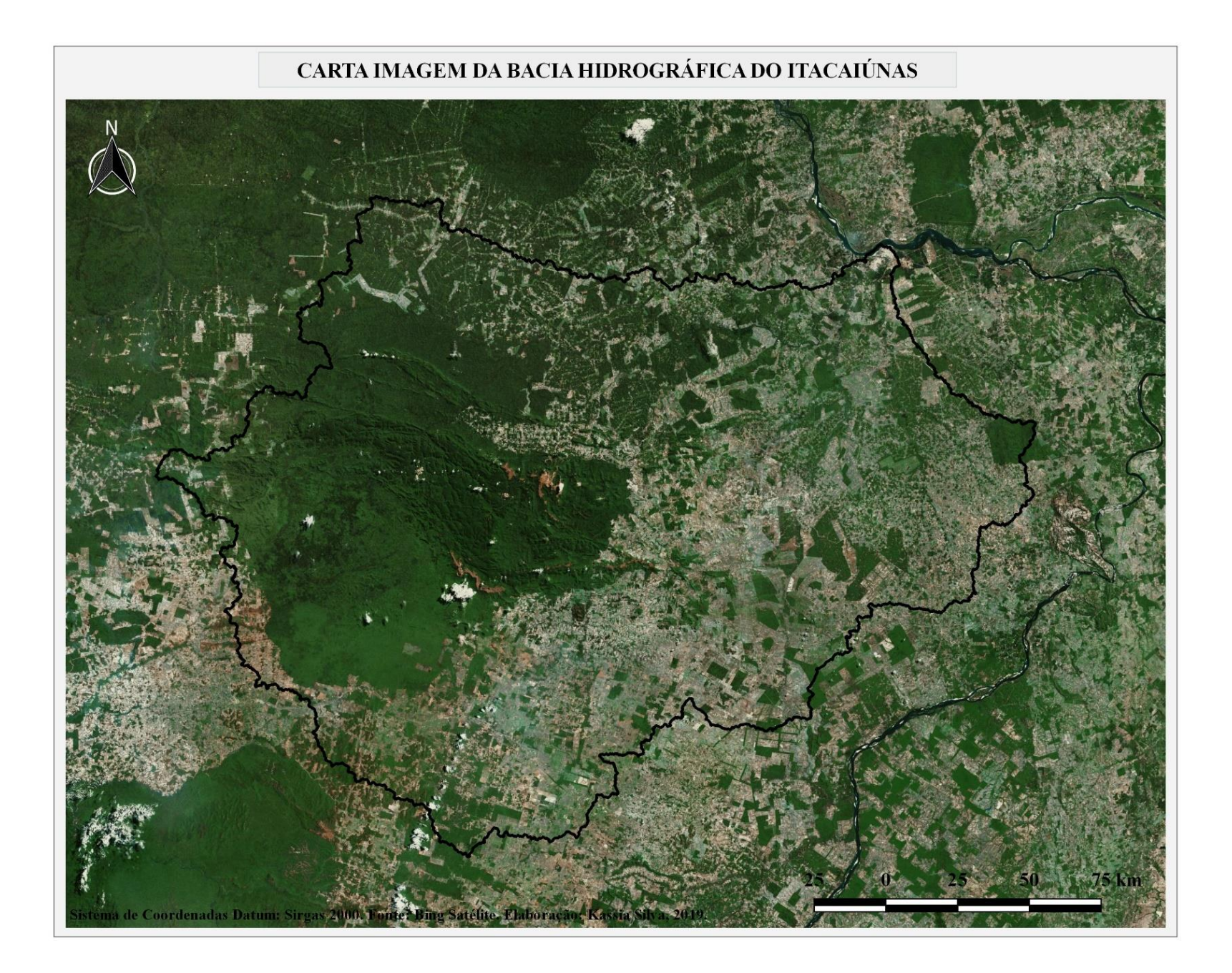

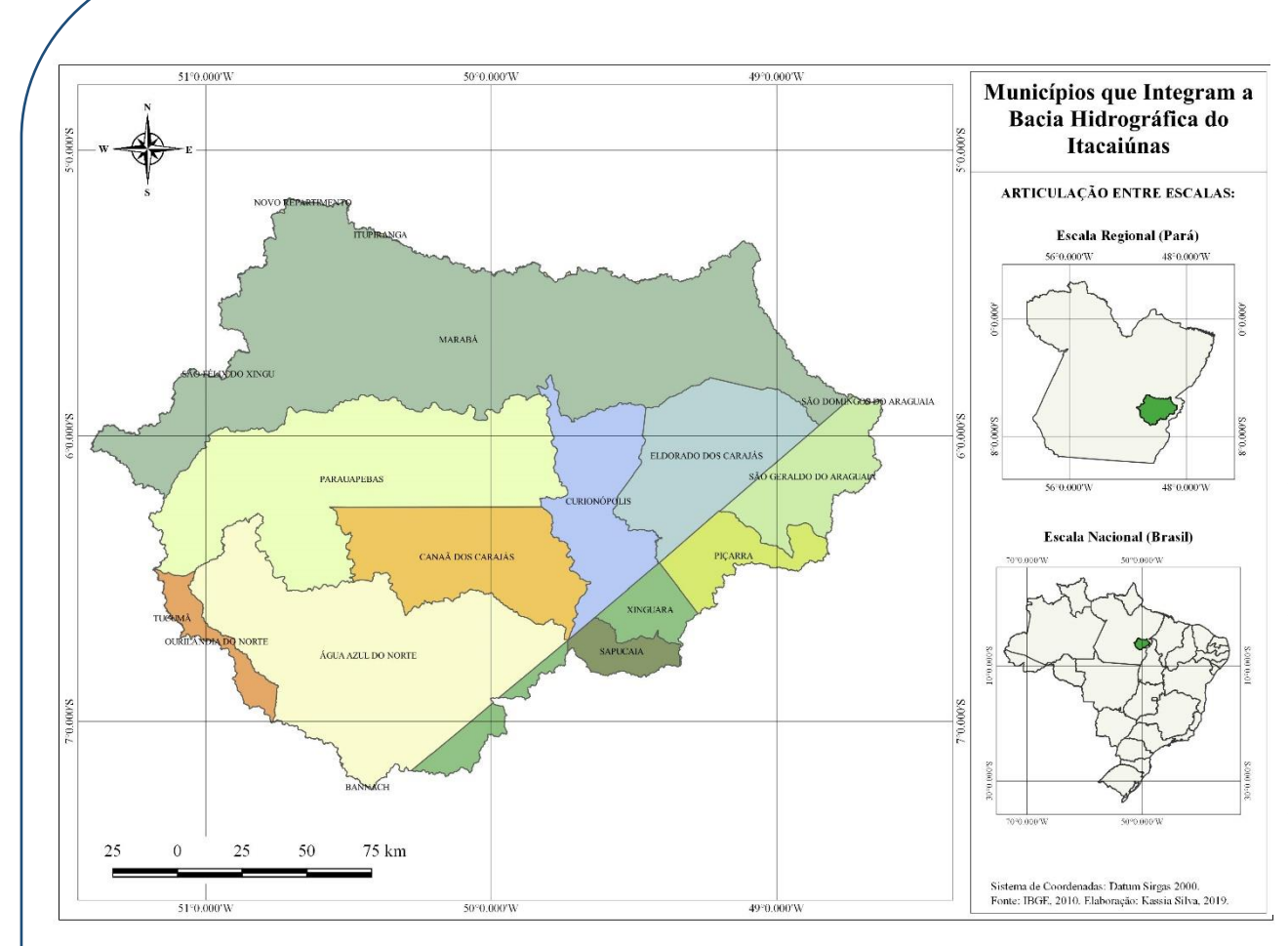

 $\overline{a}$ 

Abrange o total de dezoito municípios, os quais: Água Azul do Norte, Canaã dos Carajás, Curionópolis, Eldorado dos Carajás, Marabá, Parauapebas, Piçarra, São Geraldo do Araguaia, Sapucaia, Xinguara, Bannach, Brejo Grande do Araguaia, Itupiranga, Novo Repartimento, Ourilândia do Norte, São Domingos do Araguaia, São Félix do Xingu e Tucumã.

# PEDOLOGIA DA BACIA

O mapa pedológico nos permite visualizar informações sobre os tipos de solo presentes em uma determinada área. Na Bacia Hidrográfica do Itacaiúnas, classificam -se quatro tipos de solo, os quais: argissolo vermelho amarelo; latossolo vermelho amarelo; neossolo litólico e neossolo quartzarênico.

Observe o mapa ao lado e veja que nele está composto os significados de cada tipo de solo encontrado na bacia.

Entenda que para a confecção desse mapa, foi preciso um certo rigor técnico. Para a criação da legenda, foi preciso a busca dos dados cartográficos nos bancos de dados de órgão federais (IBGE e EMBRAPA).

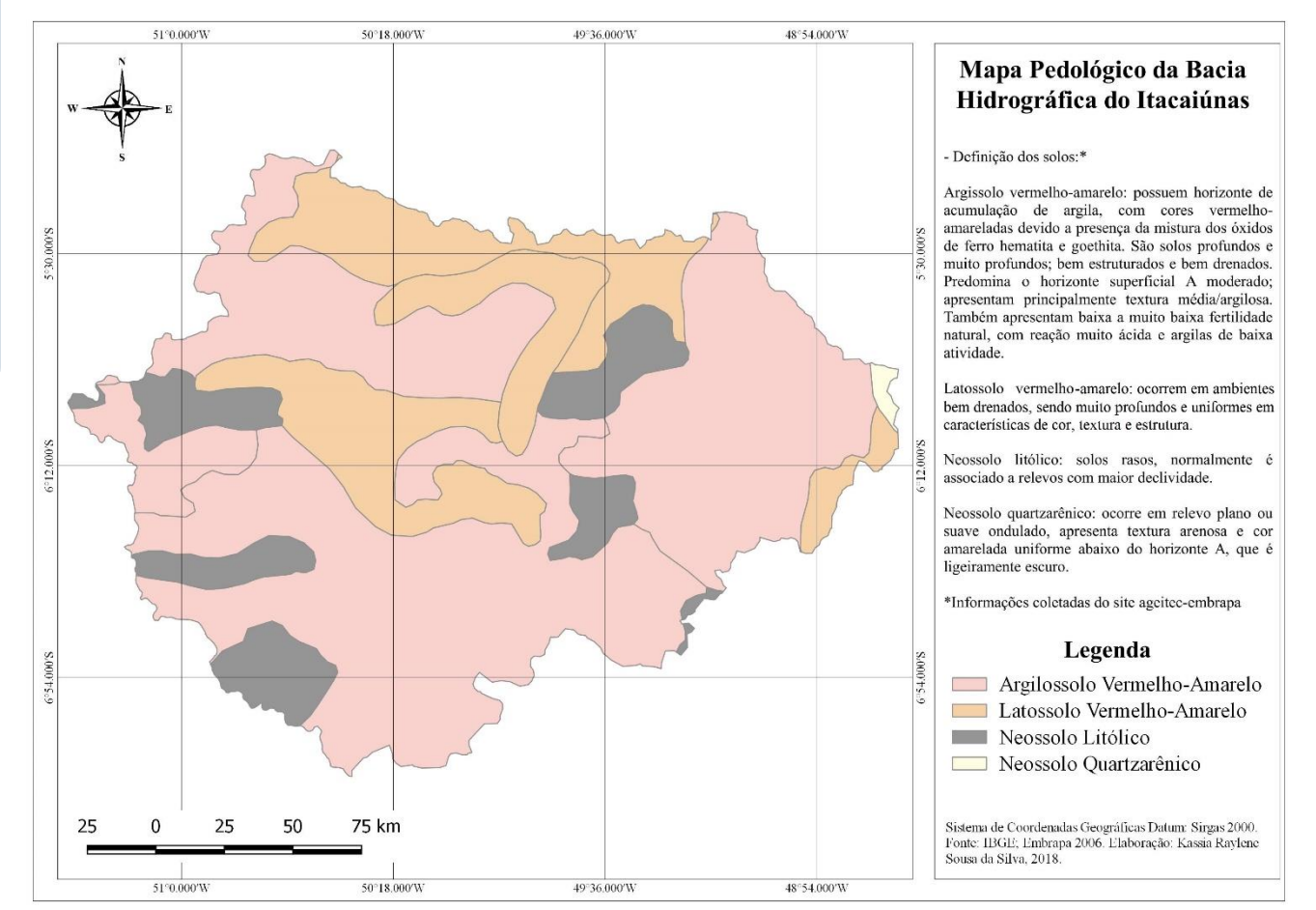

### RELEVO

As principais unidades de relevo (tipos de relevo) encontrados na área correspondente à bacia foram: Depressão da Amazônia Meridional, Depressão do Baixo Rio Araguaia, Patamar de Marabá, Planaltos Residuais do Sul da Amazônia e as Serras do Sul do Pará, como no mapa abaixo.

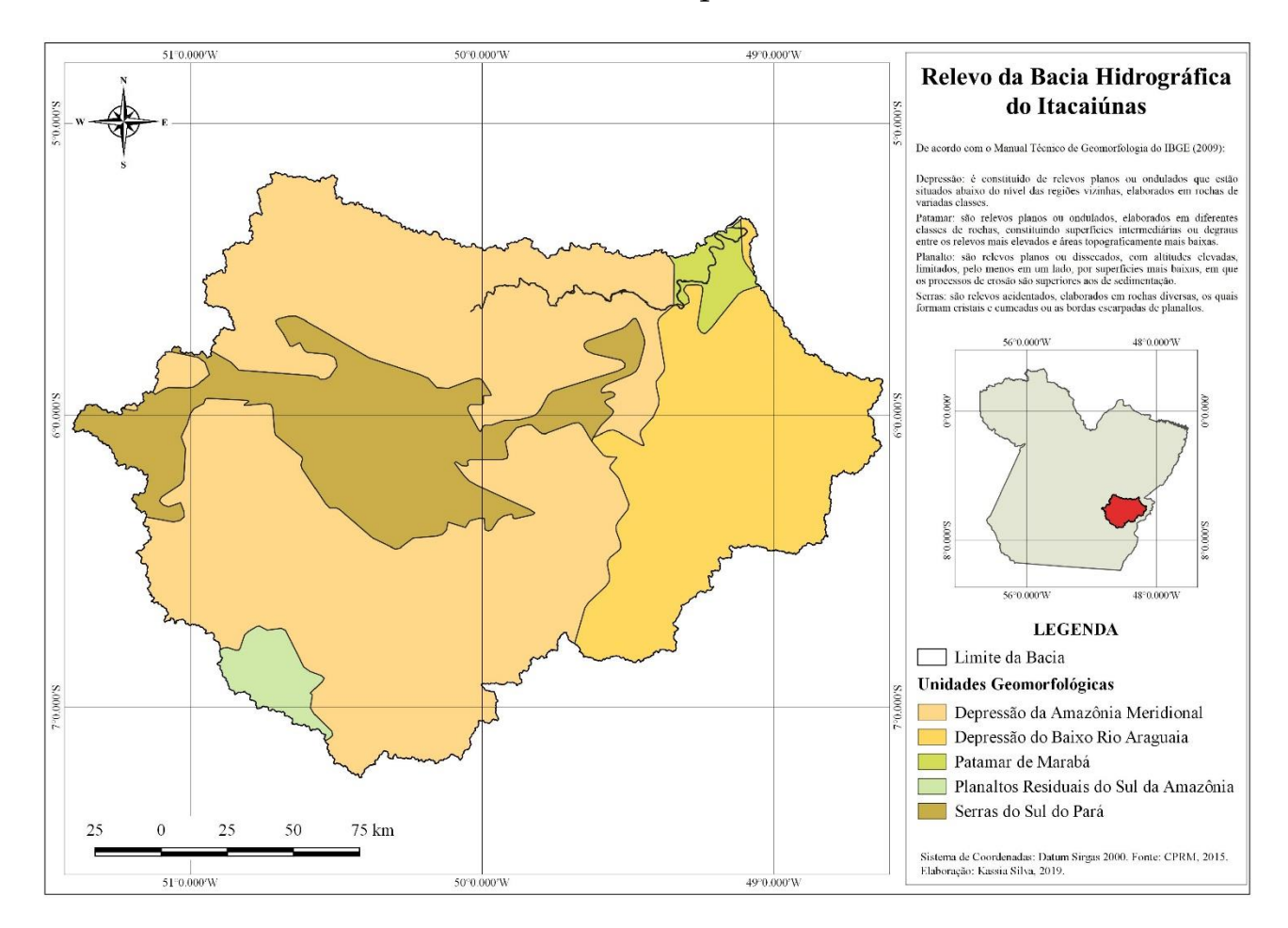

### RECURSOS MINERAIS

O termo "minério" é usado apenas quando o recurso mineral representar uma importância econômica. O mapa de recursos minerais nos mostra a abundância desses recursos na região, no entanto, sua extração está causando prejuízos de ordem física à bacia. Um dos principais impactos está na retirada de argila, que vem deixando enormes crateras em algumas áreas da bacia, o que acarreta em graves danos ambientais, como visto na foto 01.

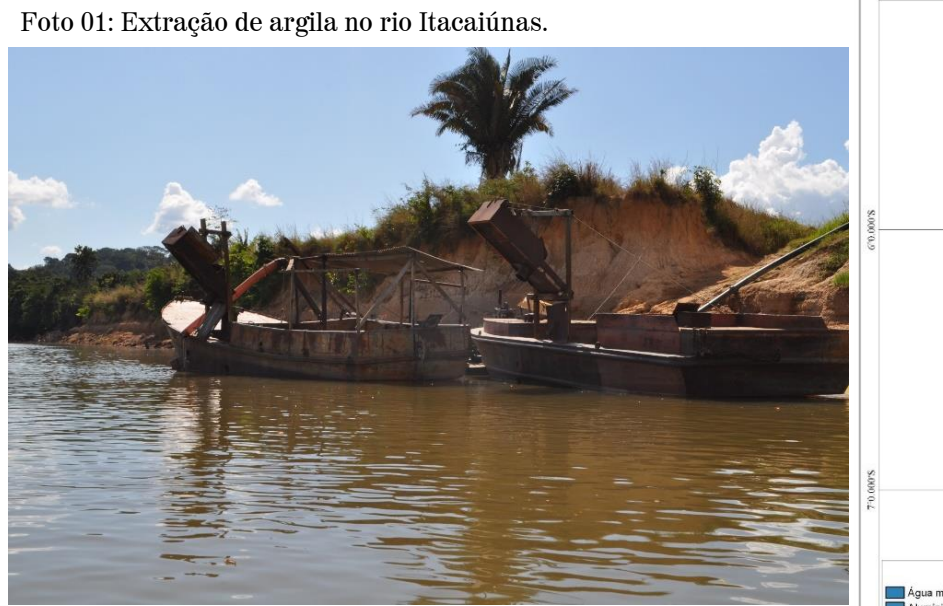

Fonte: Fundação Casa da Cultura de Marabá, 2014.

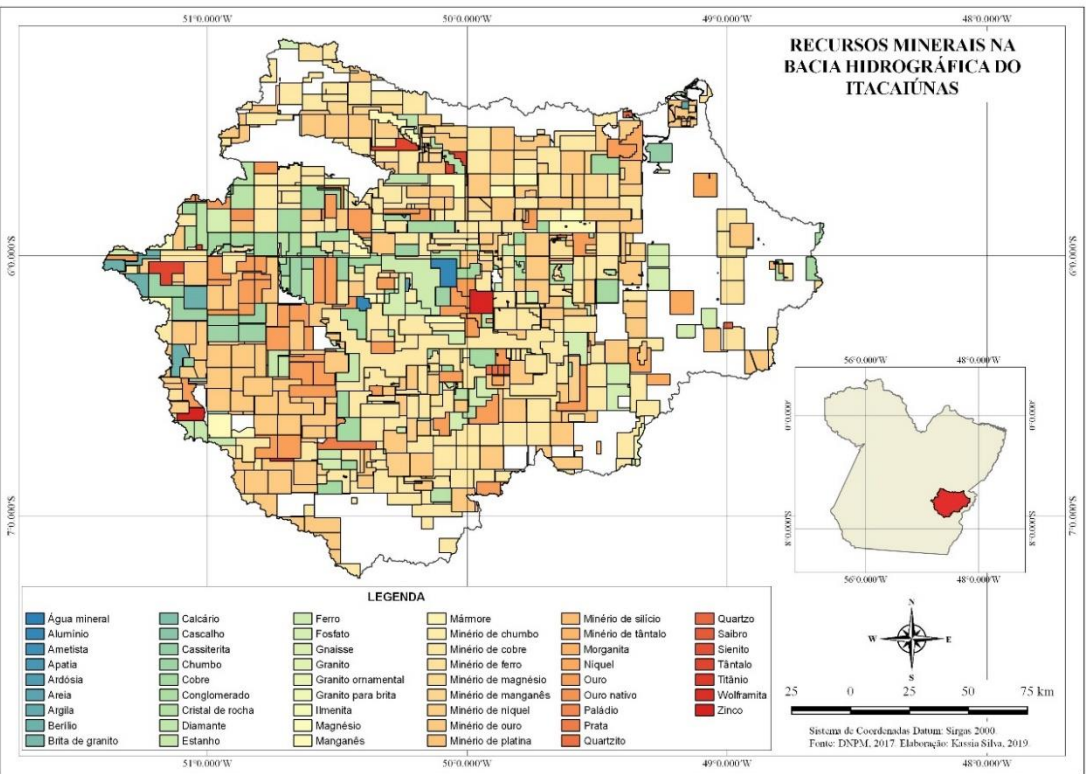

### DECLIVIDADE

O mapa de declividade ou carta clinográfica é um instrumento essencial para a análise dos variados graus de inclinação do relevo (terreno) e de seus aspectos morfoesculturais (formas). A partir desse mapa, podemos saber as áreas com maior suscetibilidade à erosão, já que, em vertentes com maior declividade, há a tendência de uma maior perda de solo.

Na Bacia Hidrográfica do rio Itacaiúnas apresentam-se variados graus de inclinação do relevo, que vão desde relevos mais planos até o escarpado. As áreas da bacia hidrográficas que apresentam relevo plano possuem baixo risco da ocorrência de erosão; relevos suave-ondulado possuem pouca suscetibilidade à erosão; nas áreas com relevo ondulado a suscetibilidade à erosão é forte; relevos forte ondulado possuem alto grau de suscetibilidade à erosão e já os relevos montanhosos e escarpados, representam severa suscetibilidade à erosão.

O quadro ao lado representa as classes de declividade em porcentagem presentes na bacia hidrográfica do Itacaiúnas. O menor grau de declividade do terreno, que corresponde a relevos planos, varia de 0 a 3 %, enquanto o maior grau em porcentagem, é superior a 75 % e corresponde a relevos escarpados.

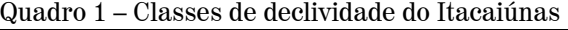

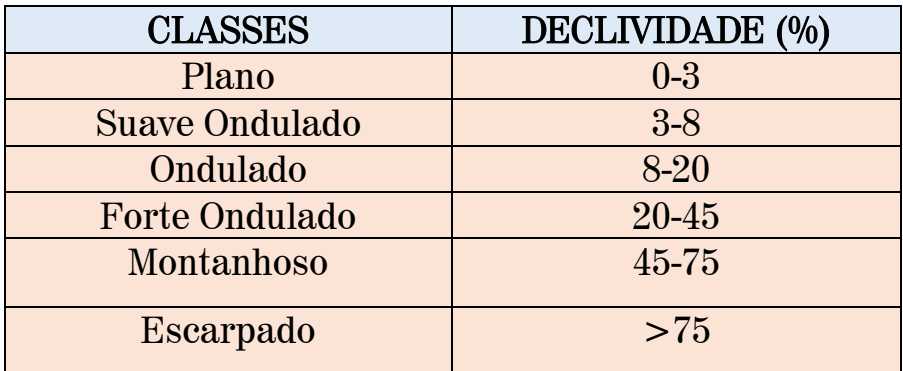

Fonte: INPE, 2011. Organização: Autora, 2019.

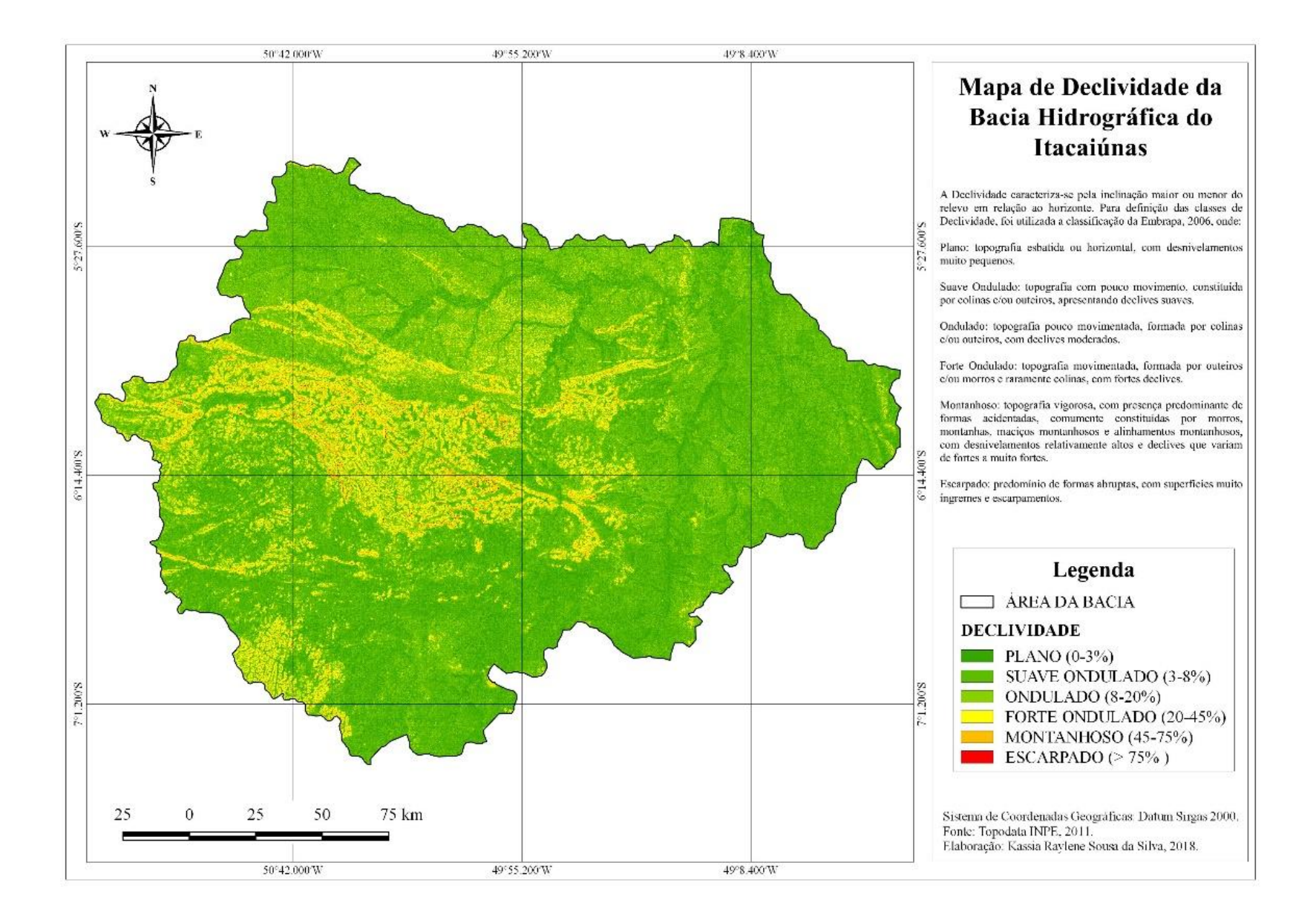

### HIPSOMETRIA DA BACIA

Você sabe o que é um mapa hipsométrico? Esse tipo de representação cartográfica expressa as altitudes do relevo por meio das cores. A partir dele, podemos identificar alguns fatores, tais como as áreas mais suscetíveis à inundação, por exemplo.

Observando a hipsometria da bacia hidrográfica do Itacaiúnas, vemos que os maiores valores hipsométricos (510 e 642 m) estão mais concentrados nas áreas correspondentes à Floresta Nacional de Carajás e ao Parque Nacional dos Campos Ferruginosos, e também próximo à sua nascente (Serra da Seringa), localizados na margem esquerda da bacia, enquanto os

menores valores (114 m) localizam-se à margem direita da bacia, e próximo à foz, e os valores intermediários (246 e 378 m) estão mais concentrados à margem esquerda.

Para a produção do mapa hipsométrico da Bacia Hidrográfica do Itacaiúnas, optouse por uma variação de cores, seguindo uma sequência de tons, dos mais claros aos mais escuros, seguindo um certo rigor técnico. Essas variações estão representando as altitudes do relevo, e quanto mais escura a cor, maior será sua altitude.

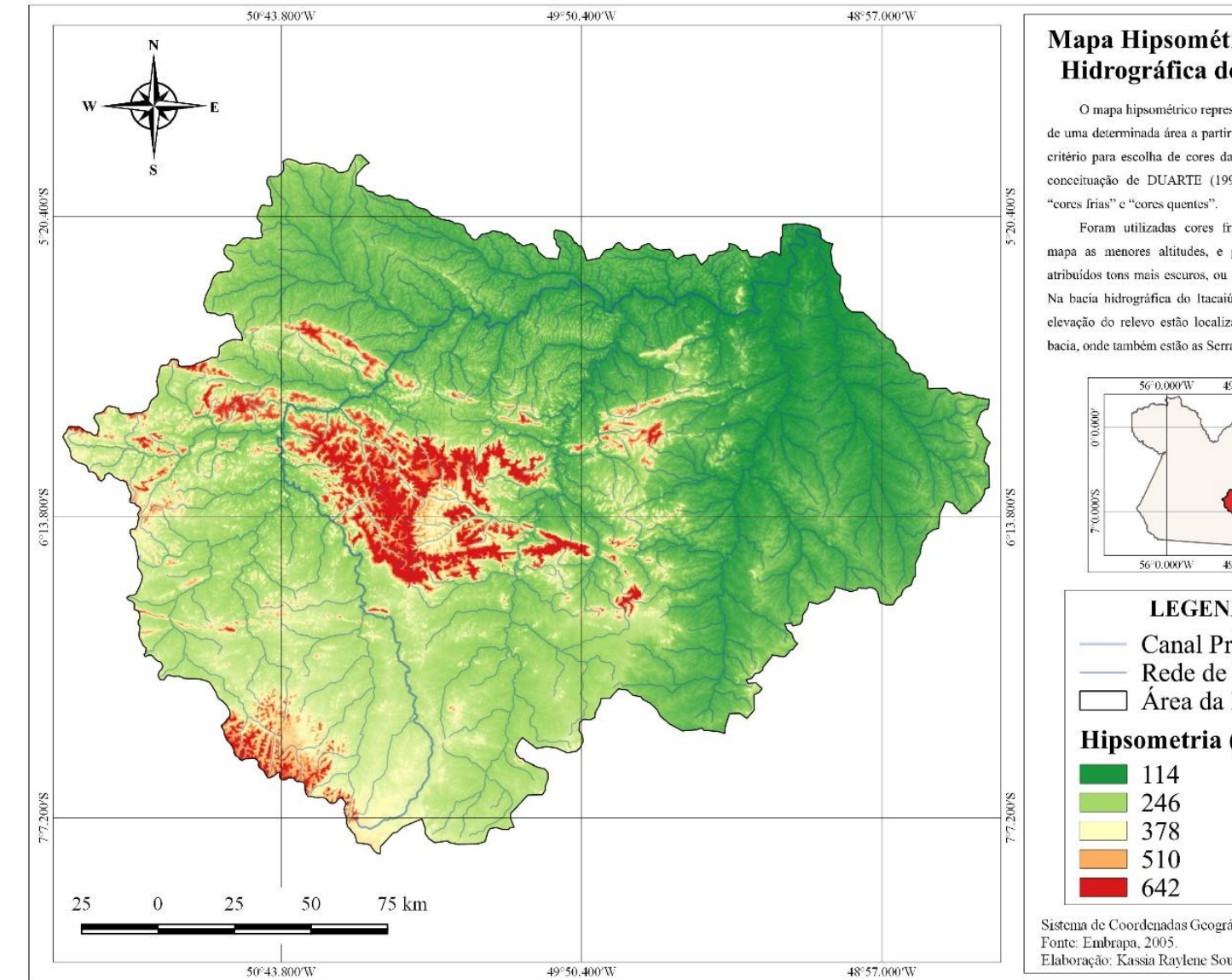

#### Mapa Hipsométrico da Bacia Hidrográfica do Itacaiúnas

O mapa hipsométrico representa a altitude do terreno de uma determinada área a partir do uso das cores. Como critério para escolha de cores das classes, foi utilizada a conceituação de DUARTE (1991), onde ele define as

Foram utilizadas cores frias para representar no mapa as menores altitudes, e para as maiores, forma atribuídos tons mais escuros, ou seja, cores mais quentes. Na bacia hidrográfica do Itacaiúnas os pontos de maior elevação do relevo estão localizados no médio curso da bacia, onde também estão as Serras dessa região.

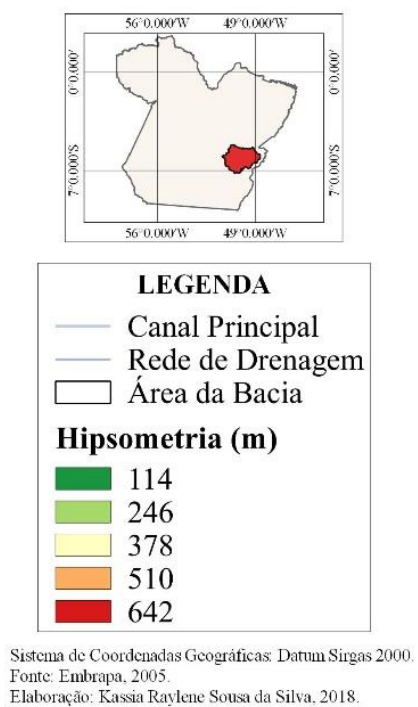

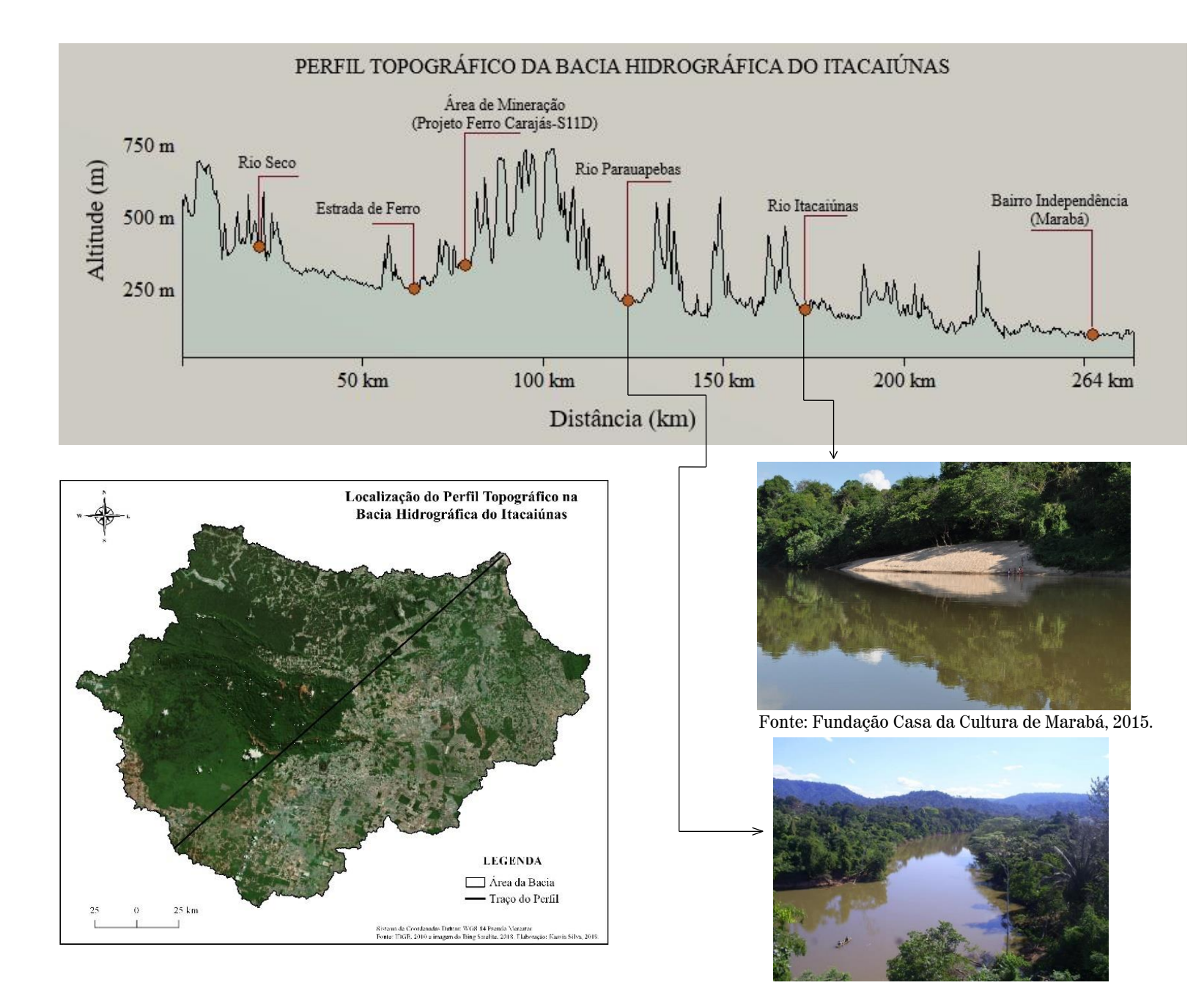

Fonte: Portal Papo Carajás, 2019.

# VEGETAÇÃO

A vegetação da bacia hidrográfica do Itacaiúnas está subdividida em três regiões fitoecológicas ou tipos de vegetação que são: áreas de tensão ecológica, floresta ombrófila aberta floresta ombrófila densa.

As áreas de tensão ecológica são determinadas pelo contato entre dois ou mais tipos de vegetação. Na bacia do Itacaiúnas, essas áreas correspondem a contatos entre vegetações do tipo Savana e Floresta Ombrófila.

A floresta ombrófila aberta é caracterizada como de transição entre a floresta amazônica e as áreas extra amazônicas. É um tipo de vegetação com quatro fisionomias florísticas que alteram a fisionomia ecológica da floresta ombrófila densa, o que lhe imprime "clarões". Apresenta gradientes climáticos com mais de 60 dias secos por ano. As áreas de floresta ombrófila densa são caracterizadas. A floresta ombrófila densa tem como característica principal os ambientes ombrófilos, que marcam a região florística florestal.

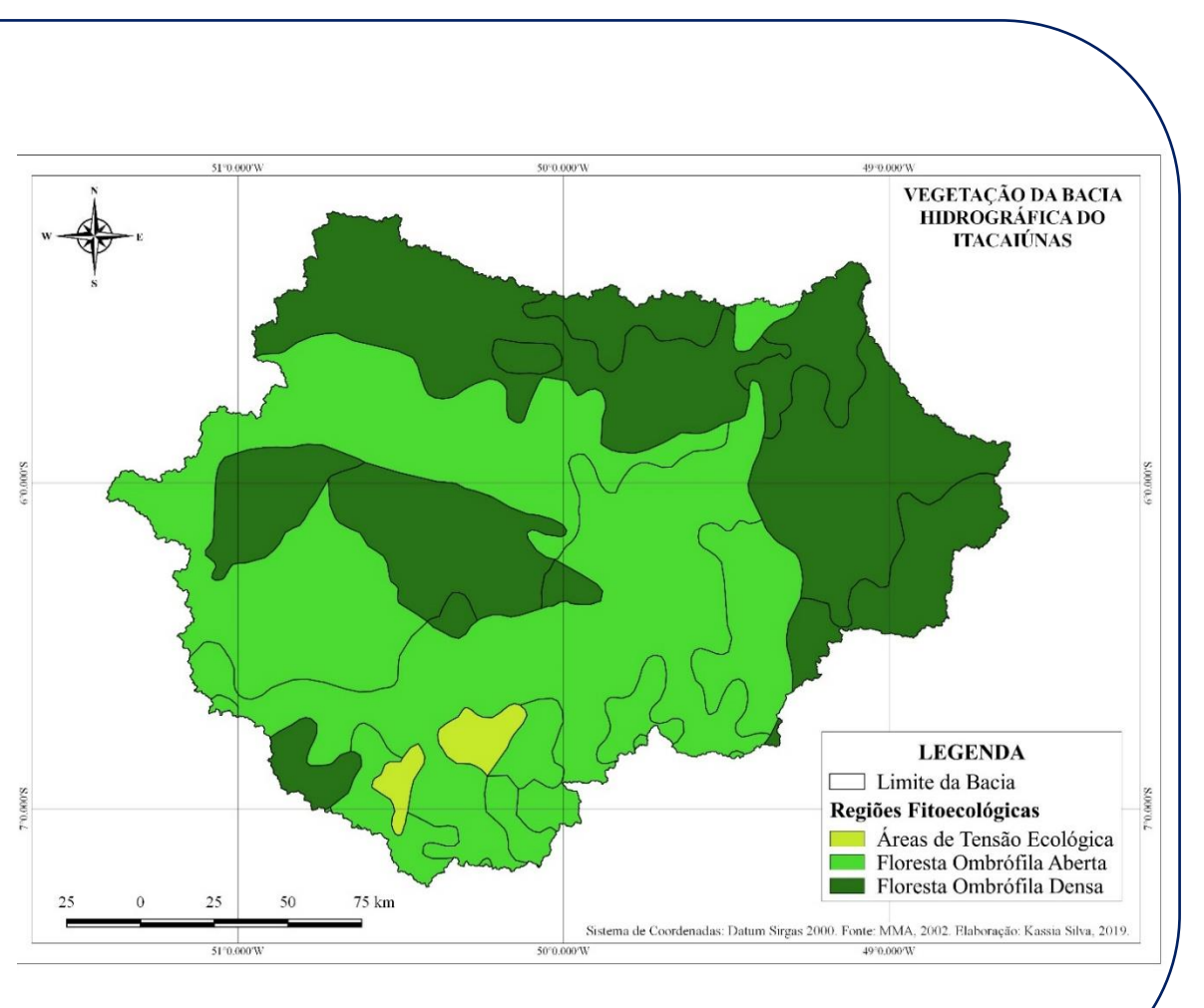

## FOCOS DE INCÊNDIO

Na bacia hidrográfica do Itacaiúnas, os focos de calor estão mais concentrados na margem direita da bacia, como no mapa ao lado. É perceptível no mapa que nas áreas em branco, que na legenda são classificadas como densidade de focos de incêndio muito baixa, há uma menor incidência de incêndios, isso por corresponder a áreas de unidades de conservação.

Os graus de densidade de incêndio são bem distribuídos durante toda a área da bacia, com predominância da classificação baixa e muito alta. Próximo a Marabá, percebe -se um agravante na densidade dos focos de incêndio, com um grau de densidade muito alto .

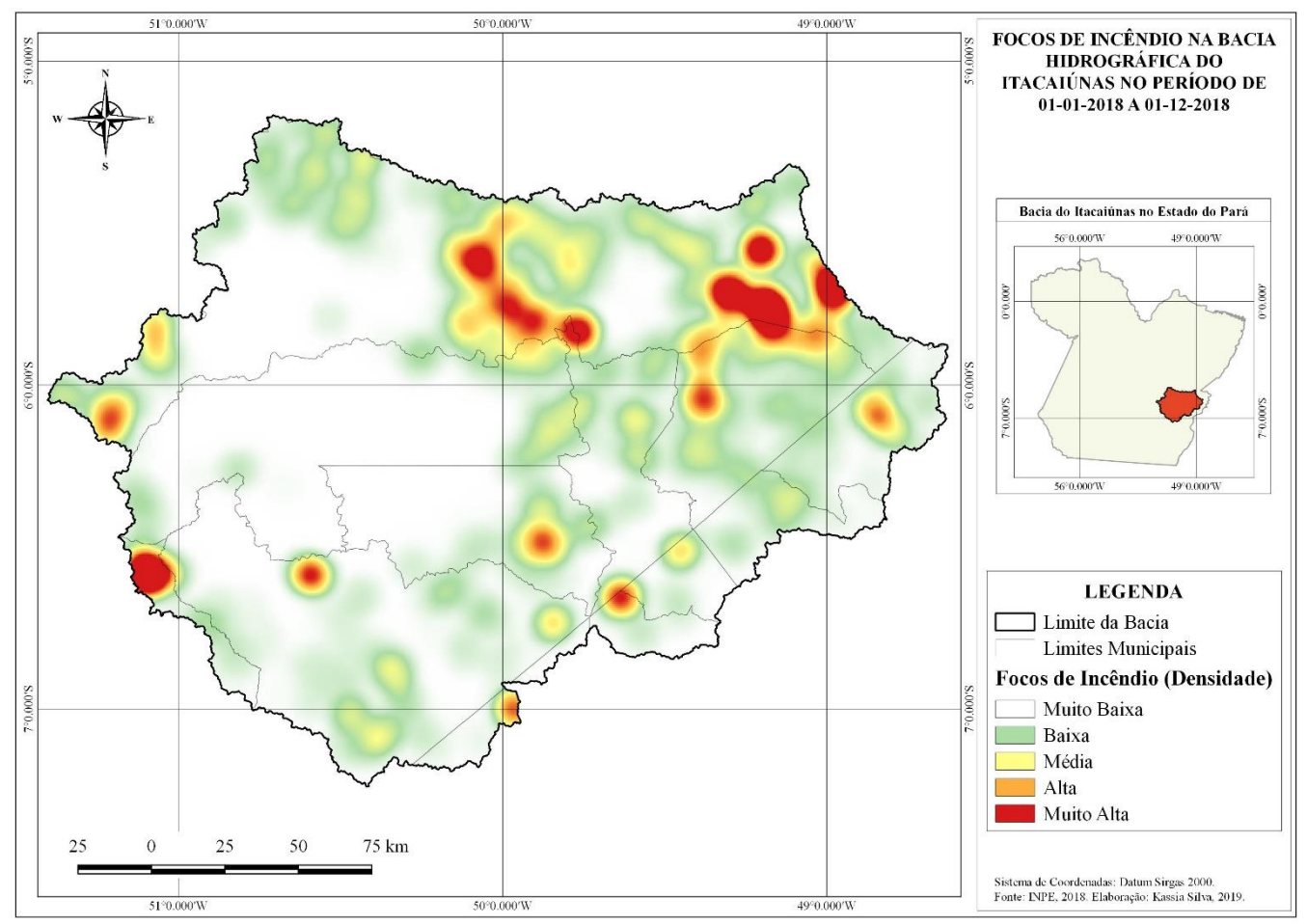

# ÍNDICE DE PLUVIOSIDADE

A partir dos dados de precipitação das estações meteorológicas de Marabá e São Félix do Xingu foi constatado que os maiores índices pluviométricos durante o ano de 2018 estão na margem esquerda da bacia hidrográfica do Itacaiúnas, enquanto que na margem direita os índices de chuva são menores.

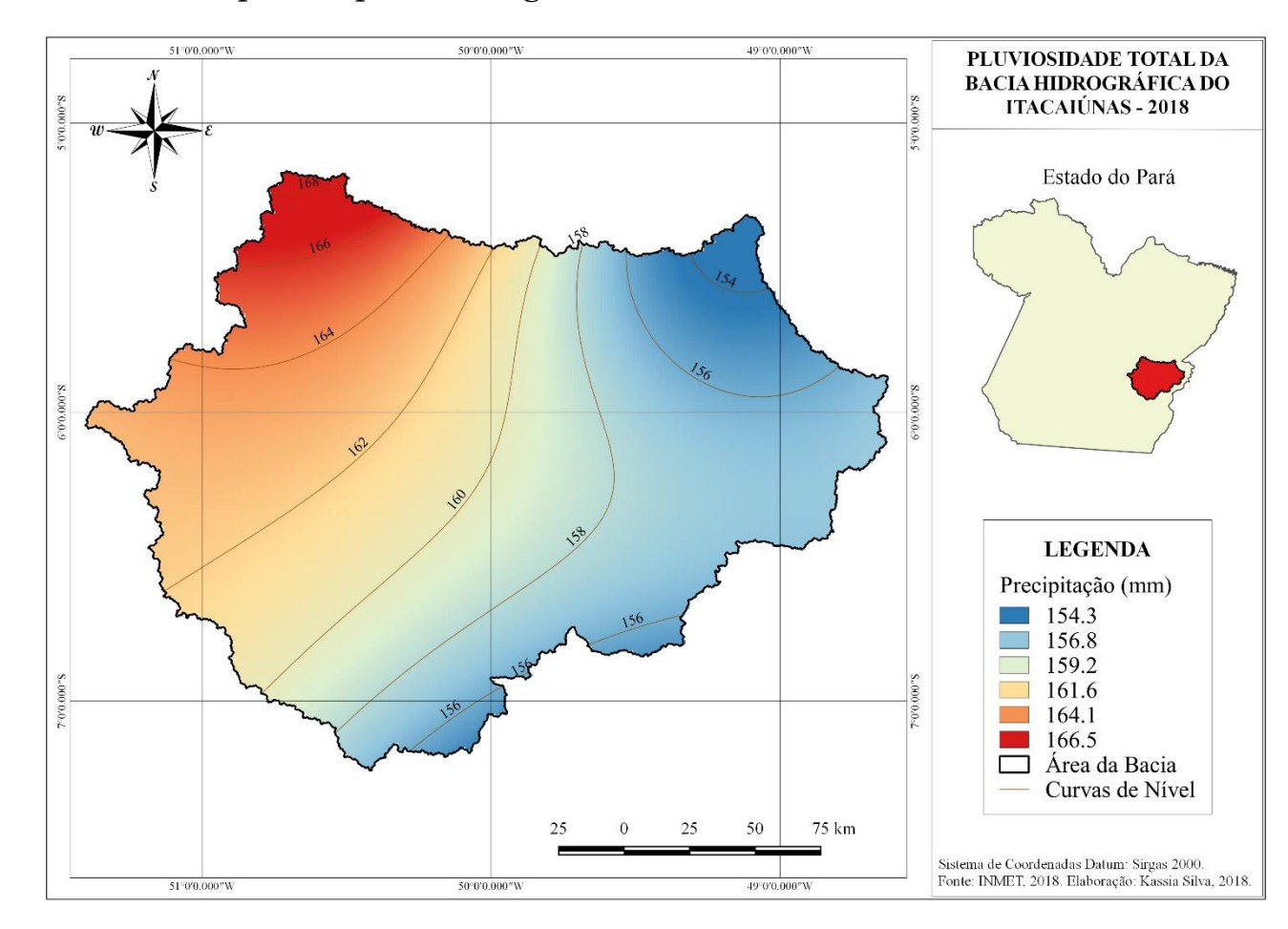

# POPULAÇÃO

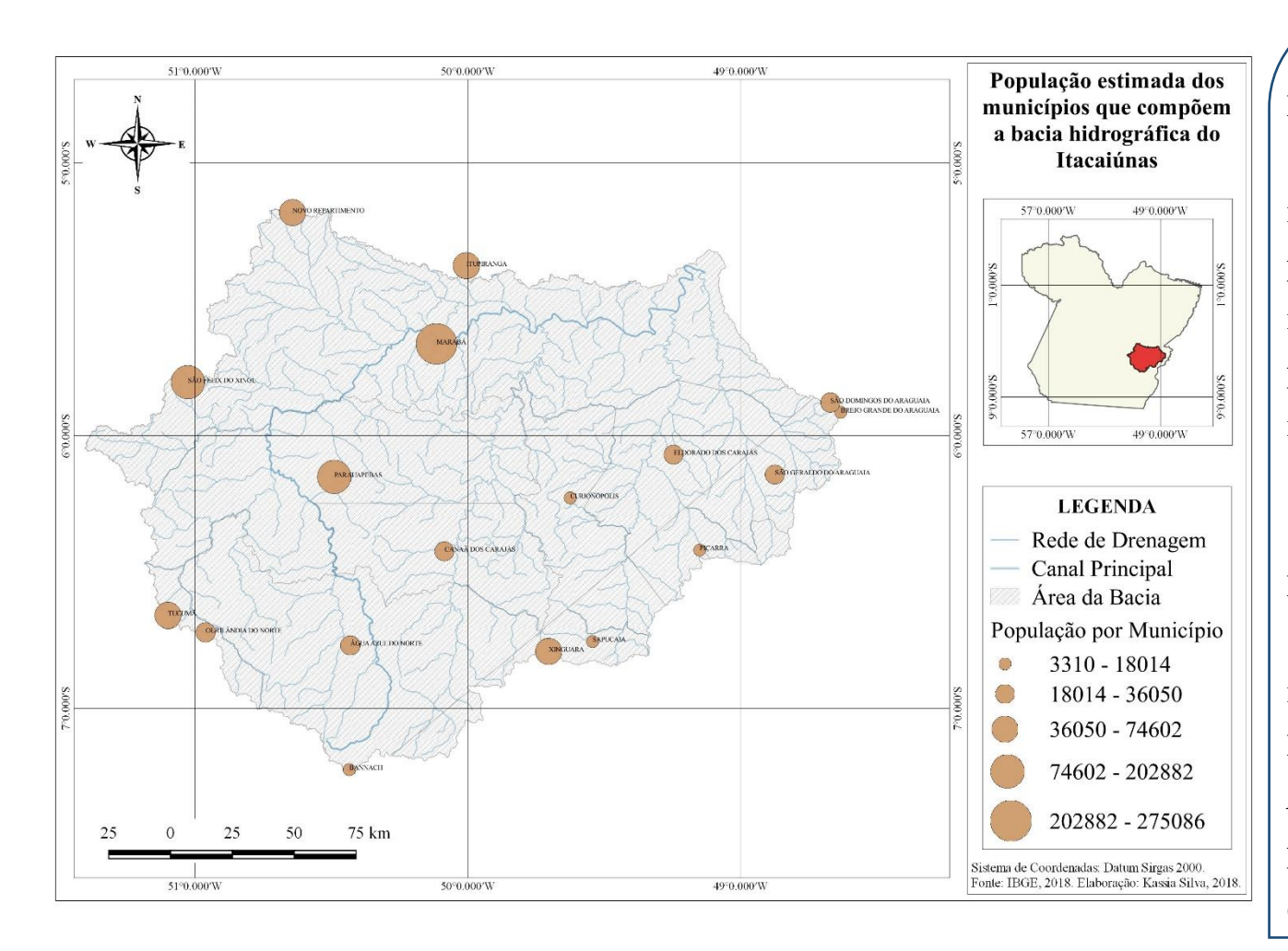

A população estimada da bacia hidrográfica do Itacaiúnas é de 1.041.165 habitantes, em seus dezoito municípios. Marabá é o município mais populoso, com 275.086 habitantes e marcado pela implantação de grandes projetos que impulsionaram movimentos migratórios originando o surgimento de um "boom" populacional. Parauapebas, com 202.882 habitantes e São Félix do Xingu com 124.763 também estão entre os municípios mais populosos da bacia, já Bannach, Sapucaia e Brejo Grande do Araguaia são os municípios menos populosos, com 3.310; 5.849 e 7.392 total de habitantes, respectivamente.

O quadro ao lado detalha os valores quantitativos do total de população que reside em cada município que integra a bacia hidrográfica do Itacaiúnas. Aqui, podemos confirmar a prerrogativa já dita anteriormente de que Marabá é o município mais populoso e Bannach o município com menor número de habitantes.

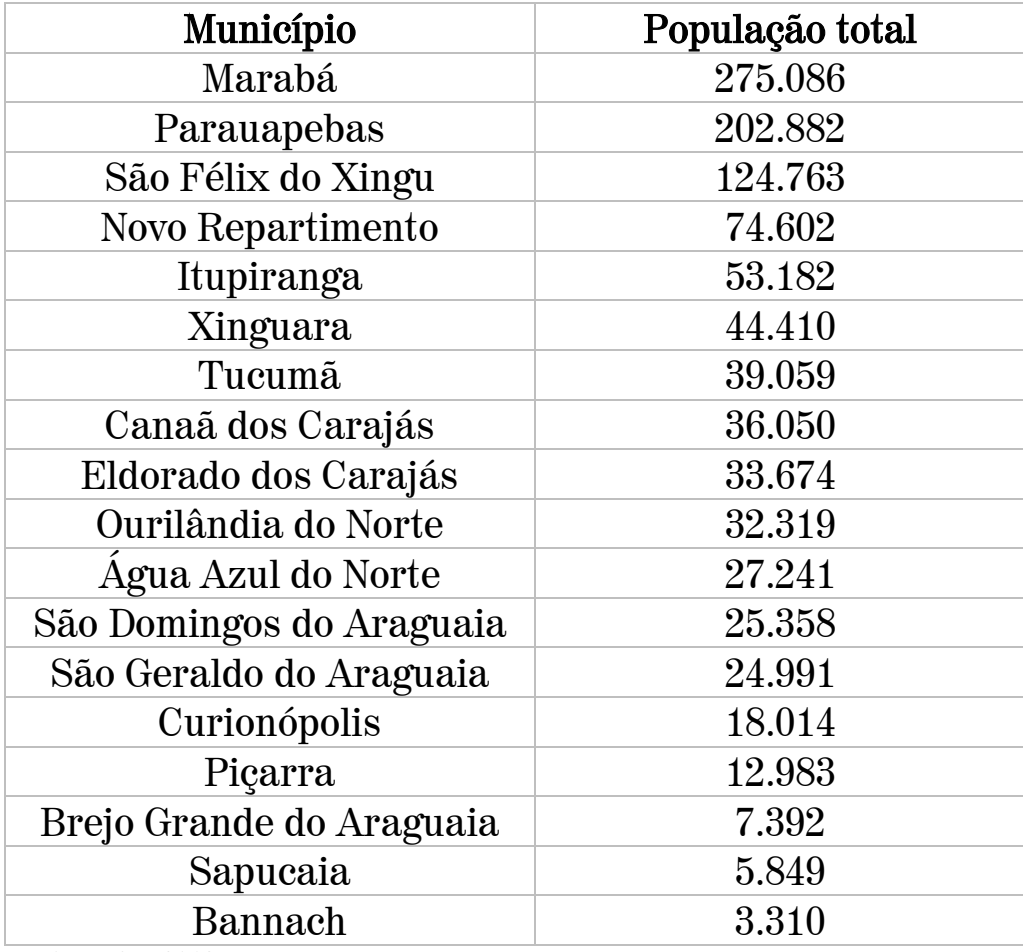

Fonte: IBGE, 2018. Organização: Autora, 2019.

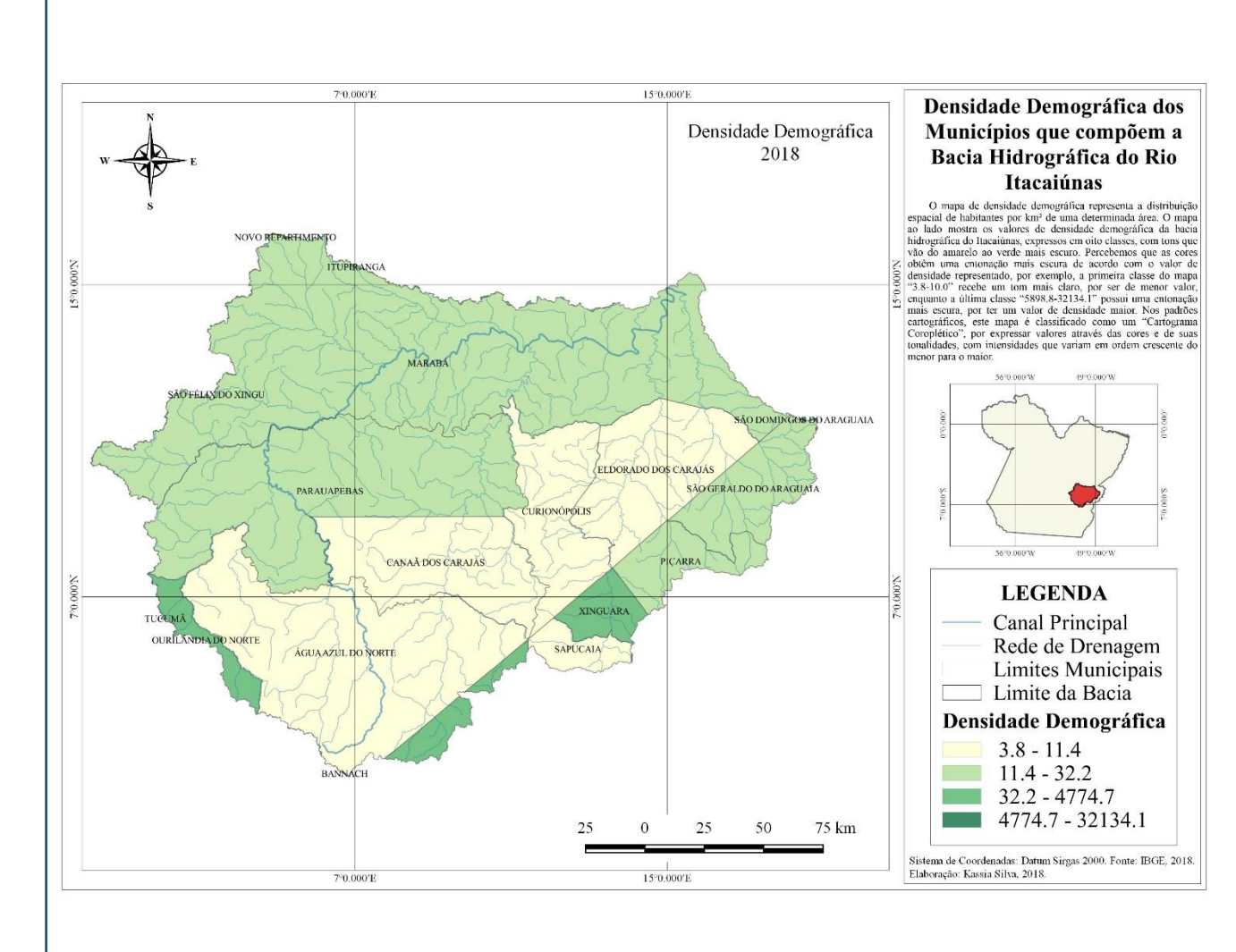

Um mapa de densidade demográfica mostra a relação de habitantes por km² de uma determinada área. A densidade demográfica da bacia do Itacaiúnas informa que os municípios mais povoados são Novo Repartimento e Tucumã, enquanto os menos povoados são Água Azul do Norte, Curionópolis e Sapucaia.

A maioria da população vive nas cidades, com exceção apenas dos municípios de Piçarra, Novo Repartimento e Brejo Grande do Araguaia, onde a população é predominantemente rural, como você pode ver no mapa ao lado.

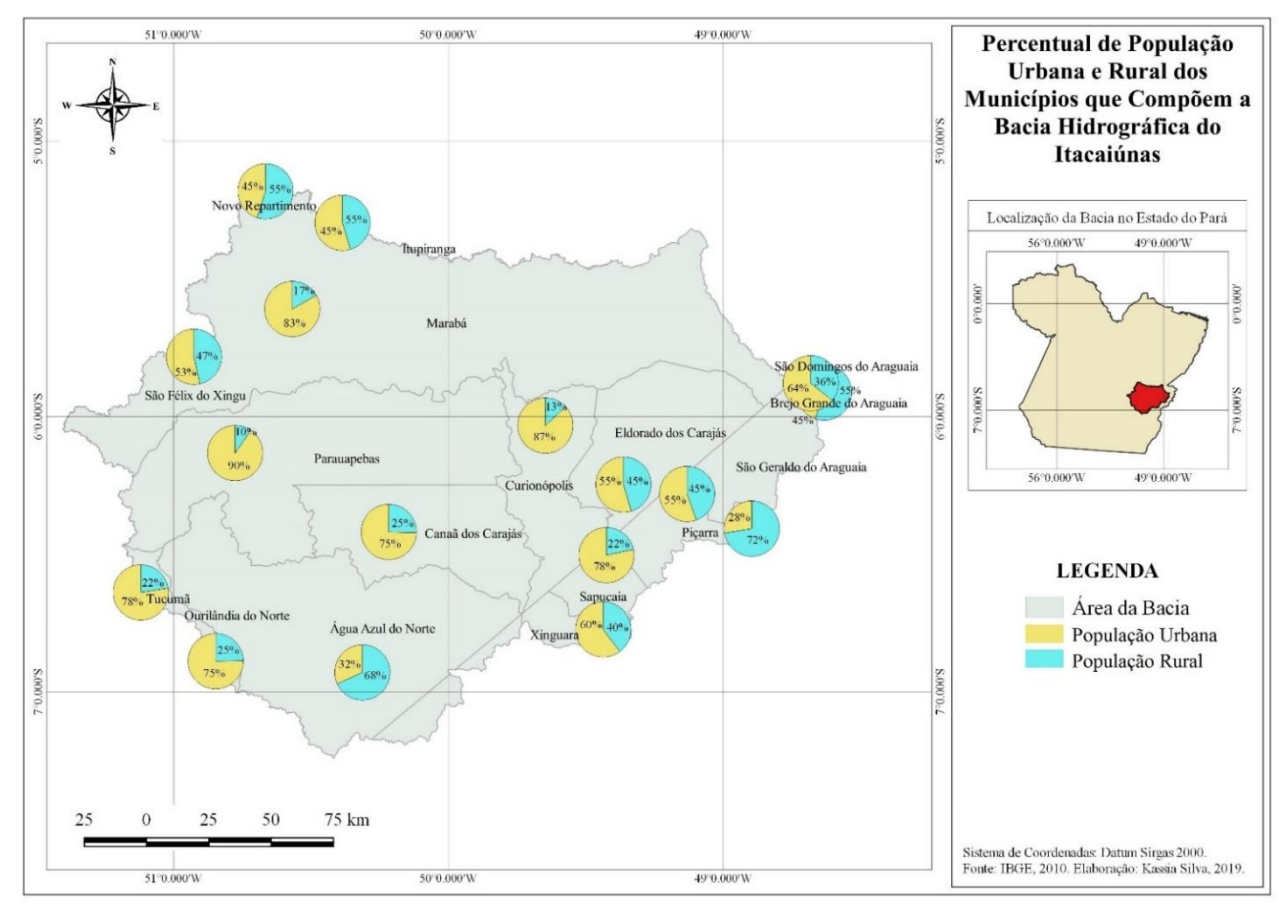

# PRODUÇÃO PECUÁRIA – BOVINOS E SUÍNOS

Há uma certa predominância de produção pecuária na área onde está a bacia hidrográfica do Itacaiúnas, região marcada pela exploração dos recursos naturais e pela agropecuária, e como já foi dito neste atlas, há uma grande quantidade de pastagem plantada para criação de gado.

Na bacia hidrográfica, vemos que Parauapebas é o município com um menor número de produção pecuária de bovinos-105.729, enquanto a maior produção está em Itupiranga, São Félix do Xingu e Novo Repartimento, com 2.200.338 toneladas produzidas durante o ano de 2016.

A Produção Pecuária de Suínos em 2016

nos mostra que as menores quantidades produzidas estão em Curionópolis, com um total de 572 toneladas, enquanto os maiores valores estão em São Félix do Xingu (14.500), Marabá (15.189) e Tucumã (25.000).

As informações sobre a produção pecuária de bovinos e suínos são essenciais para comprovar a relevância que ela possui na mesorregião Sudeste paraense. A partir desses dados, você poderá entender quais as implicações que essa produção causa ao meio ambiente, caso se desenvolva de modo irresponsável.

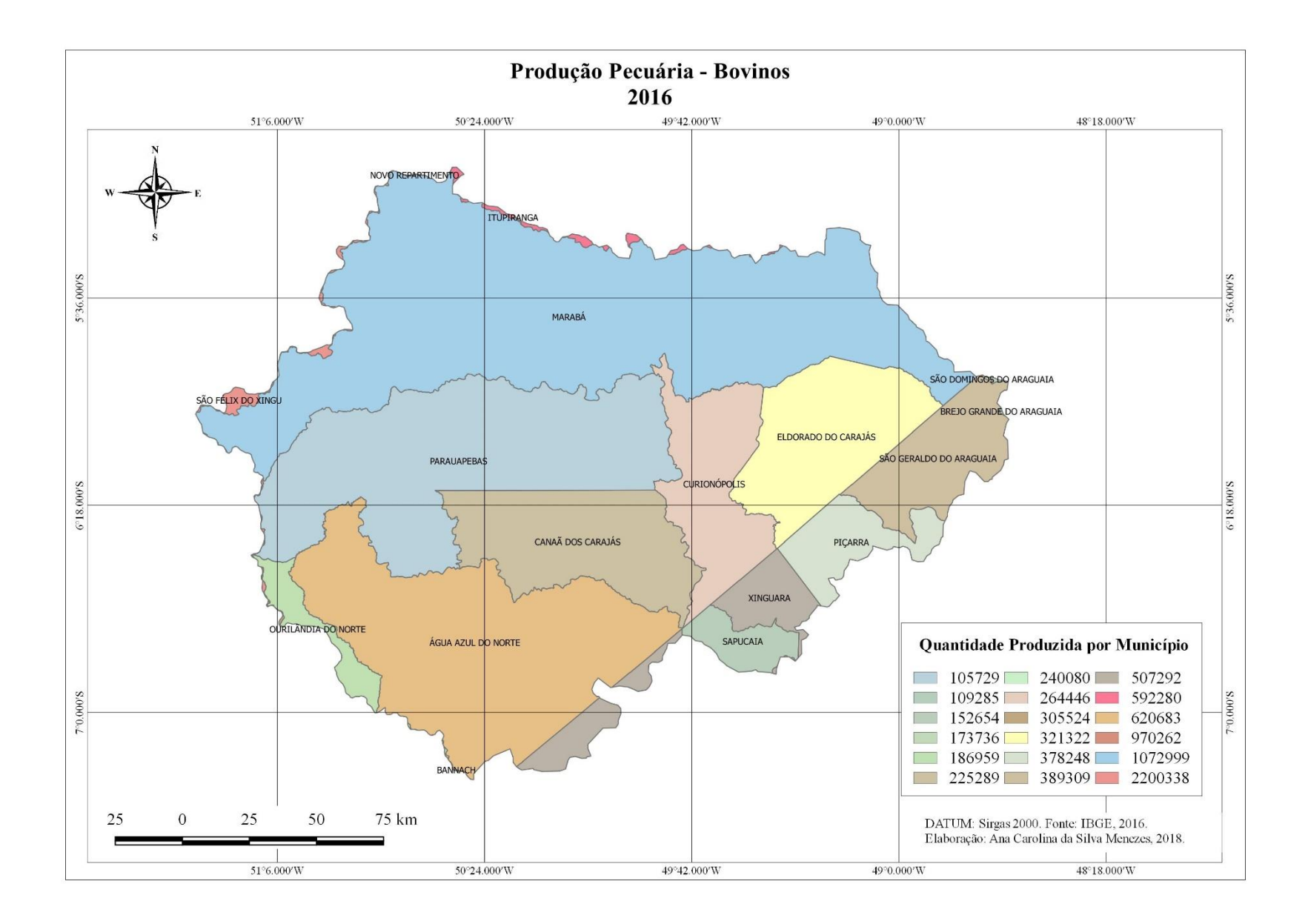

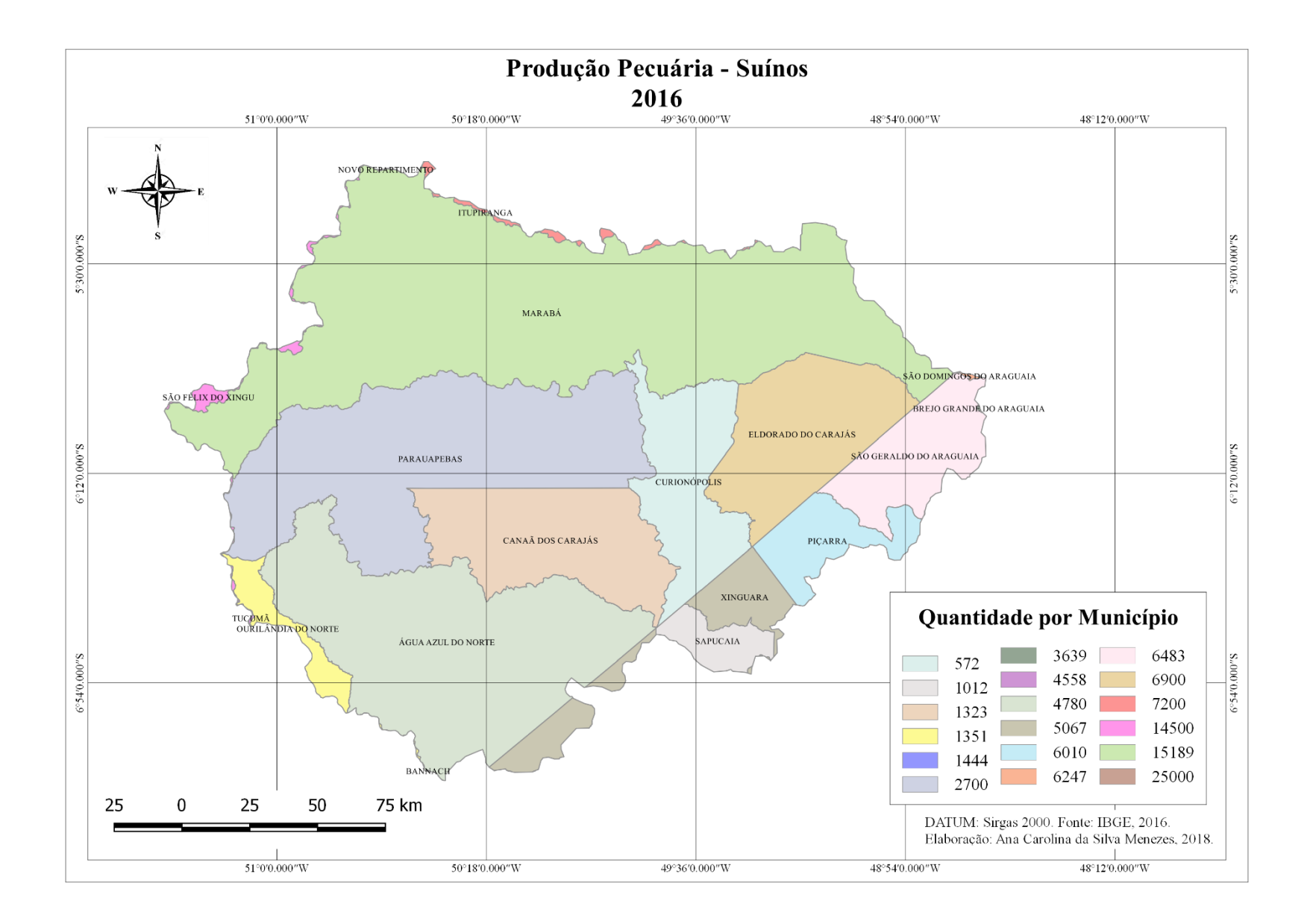

### INDICADORES SOCIAIS

### População Economicamente Ativa (PEA)

Compreende a mão de obra disponível para o setor produtivo, esteja ela ocupada ou desocupada. A população ocupada é aquela que está ativamente inserida no mercado de trabalho, a população desocupada refere-se àqueles que estão temporariamente desempregados, mas que estão dispostos a trabalhar.

Como você pode ver no gráfico ao lado, o maior índice de PEA em 2010 está concentrado no município de Marabá, enquanto que a menor PEA está em Bannach. Isso significa que em Marabá, há maior disponibilidade de mão de obra para o setor produtivo.

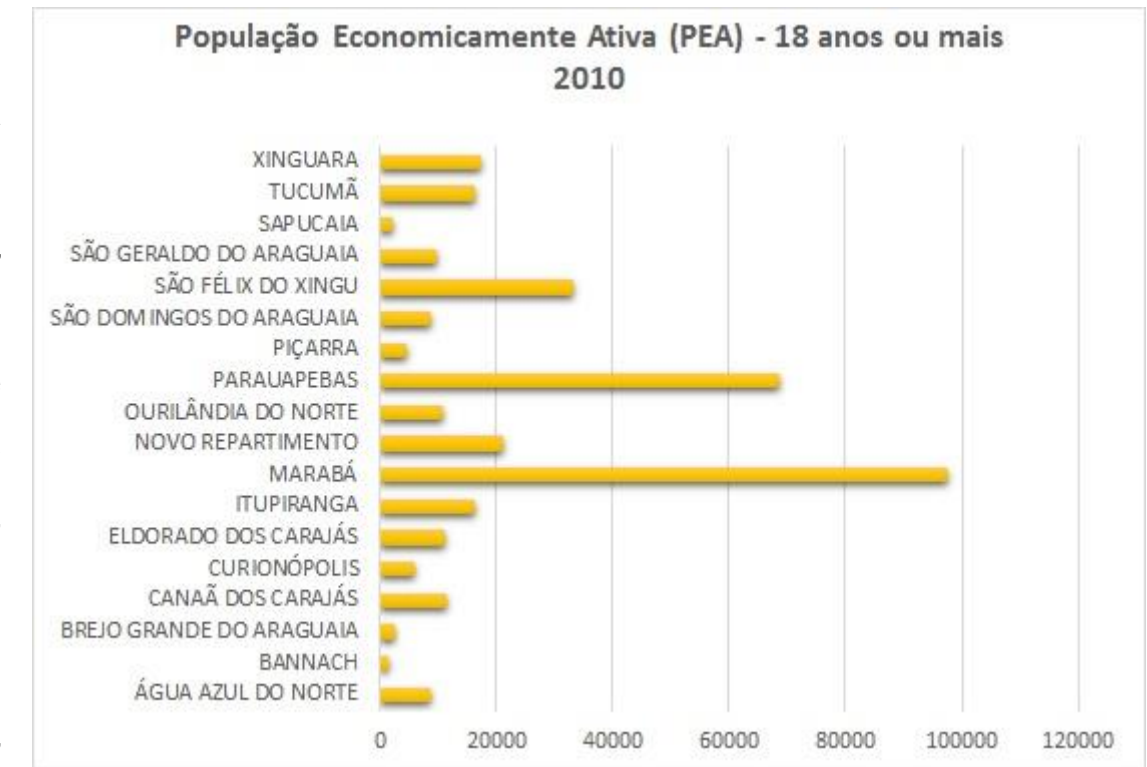

#### Você sabe o que é setor produtivo?

 país, pode ser subdividido em três setores, os quais: setor primário, setor secundário e setor exemplo: agricultura, pecuaria, mineraçao, pesca, extrativismo vegetal, entre outros. O *setor*<br>*secundário* é o modo de produção que transforma a matéria-prima em produtos O setor produtivo, caracterizado pelas atividades econômicas desenvolvidas em um terciário. O setor primário é a produção baseada na exploração dos recursos naturais, como exemplo: agricultura, pecuária, mineração, pesca, extrativismo vegetal, entre outros. O setor industrializados, já o setor terciário é aquele responsável pelo comércio e oferecimento de serviço.

### Taxa de fecundidade

A taxa de fecundidade é a estimativa da quantidade de filhos que uma mulher pode ter ao longo da vida. Nos países desenvolvidos, há uma tendência dessa taxa ser menor, o que geralmente está correlacionado com um maior poder aquisitivo, educação, urbanização, saúde, entre outros.

No Brasil, houve uma queda expressiva do número de nascimentos nos últimos séculos. De acordo com o IBGE (2013) a taxa de fecundidade brasileira caiu de 2,4 em 2000 para 1,7 em 2015.

O gráfico ao lado representa a taxa de fecundidade dos municípios que fazem parte da bacia hidrográfica do Itacaiúnas. A partir da leitura do gráfico você pode ver as maiores e menores taxas de fecundidade nesses municípios.

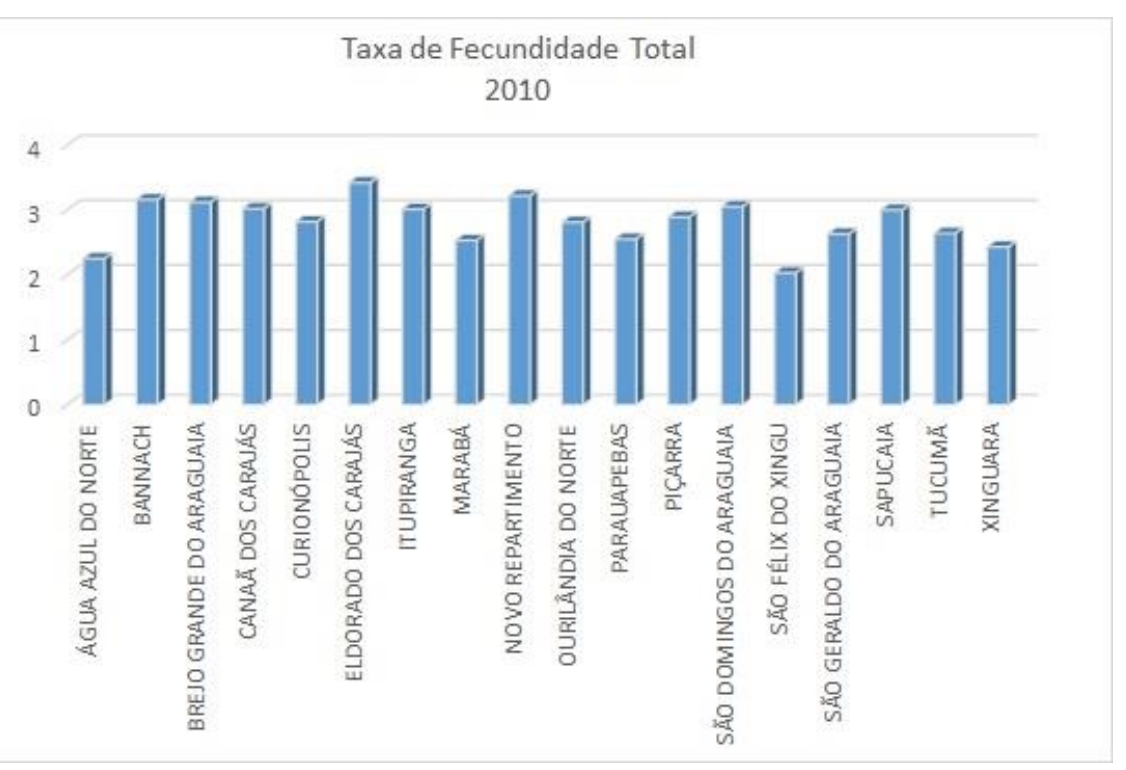

 A análise da taxa de fecundidade é útil quando se deseja saber se a população de hidrográfica do rio Itacaiúnas, a maior taxa de fecundidade está no município de um país vai crescer, diminuir ou permanecer do mesmo tamanho. A partir dessa observação os governos poderão aplicar políticas públicas necessárias. Na bacia Eldorado dos Carajás, com 3,42 nascimentos por mulher, enquanto o município com menor taxa de fecundidade é São Félix do Xingu, com 2,3 nascimentos no ano de 2010.

### Taxa de Mortalidade Infantil

A taxa de mortalidade representa o número de mortes de uma população a cada mil habitantes, o que reflete a relação entre o número de mortos por ano e a população total de dado lugar.

Geralmente, os menores índices de mortalidade são encontrados nos países desenvolvidos, enquanto os maiores índices estão nos países subdesenvolvidos. Índices elevados de mortalidade anuais indicam que determinado país carece de políticas públicas necessárias a uma boa qualidade de vida.

A taxa de mortalidade infantil indica o número de mortes de crianças antes de completar um ano de idade, que é calculada a cada 1.000 crianças durante um ano.

No gráfico ao lado, você pode ver as maiores e menores taxas de mortalidade infantil na bacia do Itacaiúnas no ano de 2010.

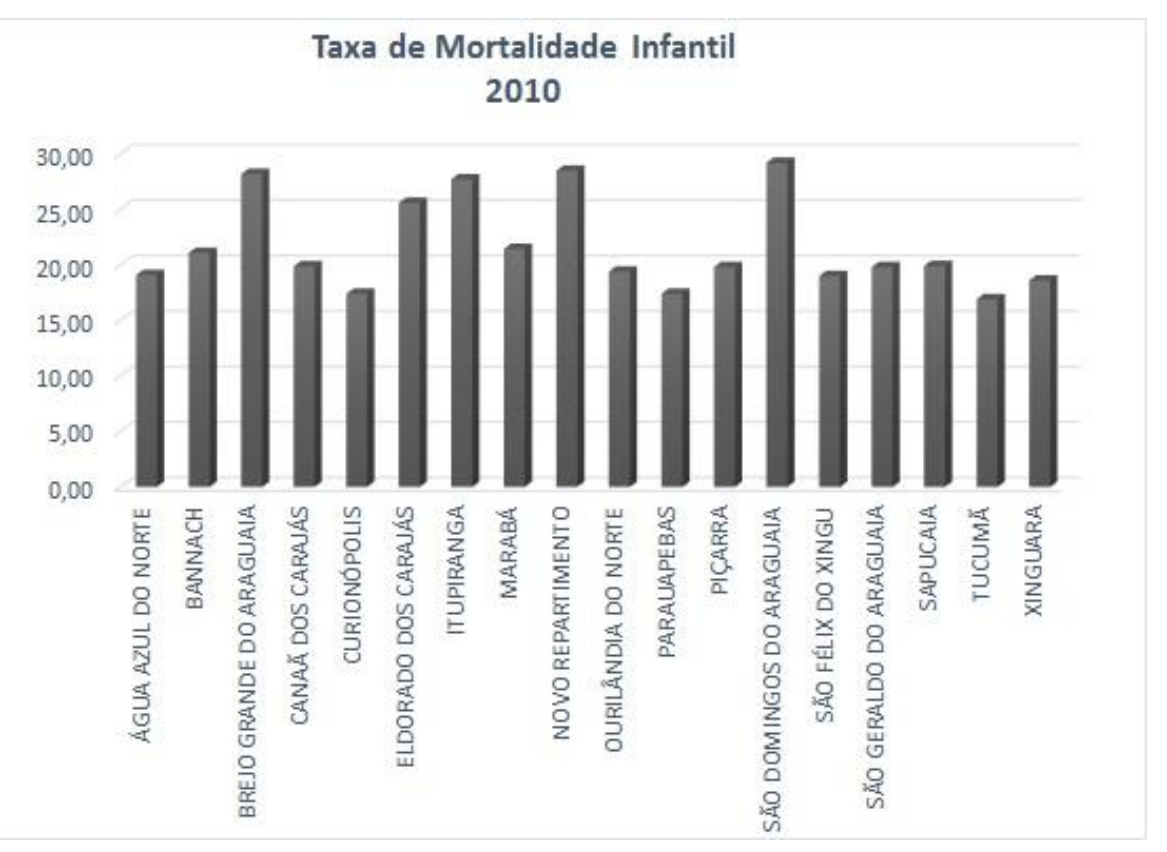

Você consegue entender quais os municípios que apresentam maiores taxas de mortalidade infantil e os que possuem menores taxas só de ler o gráfico acima? Para conseguir ler o gráfico, basta você entender de qual informação se trata e para isso terá que ler o título, a partir disso você associará os valores ou representações apresentadas com as formas do gráfico.

### Índice de Desenvolvimento Humano Municipal – IDHM

O Índice de Desenvolvimento Humano Municipal (IDHM) é o método brasileiro de medir os indicadores de três dimensões do desenvolvimento humano: longevidade, educação e renda. Segue as mesmas três dimensões do IDH global: longevidade, educação e renda, no entanto vai além ao adequar a metodologia global ao contexto brasileiro.

O IDHM é composto por três das mais importantes dimensões do desenvolvimento humano, que são a oportunidade de uma vida longa e saudável, o acesso ao conhecimento e o acesso a um padrão de vida com garantia das necessidades básicas (saúde, educação e renda).

O IDHM pode variar de 0 a 1, quanto mais próximo de 1, maior o desenvolvimento humano.

Na bacia hidrográfica do Itacaiúnas, os municípios que a compõe apresentam Índices de Desenvolvimento Humano Municipal medianos.

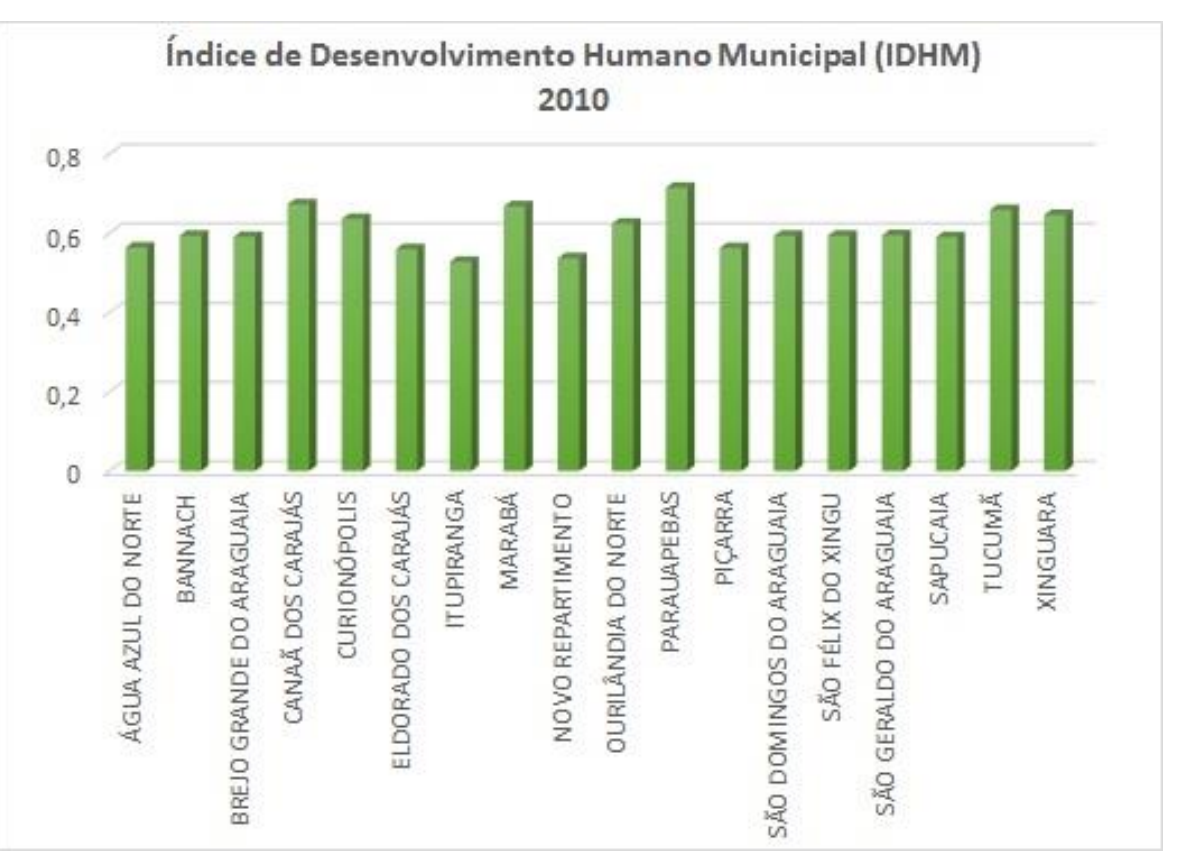

O município que apresenta um IDHM maior é Parauapebas, com um índice de 0,7, seguido dos municípios de Marabá, Canãa dos Carajás, Tucumã e Xinguara. Isso significa que dentro da bacia, esses municípios são os que apresentam uma melhor qualidade de vida no que cerne à longevidade, educação e renda.
#### Analfabetismo

Os índices de analfabetismo na bacia hidrográfica do Itacaiúnas indicam os municípios onde há um maior número de população analfabeta na faixa etária de 15 anos ou mais, no ano de 2010. O município de Itupiranga apresenta uma maior taxa de analfabetismo (23,2), seguido de Sapucaia (22,29) e Piçarra (22,19), como expresso no gráfico abaixo.

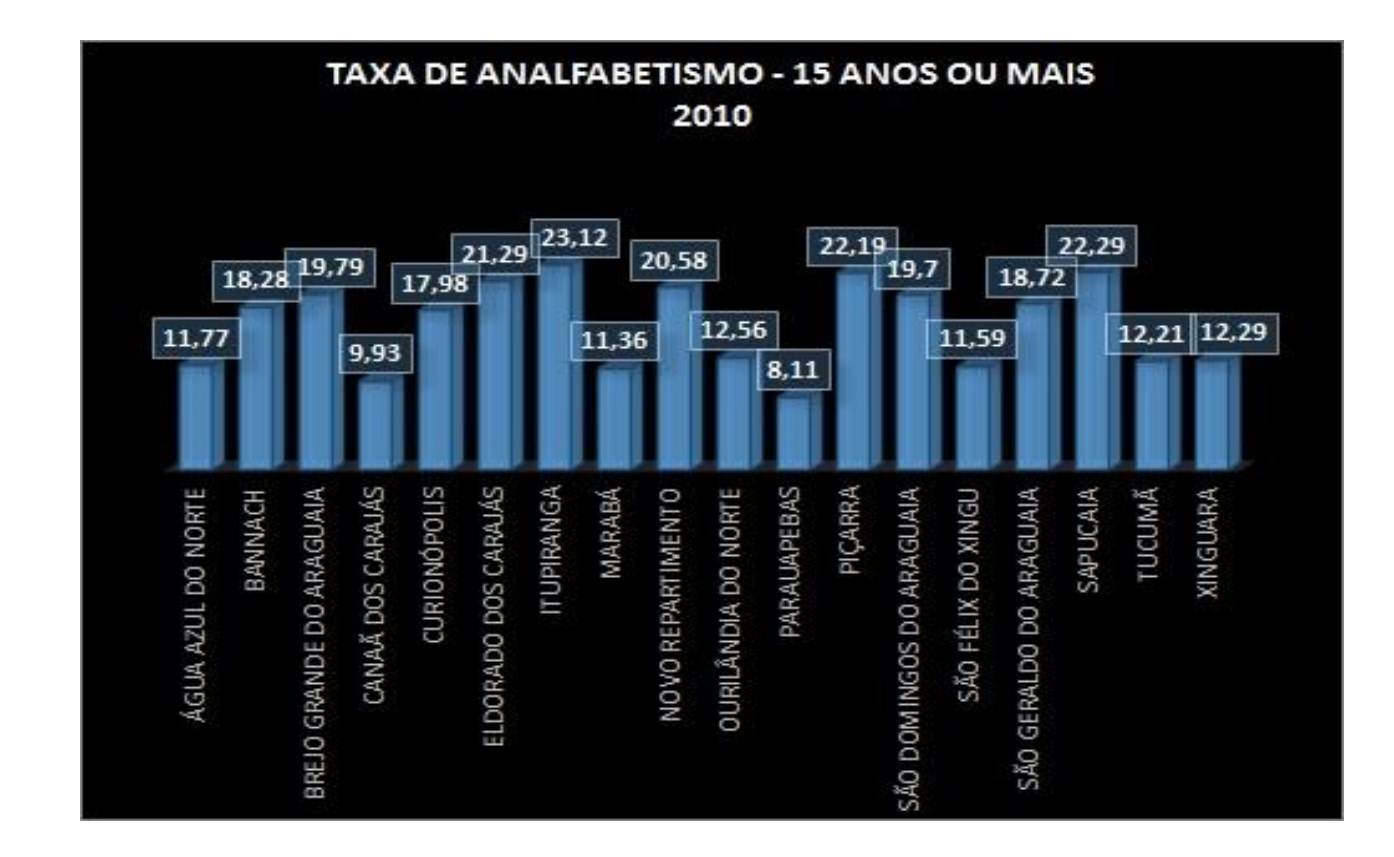

## Renda Per Capita

A renda per capita é a renda particular mensal da população, considerando sua participação na renda total do país. Analisando o gráfico abaixo, percebemos que na bacia hidrográfica do Itacaiúnas, os maiores índices de renda per capita no ano de 2010, estão nos municípios de Parauapebas (627,61), seguido de Marabá (527,86) e Xinguara (520,57).

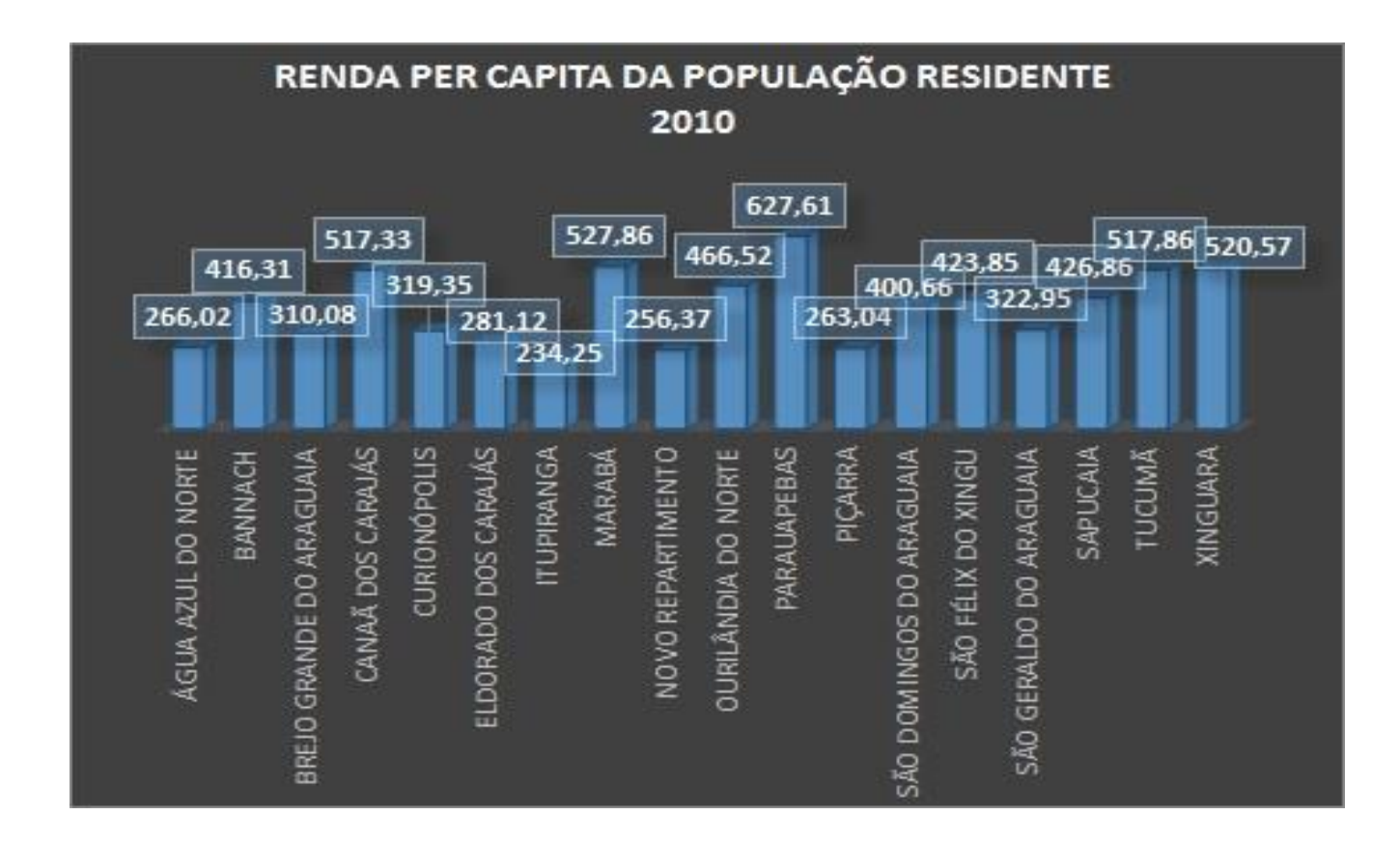

## USO E OCUPAÇÃO

A bacia hidrográfica do rio Itacaiúnas vem passando por graves degradações ambientais, fato este muito ligado à ação humana, que interfere diretamente nas alterações ambientais, acelerando processos de degradação.

Os impactos no Itacaiúnas tornam-se cada vez mais visíveis ao passo que se chega mais próximo às áreas urbanas.

Problemas como o lixo, ocupação desordenada, caça e pesca predatória, queimadas, assoreamento do rio, retirada de areia e seixo que vem deixando enormes crateras e o desmatamento, estão entre os principais impactos que a bacia vem sofrendo nos últimos anos.

As principais atividades desenvolvidas na bacia hidrográfica do Itacaiúnas são: área agrícola; área artificial; mosaico de agropecuária com remanescentes florestais; mosaico de vegetação campestre com áreas agrícolas; mosaico de vegetação florestal com áreas agrícolas; pastagem plantada e vegetação florestal.

Os principais problemas ambientais encontrados na bacia hidrográfica são: A) processos erosivos às margens do Itacaiúnas; B) destruição da mata ciliar; c) extração de areia e argila; D) e E) despejo de esgoto no leito do rio; F) assoreamento, como você pode ver na imagem abaixo (foto 2).

Foto 2 - Problemas ambientais no Itacaiúnas

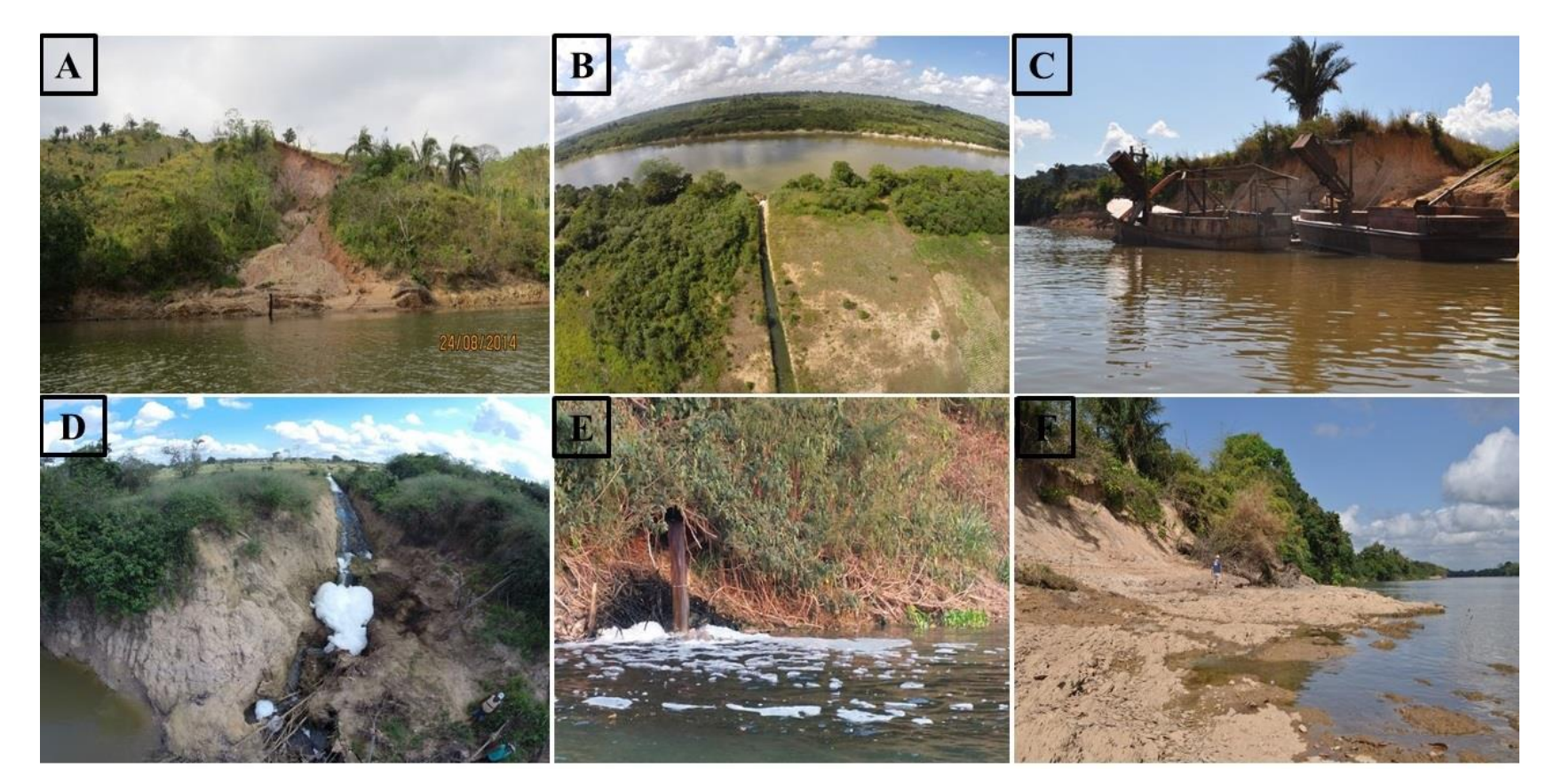

Fonte: Fundação Casa da Cultura de Marabá, 2014.

As atividades agrícolas e agropecuárias predominam na bacia hidrográfica e consequentemente grande parte do Itacaiúnas está sob intensa devastação ambiental, a plantação de pastagem para criação do gado predomina na bacia.

Pela falta de saneamento básico, quase todo o lixo produzido pela população é despejado no rio, com tubulações diretamente inclinadas para o leito do Itacaiúnas.

A ocupação desordenada às margens do rio degrada a mata ciliar, essencial para sua manutenção, essa ocupação adentra as áreas de APP, trazendo inúmeras consequências ambientais. Derivada dessa ocupação, os desmatamentos e as queimadas estão fazendo com que a floresta original seja substituída por pastagens, sendo constatado que

as áreas que correspondem às unidades de conservação, são as que ainda mantêm sua fauna e flora preservadas.

As consequências de ações danosas ao meio ambiente são irreparáveis, advindas principalmente da falta de consciência ambiental dos seres humanos. Assim, a partir do mapa de uso e ocupação do solo, vemos que as principais ações antrópicas se dão com as atividades agrícolas e agropecuárias, a floresta original está sendo substituída por pastagens que são usadas para criação de gado e, devido à grande presença de fazendeiros na região, essas atividades são frequentes.

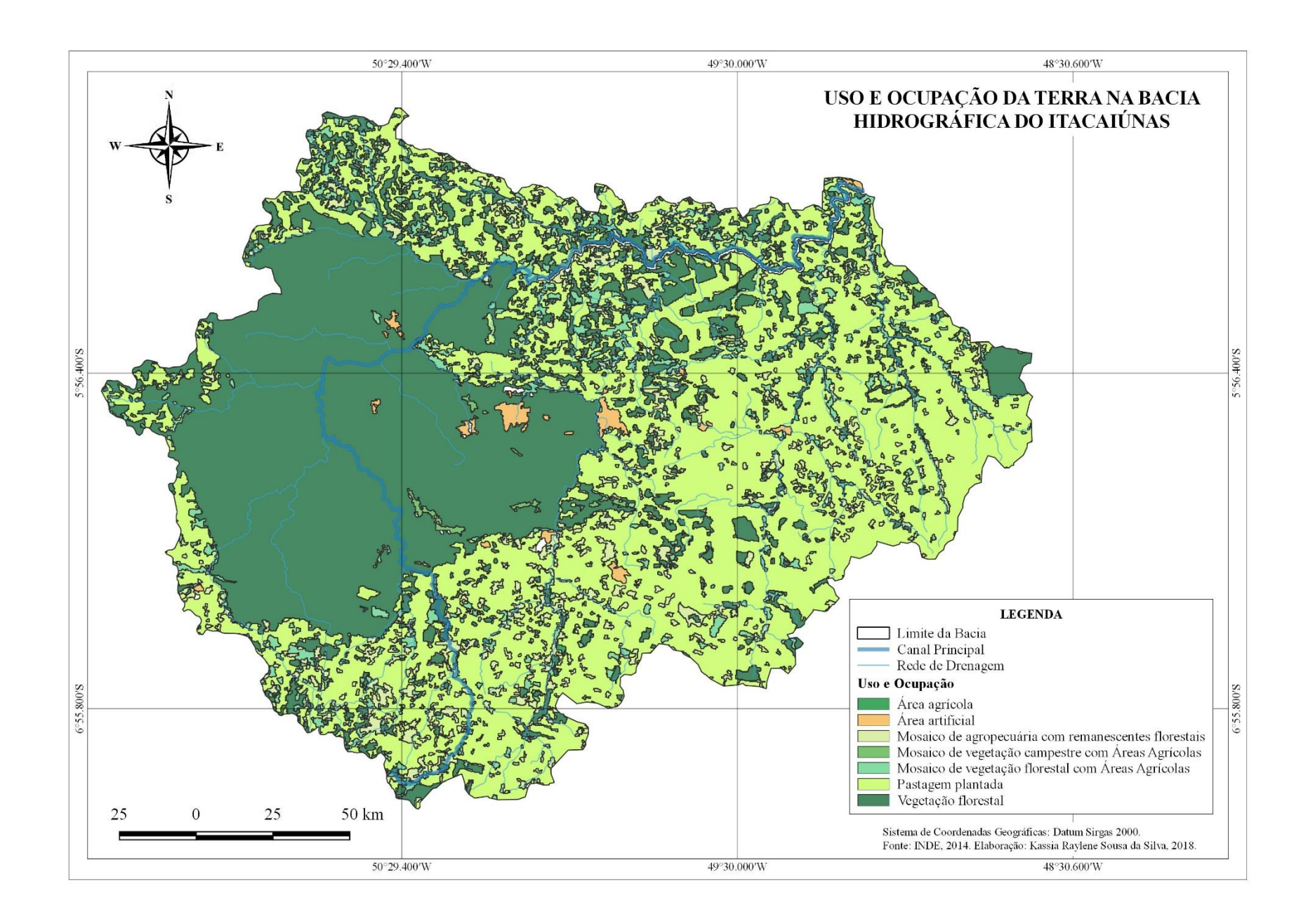

## UNIDADES DE CONSERVAÇÃO

As Unidades de Conservação são espaços com função de assegurar amostras de diferentes populações, habitats e ecossistemas do território nacional e das águas, com função de preservar o patrimônio biológico. Na bacia hidrográfica do Itacaiúnas, apenas as áreas de unidades de conservação ainda permanecem com vegetação florestal.

As unidades de conservação encontradas na bacia hidrográfica são: Área de Proteção Ambiental do Igarapé Gelado (235 km²); Floresta Nacional de Carajás (3.961 km²) Floresta Nacional do

Itacaiúnas (1.376 km²); Floresta Nacional do Tapirapé-Aquiri (1.707 km²); Parque Nacional dos Campos Ferruginosos (800 km²); Parque Natural Municipal Veredas dos Carajás (8 km²); Reserva Biológica do Tapirapé (970 km²).

Sabendo que na bacia hidrográfica apenas as Unidades de Conservação permanecem com a vegetação original, vemos a importância de mantê-las para a preservação do meio ambiente, já que através da preservação, mantém também o equilíbrio natural.

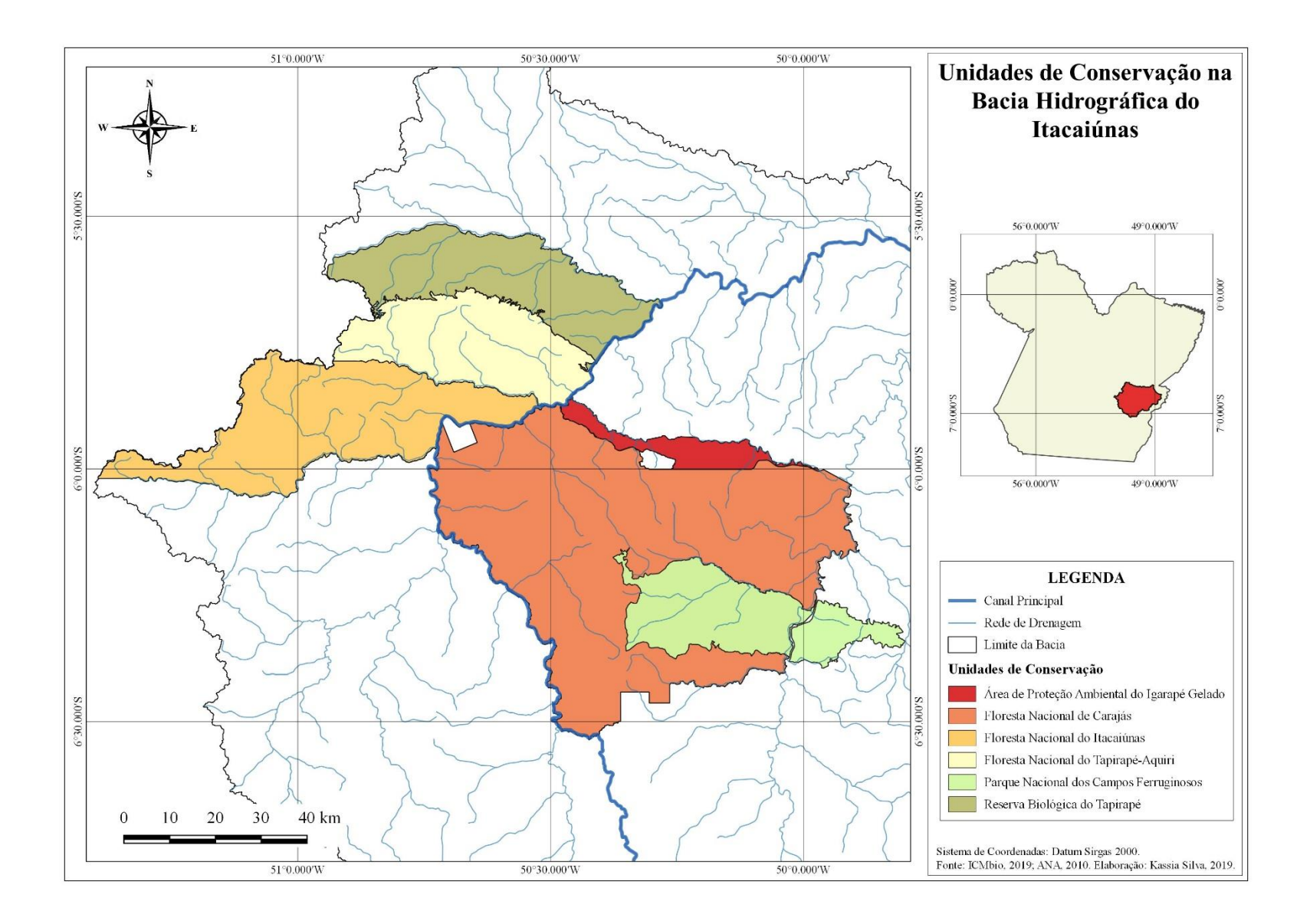

### METODOLOGIA UTILIZADA

O Atlas Escolar da Bacia Hidrográfica do Itacaiúnas foi elaborado seguindo algumas etapas metodológicas, as quais: leitura bibliográfica, definição da área de estudo (bacia do Itacaiúnas), formação do banco de dados, uso do software Qgis 2.18 e a elaboração dos mapas e gráficos.

Foi gerado um total de 22 mapas e 6 gráficos, contendo tanto elementos físicos quanto sócioeconômicos. Inicialmente foi delimitada a área de estudo (bacia do Itacaiúnas) a partir das regiões hidrográficas, disponibilizados no site da Agência Nacional das Águas (ANA); em um segundo momento, houve a coleta de dados da bacia, obtidos por meio dos endereços eletrônicos dos seguintes órgãos oficiais: MMA, INDE, INMET, IBGE, IPEA, DNPM,

CPRM, Embrapa, ANA, ICMbio e INPE.

Os mapas e gráficos foram elaborados a partir dos dados coletados, trabalhando a configuração de suas legendas, a fim de proporcionar maior acessibilidade e entendimento ao público alvo.

O banco de dados deste atlas foi montado em conjunto com os bolsistas do Programa PIBID - Carlos André dos Santos Sousa, Ana Carolina da Silva Menezes e Jerciane da Silva Vieira, integrantes do Laboratório de Geografia Física da Faculdade de Geografia (Unifesspa).

# DOCUMENTOS CARTOGRÁFICOS CONSULTADOS

BRITO, J. L. S.; LIMA, E. F. Atlas escolar de Uberlândia. 2. ed. Uberlândia: EDUFU, 2011. 1 atlas. Escalas variam.

EMPRESA BRASILEIRA DE PESQUISA AGROPECUÁRIA – EMBRAPA. Atlas escolar da região metropolitana de Campinas. Brasília: Embrapa, 2013. 1 atlas. Escalas variam.

INSTITUTO BRASILEIRO DE GEOGRAFIA E ESTATÍSTICA – IBGE. Meu 1º Atlas. 4. ed. Rio de Janeiro: IBGE, 2012. 1 atlas. Escalas variam.

# **REFERÊNCIAS**

ABRANTES, M. F. P. Da alfabetização cartográfica à formação do leitor crítico de mapas: um desafio para os professores. 2001. 134 f., UFRJ, Rio de Janeiro, 2001. (Dissertação de mestrado)

AGUIAR, V. T. B. Atlas Geográfico Escolar de Juíz de Fora – MG. In: IV Colóquio de Cartografia para escolares/I Fórum Latino-americano. Boletim de Geografia, ano 19, 2001.

AGUIAR, V. T. B. de. Atlas geográfico escolar. 1996. 253 f. Tese (Doutorado em Geografia) – Universidade Estadual de São Paulo, Rio Claro, 1996.

AGUIRRE, A, J.; FILHO, J. A. M. Introdução à Cartografia. 2. ed. Santa Maria, RS: CCR/ Departamento de Engenharia Rural, 2009. 80 p.

ALMEIDA, R. D. Atlas municipais elaborados por professores: a experiência conjunta de Limeira, Rio Claro e Ipeúna. Cad. Cededes, Campinas, v. 23, n. 60, p. 149-168, ago. 2003.

BAKKER, M. P. R. de. Cartografia - Noções Básicas. DHN, Marinha do Brasil. 1965. 250 p.

BRASIL. Resolução CNRH nº 32, de 15 de outubro de 2003. Aprova a "Divisão Hidrográfica Nacional". Órgão emissor: MMA – Ministério do Meio Ambiente.

BUENO, M. A.; BUQUE, S. L. Cartografia escolar e atlas escolares municipais Brasil/Moçambique: o estudo do espaço local e a formação de professores. Revista Interface. Edição nº 10, p. 96-111, dez. 2015.

CAZULA, L. P.; MIRANDOLA, P. H. Bacia hidrográfica – conceitos e importância como unidade de planejamento: um exemplo aplicado na bacia hidrográfica do Ribeirão Lajeado/SP-Brasil. Revista Eletrônica da Associação dos Geógrafos Brasileiros, Três Lagoas, MS, ano 7, n. 2, p. 101-124, nov. 2010.

CHRISTOFOLETTI, A. O canal fluvial. In: Geomorfologia Fluvial. 1. ed. v. 1. São Paulo: Edgard Blücher, 1974.

COELHO, A. L. N. Geomorfologia fluvial de rios impactados por barragens. Caminhos de Geografia, Uberlândia, v. 9, n. 26, jun. 2008, p. 16-32. Disponível em: http://www.ig.ufu.br/revista/caminhos.html. Acesso em: 02 fev. 2019.

COSTA, A. O.; CARVALHO, S. A. M. O uso de maquete como instrumento no ensino de geografia. In: 5º Congresso Internacional de Educação, Pesquisa e Gestão, 2013, Ponta Grossa. Anais... Ponta Grossa: ISAPG (Instituto Sul Americano de Pós-Graduação, Ensino e Tecnologia), 2013.

COUTINHO, J. S.; CIGOLLINI, A. A. Alternativas metodológicas para o ensino da geografia nos anos finais do ensino fundamental. In: PARANÁ. Secretaria de Estado da Educação. Superintendência de Educação. Os Desafios da Escola Pública Paranaense na Perspectiva do Professor PDE, 2014. Curitiba: SEED/PR., 2016. V.1. (Cadernos PDE). Disponível em: <http://www.diaadiaeducacao.pr.gov.br/portals/cade

rnospde/pdebusca/producoes\_pde/2014/2014\_ufpr\_ge o\_artigo\_joseane\_scheila\_coutinho.pdf>. Acesso em: 15/05/2019. ISBN 978-85-8015-080-3.

CUNHA, S. B. Geomorfologia Fluvial. In: GUERRA, A. J. T.; CUNHA, S. B (orgs.) Geomorfologia uma Base de Atualização e Conceitos. 4 ed. Rio de Janeiro: Bertrand Brasil, 2001, p. 211-252.

DUARTE, P. A. Cartografia Temática. Florianópolis: Ed da UFSC, 1991.

FUNDAÇÃO CASA DA CULTURA DE MARABÁ. Projeto Rio Itacaiúnas: o rio da memória. Marabá, 2014.

FUNDAÇÃO INSTITUTO BRASILEIRO DE GEOGRAFIA E ESTATÍSTICA, Departamento de Recursos Naturais e Estudos Ambientais. Manual técnico da vegetação brasileira. Rio de Janeiro: IBGE, 1991.

GUERRA, A. J. T (org.). Geomorfologia Urbana. Rio de Janeiro: Bertrand Brasil, 2011. 280 p.

HORTON, R. E. Erosional development of streams and their drainage basins: hidrophysical approach to quantitative morphology", Geol. Soc, AmericaBulletin (1945), 56 (3), p. 275-370.

LASTORIA, A. C. A cartografia escolar e a concepção de Atlas escolar municipal. Dialogus, Ribeirão Preto, v. 3, p. 4, 2007.

LASTÓRIA, A. C. A construção coletiva de Atlas escolar municipal e a Formação de Professores. In: CONGRESSO ESTADUAL PAULISTA DE FORMAÇÃO DE PROFESSORES, 2007, Águas de Lindóia. Anais... Águas de Lindóia: Unesp, 2007. p. 13.

LE SANN, J. G. O Atlas Escolar Municipal como instrumento para aquisição de habilidades cognitivas. In: 5º ENCONTRO NACIONAL DE PRÁTICA DE ENSINO, 1999, Belo Horizonte. Anais... Belo Horizonte, 1999. p.62-65.

LEAL, C. L. C.; CARDOSO, E. S.; ROCHA, A. M. Ensino de Geografia, informação e cartografia: uma atividade de extensão integrando universidadeescola. In: SILVA, C. N; CAETANO, V. N. S.; NETO, A. O. (Orgs.). Ensino de Geografia e representação do espaço geográfico. 2. ed. Belém: GAPTA/UFPA, 2013. p. 187-204.

MARQUES, A. R. et al. Philcarto e Geografia: as contribuições da cartografia ao ensino de Geografia. In: SILVA, C. N; CAETANO, V. N. S.; NETO, A. O. (Orgs.). Ensino de Geografia e representação do espaço geográfico. 2. ed. Belém: GAPTA/UFPA, 2013. p. 69-89.

MARTINELLI, M. Comunicação Cartográfica e Atlas de Planejamento. São Paulo: USP, 1984. (Tese de Doutorado)

MARTINELLI, M. Um atlas geográfico escolar para o ensino-aprendizagem da realidade natural e social. Portal da Cartografia, Londrina, v. 1, n. 1, p. 21-34, maio/ago., 2008.

MELO, A. A. Atlas Geográfico Escolar: aplicação analógica e digital no ensino fundamental. Rio de Janeiro: UFRJ, 2006. (Tese de Doutorado)

MINISTÉRIO DA AGRICULTURA, PECUÁRIA E ABASTECIMENTO. EMBRAPA SOLOS. Sistema Brasileiro de Classificação de Solos. 2 ed. Rio de Janeiro, 2006. 306 p.

NETO, F. O. L.; BARBOSA, M. E. S. O ensino de geografia na educação básica: uma relação da análise entre a formação docente e sua atuação na geografia escolar. Geosaberes, v. 1, n. 2, dez. 2010.

NEVES, S. C. O.; NASCIMENTO, D. C. S.; CARVALHO, J. S. A cartografia associada ao jogo de tabuleiro como um importante recurso didático para o ensino de geografia. In: SILVA, C. N; CAETANO, V. N. S.; NETO, A. O. (Orgs.). Ensino de Geografia e representação do espaço geográfico. 2. ed. Belém: GAPTA/UFPA, 2013. p. 307-330.

PIRES, J. S. R.; SANTOS, J. E.; DEL PRETTE, M. A Utilização do Conceito de Bacia Hidrográfica para a Conservação dos Recursos Naturais. In: SHIAVETTI, A.; CAMARGO, A. F. M. Conceitos de Bacias Hidrográficas: teorias e aplicações. Ilhéus: BA: Editus, 2002. 293 p.

REGENSBURGER, B. Recuperação de áreas degradadas pela mineração de argila através da regularização topográfica, da adição de insumos e serapilheira, e de atratores de fauna. 2004. Dissertação (Mestrado). Universidade Federal de Santa Catarina, 2004.

RODRIGUES, J. E.C.; LUZ, L. M.; PONTE, F. C. Uso do atlas ambiental como recurso didático no ensino de geografia. In: SILVA, C. N; CAETANO, V. N. S.; NETO, A. O. (Orgs.). Ensino de Geografia e representação do espaço geográfico. 2. ed. Belém: GAPTA/UFPA, 2013. p. 187-204.

RODRÍGUEZ, J. M. M.; SILVA, E. V.; LEAL, A. C. Planejamento ambiental em bacias hidrográficas. In: Planejamento Ambiental e Bacias Hidrográficas. Fortaleza: Edições UFC, 2011.

ROSS, J. L. S. Geomorfologia: Ambiente e Planejamento. São Paulo: Contexto, 1991.

SAMPAIT, A. C. F.; SAMPAIO, A. A. M. A cartografia ensinada na educação básica: experiências de atlas geográfico escolar municipal. Revista Brasileira de Cartografia, Rio de Janeiro, n. 66/4, p. 921-929, Jul/Ago. 2014.

SANTOS, M. Por uma outra globalização: do pensamento único à consciência universal. 10. ed. Rio de Janeiro: Record, 2003.

SILVA, C. N.; CAETANO, V. N. S. Ferramentas aplicadas no ensino de cartografia: o atlas geográfico digital, o webgis e os jogos digitais interativos. In: SILVA, C. N; CAETANO, V. N. S.; NETO, A. O. (Orgs.). Ensino de Geografia e representação do espaço geográfico. 2. ed. Belém: GAPTA/UFPA, 2013. p. 13-31.

SILVA, L. M. da; CASTROGIOVANNI, A. C. Geografia e a cartografia escolar no ensino básico: uma relação complexa – percursos e possibilidades. In: 2º Encontro de Práticas de Ensino de Geografia da Região Sul, 2014, Florianópolis. Anais eletrônicos... Florianópolis: UFSC, 2014. Disponível em: <http://anaisenpegsul.paginas.ufsc.br>. Acesso em: 15 de maio de 2019.

SILVEIRA, A. L. L. Ciclo Hidrológico e Bacia Hidrográfica. In: TUCCI, C. E. M. Hidrologia: Ciência e Aplicação. 4° ed. Porto Alegre: Editora da UFRGS/ABRH, 2014.

SIMIELLI, M. E. R. Cartografia no ensino

fundamental e médio. In: CARLOS, A. F. A. (Org.). A geografia na sala de aula. São Paulo: Contexto, 1999. p. 94.

TUCCI, C. E. M. Hidrologia: Ciência e Aplicação. 2ª ed. ABRH, 2000.

WURMAN, R. S. Information anxiety. Nova York: Doubleday.

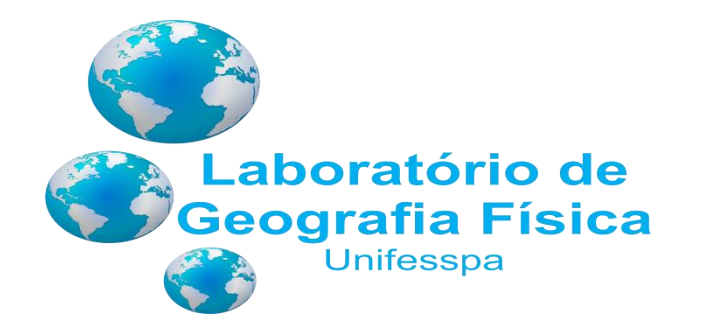